# **A Babel language definition file for French frenchb.dtx v3.5n, 2022/04/18**

Daniel Flipo daniel.flipo@free.fr

# **Contents**

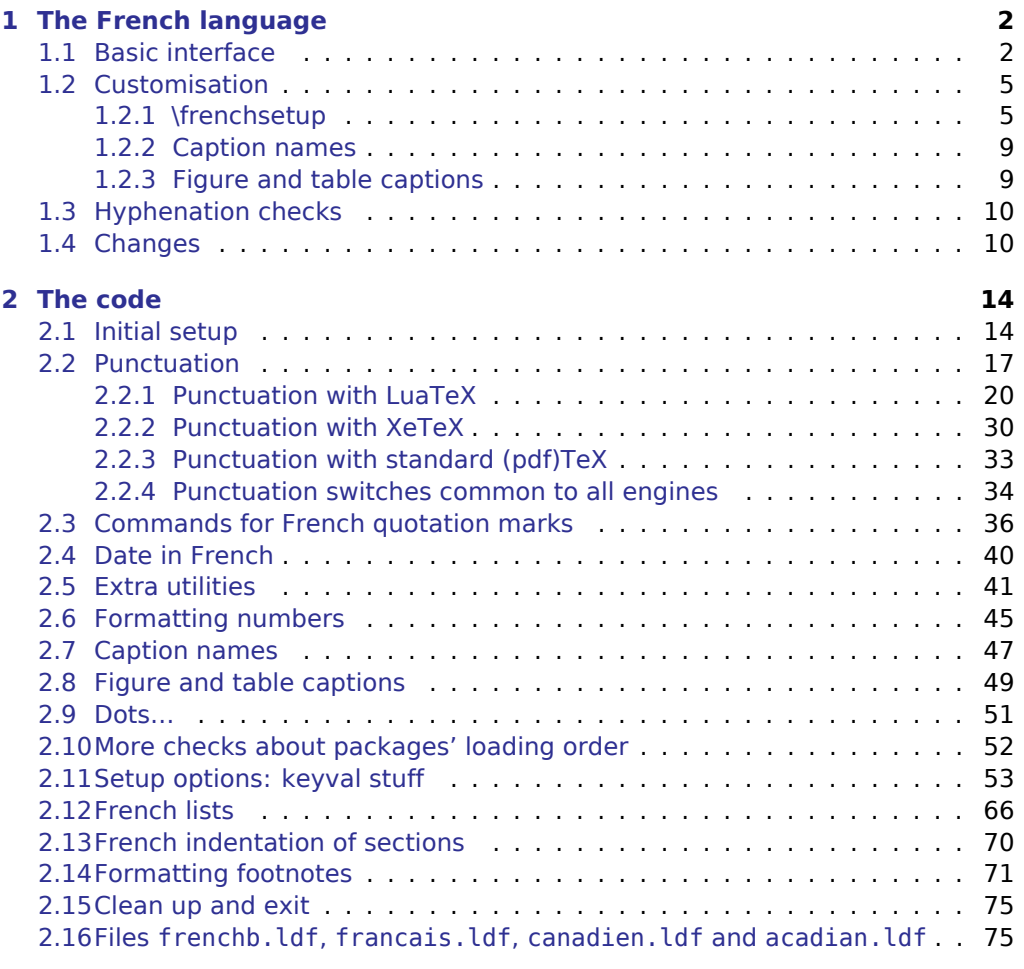

**[3 Change History](#page-76-0) 77**

## <span id="page-1-0"></span>**1 The French language**

The file frenchb.dtx<sup>[1](#page-1-2)</sup>, defines all the language definition macros for the French language.

Customisation for the French language is achieved following the book "Lexique des règles typographiques en usage à l'Imprimerie Nationale'' troisième édition (1994), ISBN-2-11-081075-0.

First version released: 1.1 (May 1996) as part of Babel-3.6beta. Version 2.0a was released in February 2007 and version 3.0a in February 2014.

babel-french has been improved using helpful suggestions from many people, mainly from Jacques André, Michel Bovani, Thierry Bouche, Vincent Jalby, Denis Bitouzé, Ulrike Fisher and Marcel Krüger. Thanks to all of them!

LaTeX-2.09 is no longer supported. This new version (3.x) has been designed to be used only with LaTeX2e and Plain formats based on TeX, pdfTeX, LuaTeX or XeTeX engines.

Changes between version 3.0 and v3.5n are listed in subsection [1.4](#page-9-1) p. [10.](#page-9-1)

An extensive documentation in French (file frenchb-doc.pdf) is now included in babel-french.

## <span id="page-1-1"></span>**1.1 Basic interface**

In a multilingual document, some typographic rules are language dependent, i.e. spaces before 'high punctuation'  $(:; ! ?)$  in French, others modify the general layout (i.e. layout of lists, footnotes, indentation of first paragraphs of sections) and should apply to the whole document.

The French language can be loaded with Babel by a command like:

\usepackage[german,spanish,french,british]{babel}<sup>[2](#page-1-3)</sup>

A variant acadian of french is provided; it is originally identical to french but can be customised independently in terms of patterns, punctuation spacing, captions, etc. Both variants can be used together inside the same document.

babel - french takes account of Babel's main language defined as the last option at Babel's loading. When French is not Babel's main language, babel-french does not alter the general layout of the document (even in parts where French is the current language): the layout of lists, footnotes, indentation of first paragraphs of sections are not customised by babel-french.

When French is loaded as the last option of Babel, babel-french makes the following changes to the global layout, both in French and in all other languages<sup>[3](#page-1-4)</sup>:

- 1. the first paragraph of each section is indented (LaTeX only);
- 2. the default items in itemize environment are set to '—' instead of '•', and all vertical spacing and glue is deleted; it is possible to change '—' to something else ('–' for instance) using \frenchsetup{} (see section [1.2](#page-4-0) p. [5\)](#page-4-0);
- 3. vertical spacing in general LaTeX lists is shortened;
- 4. footnotes are displayed "à la française''.

<span id="page-1-3"></span><span id="page-1-2"></span><sup>&</sup>lt;sup>1</sup>The file described in this section has version number v3.5n and was last revised on 2022/04/18. <sup>2</sup>Always use french as option name for the French language, former aliases frenchb or francais are depreciated; expect them to be removed sooner or later!

<span id="page-1-4"></span><sup>&</sup>lt;sup>3</sup>For each item, hooks are provided to reset standard LaTeX settings or to emulate the behavior of former versions of babel-french (see command \frenchsetup{}, section [1.2](#page-4-0) p. [5\)](#page-4-0).

5. the separator following the table or figure number in captions is printed as ' – ' instead of ': '; for changing this see [1.2.3](#page-8-1) p. [9.](#page-8-1)

Regarding local typography, the command \selectlanguage{french} switches to the French language<sup>[4](#page-2-0)</sup>, with the following effects:

- 1. French hyphenation patterns are made active;
- 2. 'high punctuation' characters  $(:; ! ?)$  automatically add correct spacing  $5$ in French; this is achieved using callbacks in Lua(La)TeX or 'XeTeXinterchar' mechanism in Xe(La)TeX; with TeX'82 and pdf(La)TeX these four characters are made active in the whole document;
- 3. \today prints the date in French;
- 4. the caption names are translated into French (LaTeX only). For customisation of caption names see section [1.2.2](#page-8-0) p. [9.](#page-8-0)
- 5. the space after \dots is removed in French.

Some commands are provided by babel-french to make typesetting easier:

1. French quotation marks can be entered using the command  $\frac{\cdot}{\cdot}$ : \frquote{some text} will output « some text ». Former commands \og and \fg are kept for backward compatibility: \og some text\fg{} is an alternative to \frquote{some text}.

<span id="page-2-2"></span>If French quote characters are available on your keyboard, you can use them, to get proper spacing in LaTeX2e see option og=«, fg=» p. [8.](#page-7-0)

For quotations spreading over more than one paragraph, \frquote will add at the beginning of every paragraph of the quotation either an opening French guillemet («), or a closing one (») or nothing depending on option EveryParGuill=open or =close or =none, see p. [8.](#page-7-1) Command \NoEveryParQuote is provided to locally suppress unwanted guillemets (typically when lists are embedded in  $\{ \}$ , it is meant to be used inside an environment or a group.

\frquote is recommended to enter embedded quotations "à la française'', several variants are provided through options.

- with all engines: the inner quotation is surrounded by double quotes ("texte'') unless option InnerGuillSingle=true, then a) the inner quotation is printed as  $\langle$  texte  $\rangle$  and b) if the inner quotation spreads over more than one paragraph, every paragraph included in the inner quotation starts with a < or a > or nothing, depending on option EveryParGuill=open (default) or =close or =none.
- with LuaTeX based engines, it is possible to add a French opening or closing guillemet (« or ») at the beginning of every line of the inner quotation using option EveryLineGuill=open or =close; note that with any of these options, the inner quotation is surrounded by French guillemets (« and ») regardless option InnerGuillSingle; the default is EveryLineGuill=none so that \frquote{} behaves as with non-LuaTeX engines.

<span id="page-2-1"></span><span id="page-2-0"></span><sup>4</sup>\selectlanguage{francais} and \selectlanguage{frenchb} are no longer supported.

<sup>5</sup>Well, the automatic insertion may add unwanted spaces in some cases, for correction see AutoSpacePunctuation option and \NoAutoSpacing command p. [7.](#page-6-0)

A starred variant \frquote\* is meant for inner quotations which end together with the outer one: using \frquote\* for the inner quotation will print only one closing quote character (the outer one) as recommended by the French 'Imprimerie Nationale'.

- <span id="page-3-0"></span>2. \frenchdate{<year>}{<month>}{<day>} helps typesetting dates in French: \frenchdate{2001}{01}{01} will print 1<sup>er</sup> janvier 2001 in a box without any linebreak.
- 3. A command \up is provided to typeset superscripts like M\up{me} (abbreviation for "Madame''), 1\up{er} (for "premier''). Other commands are also provided for ordinals: \ier, \iere, \iers, \ieres, \ieme, \iemes (3\iemes prints  $3^{es}$ ). All these commands take advantage of real superscript letters when they are available in the current font.
- 4. Command \bname{} (boxed name) is provided to typeset family names: its argument will not be hyphenated except on explicit hyphens. \bsc{} (boxed small caps) is a variant that prints its argument in small capitals, it is meant for bibliographies, signatures, etc. Usage: Albert~\bsc{Camus}.
- 5. Commands \primo, \secundo, \tertio and \quarto print  $1^{\circ}$ ,  $2^{\circ}$ ,  $3^{\circ}$ ,  $4^{\circ}$ . \FrenchEnumerate{6} prints 6°.
- 6. Abbreviations for "Numéro(s)" and "numéro(s)" ( $N^{\circ}$   $N^{\circ s}$  n° and n<sup>os</sup>) are obtained via the commands \No, \Nos, \no, \nos.
- 7. Two commands are provided to typeset the symbol for "degré'': \degre prints the raw character and \degres should be used to typeset temperatures (e.g., "20~\degres C'' with a non-breaking space), or for alcohols'' strengths (e.g., "45\degres'' with no space in French) or for angles in math mode.
- 8. In math mode the comma has to be surrounded with braces to avoid a spurious space being inserted after it, in decimal numbers for instance (see the TEXbook p. 134). The command \DecimalMathComma makes the comma behave as an ordinary character when the current language is French (no space added); as a counterpart, if \DecimalMathComma is active, an explicit space has to be added in lists and intervals:  $\frac{6}{\lambda}$ , 1]\$,  $\frac{s(x,\lambda)}{y}$ \$. \StandardMathComma switches back to the standard behaviour of the comma in French.

The icomma package is an alternative workaround.

- 9. A command \nombre was provided in 1.x versions to easily format numbers in slices of three digits separated either by a comma in English or with a space in French; \nombre is now mapped to \numprint from numprint.sty, which should be loaded after Babel, see numprint.pdf for more information.
- 10. babel-french has been designed to take advantage of the xspace package if present: adding \usepackage{xspace} in the preamble will force macros like \fg, \ier, \ieme, \dots, …, to respect the spaces you type after them, for instance typing '1\ier juin' will print '1<sup>er</sup> juin' (no need for a forced space after 1\ier).

### <span id="page-4-0"></span>**1.2 Customisation**

Customisation of babel-french relies on command \frenchsetup{} (formerly called  $\mathcal{E}$  frenchbsetup{}, the latter name will be kept for ever to ensure backwards compatibility), options are entered using the keyval syntax. The command \frenchsetup{} is to appear in the preamble only (after loading Babel).

#### <span id="page-4-1"></span>**1.2.1 \frenchsetup{options}**

\frenchsetup{} and \frenchbsetup{} are synonymous; the latter should be preferred as the language name for French in Babel is no longer frenchb but french. \frenchsetup{ShowOptions} prints all available options to the .log file, it is just meant as a remainder of the list of offered options. As usual with keyval syntax, boolean options (as ShowOptions) can be entered as ShowOptions=true or just ShowOptions, the =true part can be omitted.

The other options are listed below. Their default value is shown between braces, sometimes followed be a '\*'. The '\*' means that the default shown applies when babel - french is loaded as the last option of Babel - Babel's main language-, and is toggled otherwise.

- StandardLayout=true (false\*) forces babel-french not to interfere with the layout: no action on any kind of lists, first paragraphs of sections are not indented (as in English), no action on footnotes; it useless unless French is the main language. This option can be used to avoid conflicts with classes or packages which customise lists or footnotes.
- GlobalLayoutFrench=false (true\*) can only be used when French is the main language; setting it to false will emulate what prior versions of babel-french (pre-2.2) did: lists, and first paragraphs of sections will be displayed the standard way in other languages than French, and "à la française'' in French (changing the layout inside a document is a bad practice imho). Note that the layout of footnotes is language independent anyway (see below FrenchFootnotes and AutoSpaceFootnotes).
- IndentFirst=false (true\*) ; set this option to false if you do not want babelfrench to force indentation of the first paragraph of sections. When French is the main language, this option applies to all languages.
- PartNameFull=false (true) ; when true, babel-french numbers the title of \part{} commands as "Première partie'', "Deuxième partie'' and so on. With some classes which change the \part{} command (AMS classes do so), you could get "Première partie 1'', "Deuxième partie 2'' in the toc; when this occurs, this option should be set to false, part titles will then be printed as "Partie I'', "Partie II''.
- ListItemsAsPar=true (false) setting this option to true is recommended: list items will be displayed as paragraphs with indented labels (in the "Imprimerie Nationale'' way) instead of having labels hanging into the left margin. How these two layouts differ is shown below:

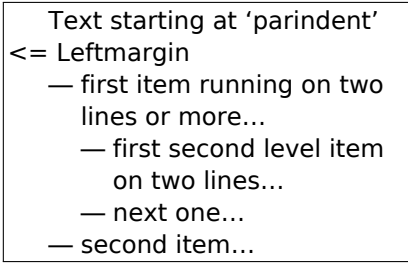

Text starting at 'parindent' <= Leftmargin — first item running on two lines or more… — first second level item on two lines… — next one… — second item…

Default French layout With ListItemsAsPar=true

- StandardListSpacing=true (false\*)<sup>[6](#page-5-0)</sup>; babel-french customises the vertical spaces in the list environment, this affects all lists, including itemize enumerate, description, but also abstract, quote, quotation, verse, etc. which are based on list. Setting this option to true reverts to the standard settings of the list environment as defined by the document class.
- StandardItemizeEnv=true (false\*) ; babel-french redefines the itemize environment to suppress any vertical space between items of itemize lists in French and customises left margins. Setting this option to true reverts to the standard definition of itemize.
- StandardEnumerateEnv=true (false\*) ; babel-french redefines enumerate and description environments to make left margins match those of the French version of itemize lists. Setting this option to true reverts to the standard definition of enumerate and description.
- StandardItemLabels=true (false\*) when set to true this option prevents babelfrench from changing the labels in itemize lists in French.

ItemLabels=\textbullet, \textendash, \ding{43}, (\textemdash\*) ; when StandardItemLabels=false (the default), this option enables to choose the label used in French itemize lists for all levels. The next four options do the same but each one for a specific level only. Note that  $\diagdown$  ding{43} requires loading the pifont package.

- ItemLabeli=\textbullet, \textendash, \ding{43} (\textemdash\*)
- ItemLabelii=\textbullet, \textendash, \ding{43} (\textemdash\*)
- ItemLabeliii=\textbullet, \textendash, \ding{43} (\textemdash\*)
- ItemLabeliv=\textbullet, \textendash, \ding{43} (\textemdash\*)
- StandardLists=true (false\*) forbids babel-french to customise any kind of list. Try the option StandardLists in case of conflicts with classes or packages that customise lists too. This option is just a shorthand setting all four options StandardListSpacing=true, StandardItemizeEnv=true, StandardEnumerateEnv=true and StandardItemLabels=true.

<span id="page-5-0"></span> $6$ This option should be used instead of former option ReduceListSpacing (kept for backward compatibility) which could be misleading: with some classes (smfart, smfbook f.i.) you had to set ReduceListSpacing=false to revert to the class settings which actually reduce list's spacings even more than babel-french! StandardListSpacing=true replaces ReduceListSpacing=false.

- ListOldLayout=true (false) ; starting with version 2.6a, the layout of lists has changed regarding leftmargins' sizes and default itemize label ('—' instead of '–' up to 2.5k). This option, provided for backward compatibility, displays lists as they were up to version 2.5k.
- FrenchFootnotes=false (true\*) reverts to the standard layout of footnotes. By default babel - french typesets leading numbers as '1. ' instead of '<sup>1</sup>', but has no effect on footnotes numbered with symbols (as in the \thanks command). Two commands \StandardFootnotes and \FrenchFootnotes are available to change the layout of footnotes locally; \StandardFootnotes can help when some footnotes are numbered with letters (inside minipages for instance).
- AutoSpaceFootnotes=false (true\*) ; by default babel-french adds a thin space in the running text before the number or symbol calling the footnote. Making this option false reverts to the standard setting (no space added).
- <span id="page-6-0"></span>AutoSpacePunctuation=false (true) ; in French, the user should input a space before the four characters ':;!?' but as many people forget about it (even among native French writers!), the default behaviour of babel-french is to automatically typeset non-breaking spaces the width of which is either \FBthinspace (defauts to a thin space) before ';' '!' '?' or \FBcolonspace (defauts to \space) before ':'; the defaults follow the French 'Imprimerie Nationale's recommendations. This is convenient in most cases but can lead to addition of spurious spaces in URLs, in MS-DOS paths or in timetables (10:55) —this no longer occurs with LuaTeX—, except if they are typed in \texttt or verbatim mode. When the current font is a monospaced (typewriter) font, no spurious space is added in that case  $^7$  $^7$ , so the default behaviour of of babel-french in that area should be fine in most circumstances.

Choosing AutoSpacePunctuation=false will ensure that a proper space is added before ':;!?' if and only if a (normal) space has been typed in. This option gives full control on space insertion before ':;!?'. Those who are unsure about their typing in this area should stick to the default option and use the provided \NoAutoSpacing command inside a group in case an unwanted space is added by babel-french (i.e.  $\{\N0AutoSpacing http://mysite}$ <sup>[8](#page-6-2)</sup> or {\NoAutoSpacing ???} (needed for pdfTeX only).

- ThinColonSpace=true (false) changes the non-breaking space added before the colon ':' to a thin space, so that the same amount of space is added before any of the four 'high punctuation' characters. The default setting is supported by the French 'Imprimerie Nationale'.
- OriginalTypewriter=true (false) prevents any customisation of \ttfamily and \texttt{} in French. This option should only be used to ensure backward compatibility. The current default behaviour is to switch off any addition of space before high punctuation with typewriter fonts (e.g. verbatim).
- <span id="page-6-3"></span>UnicodeNoBreakSpaces=true (false) ; (experimental) this option should be set to true only while converting LuaLaTeX files to HTML. It ensures that nonbreaking spaces added by babel-french are inserted in the PDF file as U+A0

<span id="page-6-1"></span> $7$ Unless option OriginalTypewriter is set, \ttfamily is redefined in French to switch off space tuning, see below.

<span id="page-6-2"></span><sup>&</sup>lt;sup>8</sup>Actually, this is needed only with the XeTeX and pdfTeX engines. LuaTeX no longer inserts any space in strings like http://mysite, C:\Foo, 10:55…

<span id="page-7-0"></span>or U+202F (thin) instead of penalties and glues. Note that lwarp (v. 0.37 and up) is fully compatible with babel-french for translating PDFLaTeX or XeLaTeX files to HTML.

- og=«, fg=» ; when guillemets characters are available on the keyboard (through a compose key for instance), it is nice to use them instead of typing \frquote{}. This option tells babel-french which characters are opening and closing French guillemets (they depend on the input encoding), then you can type either « guillemets » or «guillemets» (with or without spaces) to get properly typeset French quotes. This option works with LuaLaTeX and XeLaTeX; with pdfLaTeX it requires inputenc to be loaded with a proper encoding: 8-bits encoding (latin1, latin9, ansinew, applemac,…) or multi-byte encoding (utf8, utf8x).
- INGuillSpace=true (false) resets the dimensions of spaces after opening French quotes and before closing French quotes to the French 'Imprimerie Nationale' standards (inter-word space). babel-french's default setting produces slightly narrower spaces with less stretchability.
- EveryParGuill=open, close, none (open) ; sets whether an opening quote («) or a closing one (») or nothing should be printed by \frquote{} at the beginning of every parapraph included in a level 1 (outer) quotation. This option is also considered for level 2 (inner) quotations to decide between  $\leftarrow$  and  $\rightarrow$  when InnerGuillSingle=true (see below).
- <span id="page-7-1"></span>EveryLineGuill=open, close, none (none) ; with LuaTeX based engines only, it is possible to set this option to open [resp. close]; this ensures that a '«' [resp. '»'] followed by a proper space will be inserted at the beginning of every line of embedded (inner) quotations spreading over more than one line (provided that both outer and inner quotations are entered with \frquote{}). When EveryLineGuill=open or =close the inner quotation is always surrounded by « and », the next option is ineffective.
- InnerGuillSingle=true (false) ; if InnerGuillSingle=false (default), inner quotations entered with \frquote{} start with `` and end with ''. If InnerGuillSingle=true, < and > are used instead of British double quotes; moreover if option EveryParGuill=open (or close) is set,  $a \cdot (or \rightarrow)$  is added at the beginning of every parapraph included in the inner quotation.
- ThinSpaceInFrenchNumbers=true (false) ; if numprint has been loaded with the autolanguage option, while typesetting numbers with the \numprint{} com-mand, \npthousandsep is defined as a non-breaking space (~) <sup>[9](#page-7-2)</sup> in French; when set to true, this option redefines \npthousandsep as a thin space  $(\cdot)$ , ).
- SmallCapsFigTabCaptions=false (true\*) ; when set to false, \figurename and \tablename will be printed in French captions as "Figure'' and "Table'' instead of being printed in small caps (the default). The same result can be achieved by defining \FBfigtabshape as \relax before loading babel-french (in a document class f.i.).
- CustomiseFigTabCaptions=false (true\*) ; when false the default separator (colon) is used instead of \CaptionSeparator. Anyway, babel-french tries hard to insert a proper space before it in French and warns if it fails to do so.

<span id="page-7-2"></span><sup>9</sup>Actually without stretch nor shrink.

- OldFigTabCaptions=true (false) is to be used only when figures' and tables' captions must be typeset as with pre 3.0 versions of babel-french (with \CaptionSeparator in French and colon otherwise). Intended for standard LaTeX classes only.
- FrenchSuperscripts=false (true) ; then \up=\textsuperscript. (option added in version 2.1). Should only be made false to recompile documents written before 2008 without changes: by default \up now relies on \fup designed to produce better looking superscripts.
- LowercaseSuperscripts=false (true) ; by default babel-french inhibits the uppercasing of superscripts (for instance when they are moved to page headers). Making this option false will disable this behaviour (not recommended).
- SuppressWarning=true (false) ; can be turned to true if you are bored with babel-french's warnings; use this option as first option of \frenchsetup{} to cancel warnings launched by other options.

**Options' order** – Please remember that options are read in the order they appear in the \frenchsetup{} command. Someone wishing that babel-french leaves the layout of lists and footnotes untouched but caring for indentation of first paragraph of sections should choose

\frenchsetup{StandardLayout,IndentFirst} to get the expected layout. The reverse order \frenchsetup{IndentFirst,StandardLayout} would lead to option IndentFirst being overwritten by StandardLayout.

### <span id="page-8-0"></span>**1.2.2 Caption names**

All caption names can easily be customised in French using the simplified syntax introduced by Babel 3.9, for instance \def\frenchproofname{Preuve} or \def\acadianproofname{Preuve} for the acadian dialect. The older syntax \addto\captionsfrench{\def\proofname{Preuve}} still works. Keep in mind that only french can be used to redefine captions, even if Babel's option was entered as frenchb or francais.

#### <span id="page-8-1"></span>**1.2.3 Figure and table captions**

In French, captions in figures and tables should never be printed as 'Figure 1: ' which is the default in standard LaTeX2e classes (a space should always preceed a colon in French), anyway 'Figure  $1 - '$  is preferred.

When French is the main language, the default behaviour of babel-french is to change the separator (colon) used in figures' and tables' captions for all languages to \CaptionSeparator which defaults to ' – ' and can be redefined in the preamble with \renewcommand\*{\CaptionSeparator}{...}. This works for the standard LaTeX2e classes, for the memoir koma-script and beamer classes. In case this procedure fails a warning is issued.

When French is not the main language, the colon is preserved for all languages including French but babel-french tries hard to insert a proper space before it and warns if it fails to do so.

Three options are provided to customise figure and table captions:

- CustomiseFigTabCaptions is set to true when French is the main language (hence separator  $=$  ' – ') and to false otherwise (hence separator  $=$  ': ' with a proper space before the colon in French if possible); toogle this option if needed;
- the second option, OldFigTabCaptions, can be set to true to print figures' and tables' captions as they were with versions pre 3.0 of babel-french (using \CaptionSeparator in French and colon in other languages); this option only makes sense with the standard LaTeX classes article, report and book;
- the last option, SmallCapsFigTabCaptions, can be set to false to typeset \figurename and \tablename in French as "Figure'' and "Table'' rather than in small caps (the default).

## <span id="page-9-0"></span>**1.3 Hyphenation checks**

Once you have built your format, a good precaution would be to perform some basic tests about hyphenation in French. For LaTeX2e I suggest this:

• run pdfLaTeX on the following file:

```
%%% Test file for French hyphenation.
\documentclass[french]{article}
\usepackage[utf8]{inputenc} % utf8, what else?
\usepackage[T1]{fontenc} % mandatory for French
\usepackage{lmodern} % or erewhon, palatino…
\usepackage{babel}
\begin{document}
\showhyphens{signal container \'ev\'enement alg\`ebre}
\showhyphens{signal container événement algèbre}
\end{document}
```
• check the hyphenations proposed by T<sub>F</sub>X in your log-file; in French you should get with both 7-bit and 8-bit encodings si-gnal contai-ner évé-ne-ment al-gèbre. Do not care about how accented characters are displayed in the log-file, what matters is the position of the '-' hyphen signs only.

If they are all correct, your installation (probably) works fine, if one (or more) is (are) wrong, ask a local wizard to see what's going wrong and perform the test again (or e-mail me about what happens). Frequent mismatches:

- you get sig-nal con-tainer, this probably means that the hyphenation patterns you are using are for US-English, not for French;
- you get no hyphen at all in évé-ne-ment, this probably means that you are using CM fonts and the macro \accent to produce accented characters. Using 8-bits fonts with built-in accented characters avoids this kind of mismatch.

## <span id="page-9-1"></span>**1.4 Changes**

#### **What's new in version 3.5?**

Version 3.5a offers a new option ListItemsAsPar. The default layout of lists is unchanged (for backward compatibility), but users should try this new option which ensures a layout of lists closer to French typographic standards: see f.i. how lists are typeset in the book "Lexique des règles typographiques en usage à l'Imprimerie Nationale''.

Version 3.5b fixes a bug due to wrong \everypar's management in \frquote{}; it showed up when \frquote{} immediately followed a sectionning command.

Starting with version 3.5d, a new option StandardListSpacing has been added to supersede ReduceListSpacing.

A new command \NoEveryParQuote has been added in version 3.5e: it is meant to be used inside a group or environment to suppress unwanted guillemets (typically when lists are embedded in  $\{f\}$ .

Version 3.5g fixes a long standing bug affecting LuaTeX: legacy kerning was disabled for Type1 fonts since v3.1g (2015).

Version 3.5j also fixes a long standing bug affecting koma-script, memoir et beamer classes: redefintions of the caption separator (commands \captionformat, \captiondelim, etc.) are now taken into account properly.

Version 3.5k is a cleanup release:

- the translations in French of \figurename and \tablename no longer hold font changing commands (switch to small caps), the font switch has been moved to \fnum@figure and \fnum@table as suggested by Axel Sommerfeldt.
- Package caption can now be loaded whether before or after babel, indifferently.
- \pdfstringdefDisableCommands is no longer used: as suggested by the La-TeX3 team, all commands requiring special care in hyperref's bookmarks are now defined using \textorpdfstring{}{}.

Version 3.5n introduces a new command \bname{} (an alternative to \bsc{}).

#### **What's new in version 3.4?**

Version 3.4a adds a new command \frenchdate (see p. [4\)](#page-3-0) and slightly changes number formatting: \FBthousandsep is now a kern instead of a rubber length. \renewcommand\*{\FBthousandsep}{~} will switch back to the former (wrong) behaviour.

Both options french and acadian can now be used simultaneously in a document; currently french and acadian are identical, it is up to the user to customise acadian in terms of hyphenation patterns, captionnames, date format or high punctuation and quotes spacing if he/she needs a variant for French.

A new command \FBsetspaces has been added for easy customising of spacing before high punctuation and inside quotes independently for french and acadian, see p. [18.](#page-17-0)

Version 3.4 requires eTeX and LuaTeX 1.0.4 or newer.

#### **What's new in version 3.3?**

In version 3.3d the automatic insertion of non-breaking spaces before the colon character has been improved with engine LuaTeX only: a spurious space is no longer inserted in strings like http://mysite, C:\Program Files or 10:55. Unfortunately, my attempts to do the same with XeTeX or pdfTeX were unsuccessful.

A few internal changes have been made in version 3.3c to improve the convertion into HTML of non-breaking spaces added by babel-french. Usage of lwarp (v.0.37 and up) is recommended for HTML output, it works fine on files compiled with XeLaTeX or pdfLaTeX formats. A new experimental option UnicodeNoBreakSpaces has been added for LuaLaTeX in version 3.3c, see p. [7.](#page-6-3)

According to current Babel's standards, every dialect should have it's own .ldf file; starting with version 3.3b, the main support for French is in french.ldf, portmanteau files frenchb.ldf,francais.ldf, acadian.ldf and canadien.ldf have been added. Recommended options are french or acadian, all other are deprecated. BTW, options french and acadian are currently strictly identical.

Release 3.3a is compatible with LuaTeX v. 0.95 (TL2016) and up. Former skips \FBcolonskip, \FBthinskip and \FBguillskip controlling punctuation spacings in LuaTeX have been removed; all three engines now rely on the same commands \FBcolonspace, \FBthinspace and \FBguillspace.

An alias \frenchsetup{} for \frenchbsetup{} has been added in version 3.3a, it might appear more relevant in the future as the language name frenchb should vanish.

Further customisation of the \part{} command is provided via three new commands \frenchpartfirst, \frenchpartsecond and \frenchpartnameord.

#### **What's new in version 3.2?**

Version 3.2g changes the default behaviour of \frquote{} with LuaTeX based engines, the output is now the same with all engines; to recover the former behaviour, add option EveryLineGuill=open.

The handling of footnotes has been redesigned for the beamer, memoir and komascript classes. The layout of footnotes "à la française'' should be unchanged but footnotes' customisations offered by these classes (i.e. font or color changes) are now available even when option FrenchFootnotes is true.

A long standing bug regarding the xspace package has been fixed: \xspace has been moved up from the internal command \FB@fg to \fg; \frquote{} now works properly when the xspace package is loaded.

Version 3.2b is the first one designed to work with LuaTeX v. 0.95 as included in TeXLive 2016 (LuaTeX's new glue node structure is not compatible with previous versions).

**Warning to Lua(La)TeX users:** starting with version 3.2b the lua code included in frenchb. Lua will not work on older installations (TL2015 f.i.), so babel-french reverts to active characters while handling high punctuation with LuaTeX engines older than 0.95! The best way to go is to upgrade to TL2016 or equivalent asap. Xe(La)TeX and pdf(La)TeX users can safely use babel-french v. 3.2b and later on older installations too.

Tne internals of commands \NoAutoSpacing, \ttfamilyFB, \rmfamilyFB and \sffamilyFB have been completely redesigned in version 3.2c, they behave now consistently with all engines.

#### **What's new in version 3.1?**

New command \frquote{} meant to enter French quotations, especially long ones (spreading over several paragraphs) and/or embedded ones. see p. [3](#page-2-2) for details.

#### **What's new in version 3.0?**

Many deep changes lead me to step babel-french's version number to 3.0a:

- Babel 3.9 is required now to process frenchb.ldf, this change allows for cleaner definitions of dates and captions for the Unicode engines LuaTeX and XeTeX and also provides a simpler syntax for end-users, see section [1.2.2](#page-8-0) p[.9.](#page-8-0)
- \frenchsetup{} options management has been completely reworked; two new options added.
- Canadian French didn't work as a normal Babel's dialect, it should now; btw. the French language should now be loaded as french, not as frenchb or francais and preferably as a global option of \documentclass. Some tolerance still exists in v3.0, but do not rely on it.
- babel-french no longer loads frenchb.cfg: customisation should definitely be done using \frenchsetup{} options.
- Description lists labels are now indented; try setting \descindentFB=0pt (or \listindentFB=0pt for all lists) in the preamble if you don't like it.
- The last but not least change affects the (recent) LuaTeX-based engines, (this means version 0.76 as included in TL2013 and up): active characters are no longer used in French for 'high punctuation'  $10$ . Functionalities and user interface are unchanged.

Many thanks to Paul Isambert who provided the basis for the lua code (see his presentation at GUT'2010) and kindly reviewed my first drafts suggesting significant improvements.

Starting with version 3.0c, babel-french no longer customises lists with the beamer class and offers a new option (INGuillSpace) to follow French 'Imprimerie Nationale' recommendations regarding quotes' spacing.

<span id="page-12-0"></span> $10$ The current babel - french version requires LuaTeX v. 1.0.4 as included in TL2017, see above.

## <span id="page-13-0"></span>**2 The code**

## <span id="page-13-1"></span>**2.1 Initial setup**

The macro \LdfInit takes care of preventing that this file is loaded more than once (even if both options french and acadian are used in the same document), checking the category code of the @ sign, etc.

```
1 <*french>
2 \LdfInit\CurrentOption{FBclean@on@exit}
```
Let's provide a substitute for \PackageError, \PackageWarning and \PackageInfo not defined in Plain:

```
3 \def\fb@error#1#2{%
  4 \begingroup
  5 \newlinechar=`\^^J
  6 \def\\{^^J(french.ldf) }%
  7 \errhelp{#2}\errmessage{\\#1^^J}%
  8 \endgroup}
  9 \def\fb@warning#1{%
 10 \begingroup
 11 \newlinechar=`\^^J
 12 \def\\{^^J(french.ldf) }%
 13 \message{\\#1^^J}%
 14 \endgroup}
 15 \def\fb@info#1{%
 16 \begingroup
 17 \newlinechar=`\^^J
 18 \text{def}\1\{\sim\}19 \wlog{#1}%
 20 \endgroup}
Quit if eTeX is not available.
 21 \let\bbl@tempa\relax
```

```
22 \begingroup\expandafter\expandafter\expandafter\endgroup
23 \expandafter\ifx\csname eTeXversion\endcsname\relax
24 \let\bbl@tempa\endinput
25 \fb@error{babel-french requires eTeX.\\
26 Aborting here}
27 {Orignal PlainTeX is not supported,\\
28 please use LuaTeX or XeTeX engines.}
29 \fi
30 \bbl@tempa
```
Quit if Babel's version is less than 3.9i.

```
31 \let\bbl@tempa\relax
32 \ifdefined\babeltags
33 \else
34 \let\bbl@tempa\endinput
35 \ifdefined\PackageError
36 \PackageError{french.ldf}
37 {babel-french requires babel v.3.16.\MessageBreak
38 Aborting here}
39 {Please upgrade Babel!}
40 \else
```

```
41 \fb@error{babel-french requires babel v.3.16.\\
42 Aborting here}
43 {Please upgrade Babel!}
44 \fi
45 \fi
46 \bbl@tempa
```
Make sure that \l@french is defined (fallbacks are \l@nohyphenation if available or 0). babel.def (3.9i and up) defines \l@<languagename> also for eTeX, LuaTeX and XeTeX formats which set \lang@<languagename>.

```
47 \def\FB@nopatterns{%
48 \ifdefined\l@nohyphenation
49 \adddialect\l@french\l@nohyphenation
50 \edef\bbl@nulllanguage{\string\language=nohyphenation}%
51 \else
52 \edef\bbl@nulllanguage{\string\language=0}%
53 \adddialect\l@french0
54 \fi
55 \@nopatterns{French}}
56 \ifdefined\l@french \else \FB@nopatterns \fi
```
Babel's French language can be loaded with option acadian which stands for Canadian French. If no specific hyphenation patterns are available, Canadian French will use the French ones.

```
57 \ifdefined\l@acadian
58 \adddialect\l@canadien\l@acadian
59 \else
60 \adddialect\l@acadian\l@french
61 \adddialect\l@canadien\l@french
62 \fi
```
French uses the standard values of \lefthyphenmin (2) and \righthyphenmin (3); let's provide their values though, as required by Babel.

```
63 \providehyphenmins{french}{\tw@\thr@@}
64 \providehyphenmins{acadian}{\tw@\thr@@}
```
\ifLaTeXe No support is provided for late LaTeX-2.09: issue a warning and exit if LaTeX-2.09 is in use. Plain is still supported.

```
65 \newif\ifLaTeXe
66 \let\bbl@tempa\relax
67 \ifdefined\magnification
68 \else
69 \ifdefined\@compatibilitytrue
70 \LaTeXetrue
71 \else
72 \PackageError{french.ldf}
73 {LaTeX-2.09 format is no longer supported.\MessageBreak
74 Aborting here}
75 {Please upgrade to LaTeX2e!}
76 \let\bbl@tempa\endinput
77 \fi
78 \fi
79 \bbl@tempa
```
\ifFBunicode French hyphenation patterns are now coded in Unicode, see file hyph-fr.tex. XeTeX \ifFBLuaTeX and LuaTeX engines require some extra code to deal with the French "apostrophe''. \ifFBXeTeX Let's define three new 'if': \ifFBLuaTeX, \ifFBXeTeX and \ifFBunicode which will be true for XeTeX and LuaTeX engines and false for 8-bits engines.

> \newif\ifFBunicode \newif\ifFBLuaTeX \newif\ifFBXeTeX \begingroup\expandafter\expandafter\expandafter\endgroup \expandafter\ifx\csname luatexversion\endcsname\relax  $85$  \else \FBunicodetrue \FBLuaTeXtrue  $87 \setminus fi$  \begingroup\expandafter\expandafter\expandafter\endgroup \expandafter\ifx\csname XeTeXrevision\endcsname\relax 90 \else \FBunicodetrue \FBXeTeXtrue  $92$  \fi

\ifFBfrench True when the current language is French or any of its dialects; will be set to true by \extrasfrench and to false by \noextrasfrench. Used in \DecimalMathComma and frenchsetup{og=«, fg=»}.

93 \newif\ifFBfrench

\extrasfrench The macro \extrasfrench will perform all the extra definitions needed for the \noextrasfrench French language. The macro \noextrasfrench is used to cancel the actions of \extrasfrench.

> In French, character "apostrophe'' (U+27 or U+2019) is a letter in expressions like l'ambulance (French hyphenation patterns provide entries for this kind of words). This means that the \lccode of "apostrophe'' has to be non null in French for proper hyphenation of those expressions, and has to be reset to null when exiting French. The following code ensures correct hyphenation of words like d'aventure, l'utopie, with all TeX engines (XeTeX, LuaTeX, pdfTeX) using hyph-fr.tex patterns.

 \def\extrasfrench{% \FBfrenchtrue \babel@savevariable{\lccode"27}% \lccode"27="27 \ifFBunicode \babel@savevariable{\lccode"2019}% \lccode"2019="2019  $101$  \fi 102 } \def\noextrasfrench{\FBfrenchfalse}

One more thing \extrasfrench needs to do is to make sure that "Frenchspacing'' is in effect. \noextrasfrench will switch "Frenchspacing'' off again if necessary.

104 \addto\extrasfrench{\bbl@frenchspacing}

105 \addto\noextrasfrench{\bbl@nonfrenchspacing}

#### <span id="page-16-0"></span>**2.2 Punctuation**

As long as no better solution is available, the 'high punctuation' characters (; ! ? and :) have to be made \active for an automatic control of the amount of space to be inserted before them. Both XeTeX and LuaTeX provide an alternative to active characters ('XeTeXinterchar' mechanism and LuaTeX's callbacks).

\ifFB@active@punct Three internal flags are needed for the three different techniques used for 'high punctuation' management.

106 \newif\ifFB@active@punct \FB@active@puncttrue

- \ifFB@luatex@punct With LuaTeX, starting with version 1.0.4, callbacks are used to get rid of active punctuation. With previous versions, 'high punctuation' characters remain active (see below).
	- 107 \newif\ifFB@luatex@punct 108 \ifFBLuaTeX 109 \ifnum\luatexversion<100 110 \ifx\PackageWarning\@undefined 111 \fb@warning{Please upgrade LuaTeX to version 1.0.4 or above!\\% 112 babel-french will make high punctuation characters (;:!?)\\% 113 active with LuaTeX < 1.0.4.}% 114 \else 115 \PackageWarning{french.ldf}{Please upgrade LuaTeX 116 to version 1.0.4 or above!\MessageBreak 117 babel-french will make high punctuation characters% 118 \MessageBreak (;:!?) active with LuaTeX < 1.0.4;% 119 \MessageBreak reported}%  $120$  \fi 121 \else 122 \FB@luatex@puncttrue\FB@active@punctfalse  $123$  \fi  $124 \overline{\text{1}}$
	- \ifFB@xetex@punct For XeTeX, the availability of \XeTeXinterchartokenstate decides whether the 'high punctuation' characters (; ! ? and :) have to be made \active or not. The number of available character classes has been increased from 256 to 4096 in XeTeX v. 0.99994, the class for non-characters is now 4095 instead of 255.
		- 125 \newcount\FB@nonchar 126 \newif\ifFB@xetex@punct 127 \ifdefined\XeTeXinterchartokenstate 128 \FB@xetex@puncttrue\FB@active@punctfalse 129 \ifdim\the\XeTeXversion\XeTeXrevision pt<0.99994pt 130 \FB@nonchar=255 \relax 131 \else 132 \FB@nonchar=4095 \relax 133 \fi 134 \fi

\FBguillspace These three commands are meant for basic French. Other French dialects can use \FBcolonspace different settings, see below. According to the I.N. specifications, the ':' requires \FBthinspace an inter-word space before it, the other three require just a thin space. We define \FBcolonspace as \space (inter-word space) and \FBthinspace as an half inter-word space with no shrink nor stretch. \FBguillspace is defined btw. as spacing for French quotes is handled together with high punctuation for LuaTeX and XeTeX. \FBguillspace has been fine tuned by Thierry Bouche to 80% of an inter-word space with reduced stretchability. All three are user customisable in the preamble, best using the \FBsetspaces command described below. A penalty will be added before these spaces to prevent line breaking.

135 \newcommand\*{\FBguillspace}{\hskip .8\fontdimen2\font 136 **plus** .3\fontdimen3\font 137 minus .8\fontdimen4\font \relax} 138 \newcommand\*{\FBcolonspace}{\space} 139\newcommand\*{\FBthinspace}{\hskip .5\fontdimen2\font \relax}

\FBsetspaces This command makes it easy to fine tune \FBguillspace, \FBcolonspace and \FBthinspace in French (defaut) or independently in a French dialect using the optional argument. They are meant for LaTeX2e only and can only be used in the preamble. Four mandatory arguments are expected besides the optional one: the first one is a string either "guill", "colon", or "thin", the last four are decimal numbers specifying width, stretch and shrink relative to fontdimens. For instance \FBsetspaces[acadian]{colon}{0.5}{0}{0} defines \acadianFBcolonspace as a thinspace which will be used for the Acadian dialect only. When used without optional argument or with argument 'french', the same command would tune the basic \FBcolonspace command.

<span id="page-17-0"></span>140 \ifLaTeXe

- 141 \newcommand\*{\FBsetspaces}[5][french]{%
- 142 \def\bbl@tempa{french}\def\bbl@tempb{#1}%
- 143 \ifx\bbl@tempa\bbl@tempb \def\bbl@tempb{}\fi
- 144 \@namedef{\bbl@tempb FB#2space}{\hskip #3\fontdimen2\font
- 145 **plus #4\fontdimen3\font**

146 minus #5\fontdimen4\font \relax}%

With option "acadian", fill the corresponding LuaTeX table. All unset values in the "acadian" subtables will be filled 'AtBeginDocument' by \set@glue@table with the value available for "french".

147 \ifFB@luatex@punct 148 \ifx\bbl@tempb\FB@acadian 149 \directlua{ 150 FBsp.#2.gl.ac[1] = #3 151 FBsp.#2.gl.ac[2] = #4 152 **FBsp.#2.gl.ac[3]** =  $#5$ 153 if #3 > 0.6 then 154 FBsp.#2.ch.ac = 0xA0 155 elseif #3 > 0.2 then 156 FBsp.#2.ch.ac = 0x202F 157 else 158 FBsp.#2.ch.ac = 0x200B 159 end  $160$   ${}^{19}$  $161$  \fi  $162$  \fi 163 } 164 \@onlypreamble\FBsetspaces  $165$  \fi

Remember that the same \extrasfrench command is executed when switching to French or to a French dialect (Acadian). Acadian and French may share the same patterns (or not), and may use different spacing for high punctuation and/or quotes. Basically, for pdfLaTeX and XeLaTeX, the spacing is set for French, then potentially tuned differently for Acadian. LuaTeX relies on an attribute \FB@dialect to decide what spacing is needed for French or Acadian (see LuaTeX table FBsp). As a rough test on \languagename would be unreliable to set the value of \FB@dialect (see babel.pdf), we use a trick based on \detokenize; another option would be to use the \IfLanguageName command from Oberdiek's package iflang.

#### <span id="page-18-0"></span>\iflaTeXe

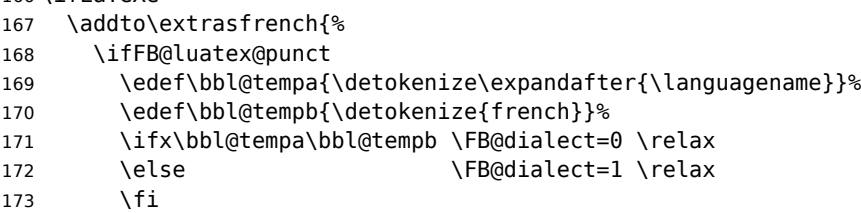

When first entering French, we must set the LuaTeX tables for French (\FB@dialect=0) before any dialect redefines any \FB...space command. Doing this 'AtBeginDocument' would be too late: if French or a French dialect is the main language, \extrasfrench has been executed before!

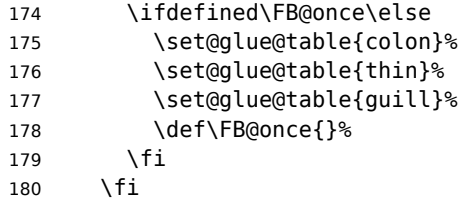

Any dialect dependent customisation done using \FBsetspaces[dialect] command or alike is now taken into account: the value of \FBthinspace (meant for French, i.e.\FB@dialect=0) is first saved then changed (for Acadian).

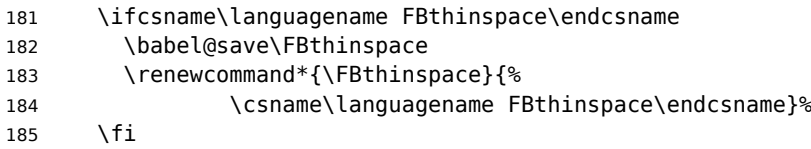

Same for \FBcolonspace:

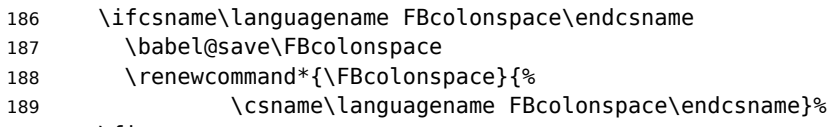

 $190 \quad \text{If}$ 

And for \FBguillspace:

```
191 \ifcsname\languagename FBguillspace\endcsname
192 \babel@save\FBguillspace
193 \renewcommand*{\FBguillspace}{%
194 \csname\languagename FBguillspace\endcsname}%
195 \fi
196 }
197 \fi
```
The conditional \ifFB@spacing will be used by pdfTeX and XeTeX engines to switch on or off space tuning before high punctuation and inside French quotes. A matching attribute will be defined later for LuaTeX.

198 \newif\ifFB@spacing \FB@spacingtrue

\FB@spacing@off Two internal commands to switch on and off all space tuning for all six characters \FB@spacing@on ';:!?«»'. They will be triggered by user command \NoAutoSpacing and by font family switching commands \ttfamilyFB \rmfamilyFB and \sffamilyFB. These four commands will now behave the same with any engine (up to version 3.2b, results were engine dependent).

```
199 \newcommand*{\FB@spacing@on}{%
200 \ifFB@luatex@punct
201 \FB@spacing=1 \relax
202 \else
203 \FB@spacingtrue
204 \fi}
205 \newcommand*{\FB@spacing@off}{%
206 \ifFB@luatex@punct
207 \FB@spacing=0 \relax
208 \else
209 \FB@spacingfalse
210 \fi}
```
#### <span id="page-19-0"></span>**2.2.1 Punctuation with LuaTeX**

The following part holds specific code for punctuation with modern LuaTeX engines, i.e. version 1.0.4 (included in TL2017) or newer.

```
211 \ifFB@luatex@punct
212 \ifdefined\newluafunction\else
```
This code is for Plain: load ltluatex.tex if it hasn't been loaded before Babel.

213 \input ltluatex.tex 214 \fi

We define five LuaTeX attributes to control spacing in French and/or Acadian for 'high punctuation' and quotes, making sure that \newattribute is defined.

\FB@spacing=0 switches off any space tuning both before high punctuation characters and inside French quotes (i.e. function french\_punctuation doesn't alter the node list at all).

\FB@addDPspace=0 switches off automatic insertion of spaces before high punctuation characters (but typed spaces are still turned into non-breaking thin- or word-spaces).  $\F{B}$ @addGUILspace will be set to 1 by option og=«, fg=», thus enabling automatic insertion of proper spaces after '«' and before '»'.

\FB@ucsNBSP triggers the replacement of glues by characters, it is controlled by option UnicodeNoBreakSpaces.

\FB@dialect is 0 for French and 1 for Acadian; its value controls which parts of the glue table (.fr or .ac) are taken into account.

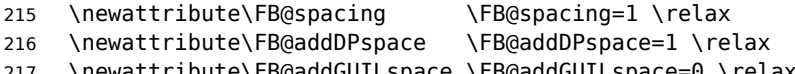

217 \newattribute\FB@addGUILspace \FB@addGUILspace=0 \relax

218 \newattribute\FB@ucsNBSP \FB@ucsNBSP=0 \relax

20

```
219 \newattribute\FB@dialect \FB@dialect=0 \relax
220 \ifLaTeXe
221 \PackageInfo{french.ldf}{No need for active punctuation
222 characters\MessageBreak with this version
223 of LuaTeX!\MessageBreak reported}
224 \else
225 \fb@info{No need for active punctuation characters\\
226 with this version of LuaTeX!}
227 \fi
```
The next command will be used in the first call of \extrasfrench to convert \FBcolonspace, \FBthinspace and \FBguillspace into a table usable by LuaTeX. This way, any customisation done in the preamble (by  $\frac{1}{1}$ , redefinitions or \FBsetspaces commands) are taken into account. Values not explicitly set for Acadian by \FBsetspaces[acadian] commands are copied from the French ones. In case parsing by the Lua function FBget\_glue (defined in file frenchb.lua) fails due to unexpected syntax in \FB...space the table remains unchanged and a warning is issued. The matching space characters for option UnicodeNoBreakSpaces are set as word space, thin space or null space according to the width parameter.

```
228 \newcommand*{\set@glue@table}[1]{%
229 \directlua {
230 local s = token.get_meaning("FB#1space")
231 local t = FBget\_glue(s)232 if t then
233 FBsp.#1.gl.fr = t
234 if not FBsp.#1.gl.ac[1] then
235 FBsp.#1.gl.ac = t
236 end
237 if FBsp.#1.gl.fr[1] > 0.6 then
238 FBsp.#1.ch.fr = 0xA0
239 elseif FBsp.#1.gl.fr[1] > 0.2 then
240 FBsp.#1.ch.fr = 0x202F
241 else
242 FBsp.#1.ch.fr = 0x200B
243 end
244 if not FBsp.#1.ch.ac then
245 FBsp.#1.ch.ac = FBsp.#1.ch.fr
246 end
247 else
248 texio.write nl('term and log', '')
249 texio.write_nl('term and log',
250 '*** french.ldf warning: Unexpected syntax in FB#1space,')
251 texio.write_nl('term and log',
252 '*** french.ldf warning: LuaTeX table FBsp unchanged.')
253 texio.write_nl('term and log',
254 '*** french.ldf warning: Consider using FBsetspaces to ')
255 texio.write('term and log', 'customise FB#1space.')
256 texio.write nl('term and log', '')
257 end
258 }%
259 }
260 \fi
261 </french>
```
frenchb.lua This is frenchb.lua. It holds Lua code to deal with 'high punctuation' and quotes. This code is based on suggestions from Paul Isambert.

> First we define two flags to control spacing before French 'high punctuation' (thin space or inter-word space).

```
262 <*lua>
263 local FB_punct_thin =
264 {[string.byte("]"] = true,265 [string.byte("?")] = true,266 [string.byte(";")] = true}
267 local FB punct thick =
268 {[string.byte(":")] = true}
```
Managing spacing after '«' (U+00AB) and before '»' (U+00BB) can be done by the way; we define two flags, FB\_punct\_left for characters requiring some space before them and FB\_punct\_right for '«' which must be followed by some space. In case LuaTeX is used to output T1-encoded fonts instead of OpenType fonts, codes 0x13 and 0x14 have to be added for '«' and '»'.

 local FB punct left = {[string.byte("!")] = true,  $[string.byte("?")] = true,$  $[string.byte(";")] = true,$  $[string.byte(":") = true,$   $[0x14]$  = true,  $[0xBB]$  = true} local FB punct right = {[0x13] = true,  $[0xAB]$  = true}

Two more flags will be needed to avoid spurious spaces in strings like !! ?? or (?)

```
279 local FB_punct_null =
280 {[string.byte("!")] = true,
281 [string.byte("?")] = true,
282 [string.byte("[")] = true,
283 [string.byte("(")] = true,
```
or if the user has typed a non-breaking space U+00A0 or U+202F (thin) before a 'high punctuation' character: no space should be added by babel-french. Same is true inside French quotes.

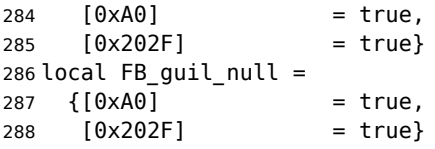

Local definitions for nodes:

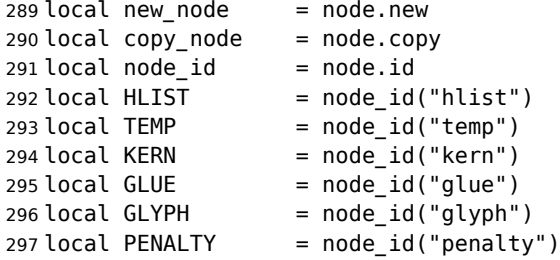

```
298 local nobreak = new_node(PENALTY)<br>299 nobreak.penalty = 10000
299 nobreak.penalty
300 local nbspace = new node(GLYPH)
301 local insert_node_before = node.insert_before
302 local insert_node_after = node.insert_after
303 local remove node = node.remove
```
Commands \FBthinspace, \FBcolonspace and \FBguillspace are converted 'AtBeginDocument' by the next function FBget\_glue into tables of three values which are fractions of \fontdimen2, \fontdimen3 and \fontdimen4. If parsing fails due to unexpected syntax, the function returns nil instead of a table.

```
304 function FBget_glue(toks)
305 local t = nil306 local f = string.match(toks,
307 "[^%w]hskip%s*([%d%.]*)%s*[^%w]fontdimen 2")
308 if f == " " then f = 1 end309 if tonumber(f) then
310 t = {tonumber(f), 0, 0}311 f = string.match(toks, "plus%s*([%d%.]*)%s*[^%w]fontdimen 3")
312 if f == "" then f = 1 end
313 if tonumber(f) then
314 t[2] = tonumber(f)
315 f = string.match(toks, "minus%s*([%d%.]*)%s*[^%w]fontdimen 4")
316 if f == "" then f = 1 end
317 if tonumber(f) then
318 t[3] = tonumber(f)
319 end
320 end
321 elseif string.match(toks, "[^%w]F?B?thinspace") then
322 t = \{0.5, 0, 0\}323 elseif string.match(toks, "[^%w]space") then
324 t = {1, 1, 1}
325 end
326 return t
327 end
```
Let's initialize the global LuaTeX table FBsp: it holds the characteristics of the glues used in French and Acadian for high punctuation and quotes and the corresponding no-breaking space characters for option UnicodeNoBreakSpaces.

```
328 FBsp = {}
329 FBsp.thin = \{\}330 FBsp.thin.gl = \{\}331 FBsp.thin.gl.fr = \{0, 0\} ; FBsp.thin.gl.ac = \{\}332 FBsp.thin.ch = {}
333 FBsp.thin.ch.fr = 0x202F ; FBsp.thin.ch.ac = nil
334 FBsp.colon = \{ \}335 FBsp.colon.gl = \{ \}336 FBsp.colon.gl.fr = { 1, 1, 1} ; FBsp.colon.gl.ac = {}
337 FBsp.colon.ch = {}
338 FBsp.colon.ch.fr = 0xA0 ; FBsp.colon.ch.ac = nil
339 FBsp.guill = {}
340 FBsp.guill.gl = {}
341 FBsp.guill.gl.fr = {.8, .3, .8} ; FBsp.guill.gl.ac = {}
342 FBsp.guill.ch = {}
```
FBsp.guill.ch.fr = 0xA0 ; FBsp.guill.ch.ac = nil

The next function converts the glue table returned by function FBget\_glue into sp for the current font; beware of null values for fid, see \nullfont in TikZ, and of special fonts like lcircle1.pfb for which font.getfont(fid) does not return a proper font table, in such cases the function returns nil.

```
344 local font table = \{\}345 local function new_glue_scaled (fid,table)
346 if fid > 0 and table[1] then
347 local fp = font_table[fid]
348 if not fp then
349 local ft = font.getfont(fid)
350 if ft then
351 font_table[fid] = ft.parameters
352 fp = font table[fid]
353 end
354 end
355 local gl = new node(GLUE,0)
356 if fp then
357 node.setglue(gl, table[1]*fp.space,
358 table[2]*fp.space_stretch,
359 table[3]*fp.space shrink)
360 return gl
361 else
362 return nil
363 end
364 else
365 return nil
366 end
367 end
```
Let's catch LuaTeX attributes \FB@spacing, \FB@addDPspace and \FB@addGUILspace.

```
368 local FBspacing = luatexbase.attributes['FB@spacing']
369 local addDPspace = luatexbase.attributes['FB@addDPspace']
370 local addGUILspace = luatexbase.attributes['FB@addGUILspace']
371 local FBucsNBSP = luatexbase.attributes['FB@ucsNBSP']
372 local FBdialect = luatexbase.attributes['FB@dialect']
373 local has_attribute = node.has_attribute
```
The following function will be added to kerning callback. It catches all nodes of type GLYPH in the list starting at head and checks the language attributes of the current glyph: nothing is done if the current language is not French and only specific punctuation characters (those for which FB\_punct\_left or FB\_punct\_right is true) need a special treatment. In French, local variables are defined to hold the properties of the current glyph (item) and of the previous one (prev) or the next one (next). Constants FR\_fr (french) and FR\_ca (acadian) are defined by command \activate@luatexpunct.

 -- Main function (to be added to the kerning callback). local function french\_punctuation (head)

Restore the built-in kerning for 8-bits fonts.

- node.kerning(head)
- 377 for item in node.traverse id(GLYPH, head) do
- local lang = item.lang

```
379 local char = item.char
Skip glyphs not concerned by French kernings.
380 if (lang == FR fr or lang == FR ca) and
381 (FB_punct_left[char] or FB_punct_right[char]) then
382 local fid = item.font
383 local attr = item.attr
384 local FRspacing = has_attribute(item, FBspacing)
385 FRspacing = FRspacing and FRspacing > 0
386 local FRucsNBSP = has_attribute(item, FBucsNBSP)
387 FRucsNBSP = FRucsNBSP and FRucsNBSP > 0
388 local FRdialect = has_attribute(item, FBdialect)
389 FRdialect = FRdialect and FRdialect > 0
390 local SIG = has_attribute(item, addGUILspace)
391 SIG = SIG and SIG >0
392 if FRspacing and fid > 0 then
393 if FB_punct_left[char] then
394 local prev = item.prev
395 local prev_id, prev_subtype, prev_char
396 if prev then
397 prev_id = prev.id
398 prev_subtype = prev.subtype
399 if prev_id == GLYPH then
400 prev_char = prev.char
401 end
402 end
```
If the previous node is a glue, check its natural width, only positive glues (actually glues  $> 1$  sp, for tabular 'l' columns) are to be replaced by a non-breaking space.

 local is\_glue = prev\_id == GLUE local glue\_wd if is\_glue then glue\_wd = prev.width end local realglue = is\_glue and glue\_wd > 1

For characters for which FB\_punct\_thin or FB\_punct\_thick is true, the amount of spacing to be typeset before them is controlled by commands \FBthinspace and \FBcolonspace respectively. Two options: if a space has been typed in before (turned into glue in the node list), we remove the glue and add a nobreak penalty and the required glue. Otherwise (auto option), the penalty and the required glue are inserted if attribute \FB@addDPspace is set, unless any of these four conditions is met: a) node is ':' and the next one is of type GLYPH (avoids spurious spaces in http://mysite, C:\ or 10:35); b) the previous character is part of type FB\_punct\_null (avoids spurious spaces in strings like (!) or ??); c) a null glue (actually  $\lt=$  1 sp for tabulars, possibly < 0) preceeds the punctuation character (for tabulars and listings); d) the punctuation character starts a paragraph or an \hbox{}.

When option UnicodeNoBreakSpaces is set to true, a Unicode character U+00A0 or U+202F is inserted instead of penalty and glue.

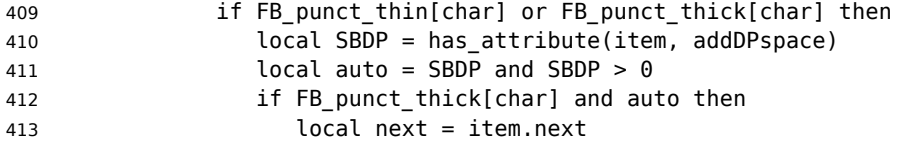

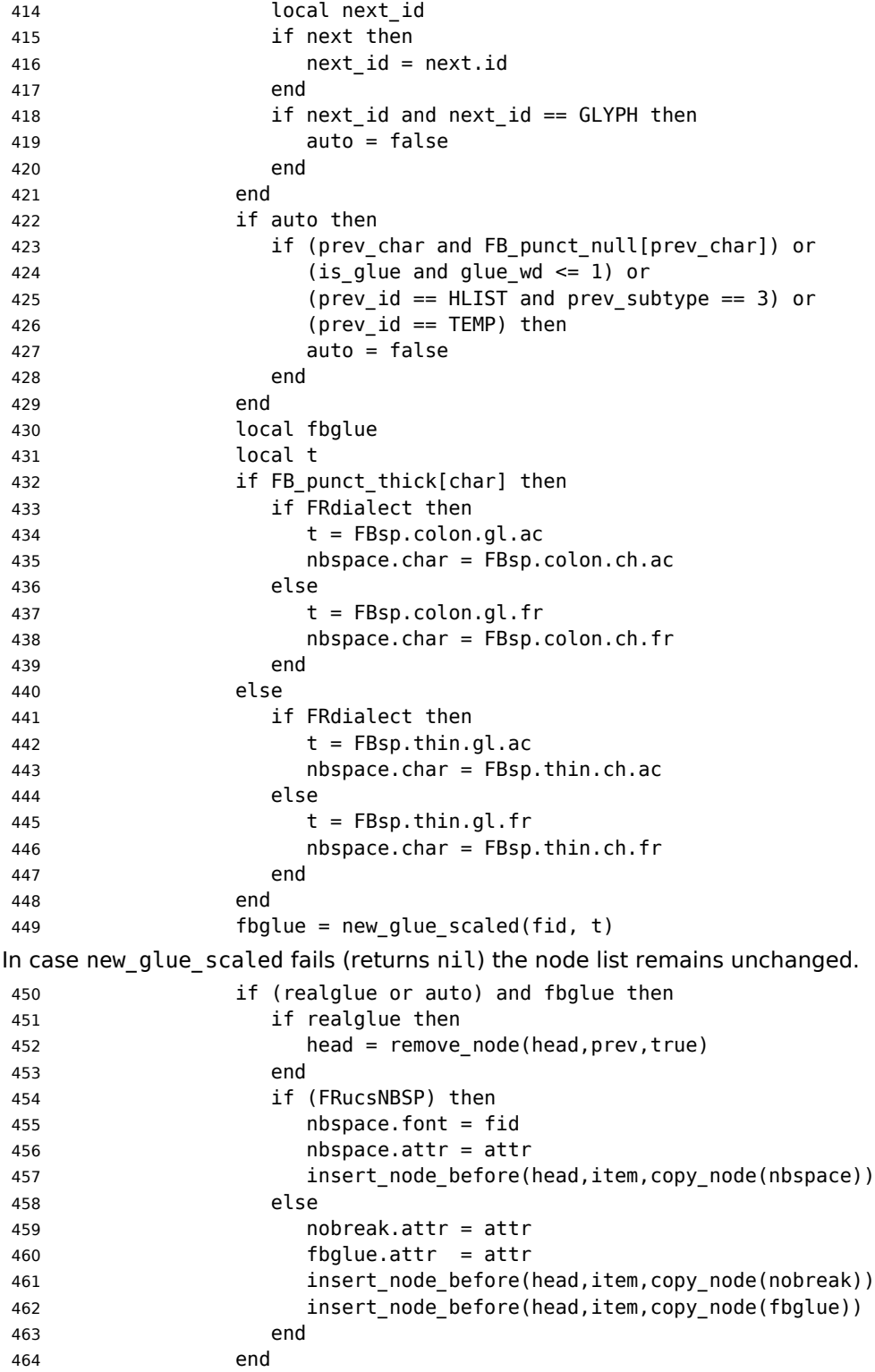

Let's consider '»' now (the only remaining glyph of FB\_punct\_left class): we just have

to remove any glue possibly preceeding '»', then to insert the nobreak penalty and the proper glue (controlled by \FBguillspace). This is done only if French quotes have been 'activated' by options  $og=\infty$ ,  $fg=\infty$  in  $\frac{\frac{1}{3}}{\frac{1}{3}}$  and can be denied locally with \NoAutoSpacing (this is controlled by the SIG flag). If either a) the preceding glyph is member of FB\_guil\_null, or b) '»' is the first glyph of an \hbox{} or a paragraph, nothing is done, this is controlled by the addgl flag.

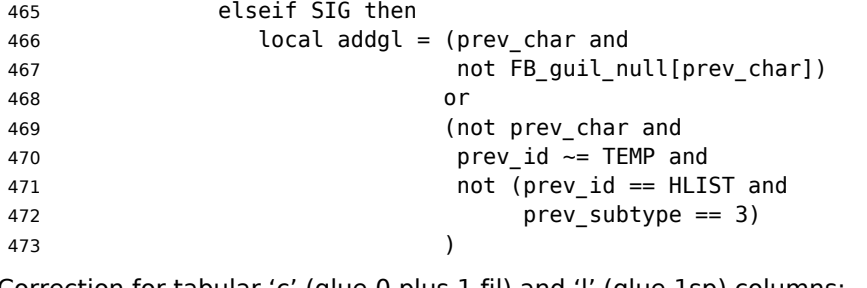

Correction for tabular 'c' (glue 0 plus 1 fil) and 'l' (glue 1sp) columns:

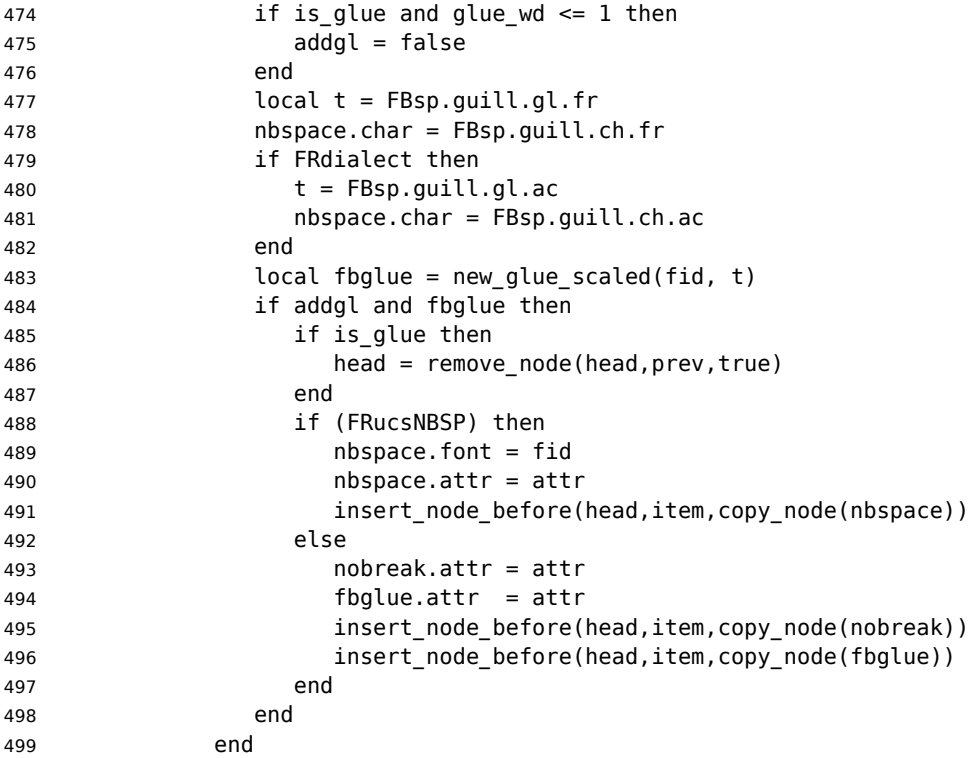

Similarly, for '«' (unique member of the FB\_punct\_right class): unless either a) the next glyph is member of FB\_guil\_null, or b) '«' is the last glyph of an \hbox{} or a paragraph (then the addgl flag is false, nothing is done), we remove any glue possibly following it and insert first the proper glue then a nobreak penalty so that finally the penalty preceeds the glue.

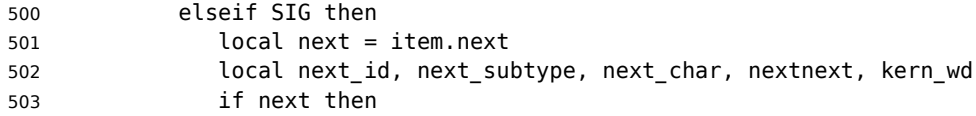

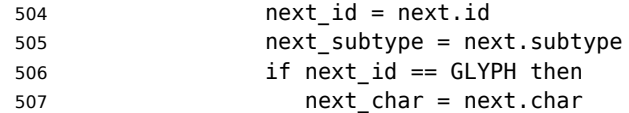

A kern0 might hide a glue, so look ahead if next is a kern (this occurs with « \texttt{a} »):

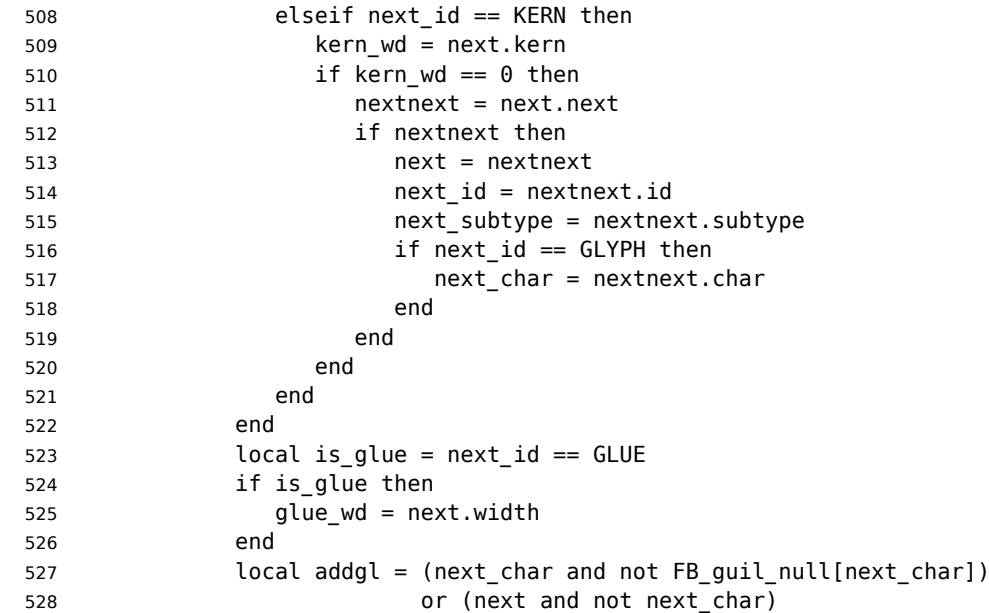

Correction for tabular 'c' columns. For 'r' columns, a final '«' character needs to be coded as \mbox{«} for proper spacing (\NoAutoSpacing is another option).

```
529 if is glue and glue wd == 0 then
530 addgl = false
531 end
532 local fid = item.font
533 local t = FBsp.guill.gl.fr
534 nbspace.char = FBsp.guill.ch.fr
535 if FRdialect then
536 t = FBsp.guill.gl.ac
537 nbspace.char = FBsp.guill.ch.ac
538 end
539 local fbglue = new_glue_scaled(fid, t)
540 if addgl and fbglue then
541 if is glue then
542 head = remove_node(head,next,true)
543 end
544 if (FRucsNBSP) then
545 nbspace.font = fid
546 nbspace.attr = attr
547 insert_node_after(head, item, copy_node(nbspace))
548 else
549 nobreak.attr = attr
550 fbglue.attr = attr
551 insert node after(head, item, copy node(fbglue))
```

```
552 insert node after(head, item, copy node(nobreak))
553 end
554 end
555 end
556 end
557 end
558 end
559 return head
560 end
561 return french_punctuation
562 </lua>
```
\FB@luatex@punct@french As a language tag is part of glyph nodes in LuaTeX, no more switching has to be done in \extrasfrench, setting the dialect attribute has already be done (see above, p. [19\)](#page-18-0). We will just redefine \shorthandoff and \shorthandon in French to issue a warning reminding the user that active characters are no longer used in French with recent LuaTeX engines.

```
563\prec*french>
564 \ifFB@luatex@punct
565 \newcommand*{\FB@luatex@punct@french}{%
566 \babel@save\shorthandon
567 \babel@save\shorthandoff
568 \def\shorthandoff##1{%
569 \ifx\PackageWarning\@undefined
570 \fb@warning{\noexpand\shorthandoff{;:!?} is helpless with
571 LuaTeX,\\ use \noexpand\NoAutoSpacing
572 *inside a group* instead.}%
573 \else
574 \PackageWarning{french.ldf}{\protect\shorthandoff{;:!?}
575 is helpless with LuaTeX,\MessageBreak
576 use \protect\NoAutoSpacing \space *inside a group*
577 instead;\MessageBreak reported}%
578 \fi}%
579 \def\shorthandon##1{}%
580 }
581 \addto\extrasfrench{\FB@luatex@punct@french}
```
The next definition will be used to activate Lua punctuation: it loads frenchb.lua and adds function french punctuation to the kerning callback; "adding" anything actually disables the built-in kerning for Type1 fonts (which is now added to french punctuation).

```
582 \def\activate@luatexpunct{%
583 \directlua{%
584 FR fr = \the\l@french ; FR ca = \the\l@acadian ;
585 local path = kpse.find_file("frenchb.lua", "lua")
586 if path then
587 local f = dofile(path)
588 luatexbase.add_to_callback("kerning",
589 f, "frenchb.french_punctuation")
590 else
591 texio.write nl('')
592 texio.write_nl('*****************************')
593 texio.write_nl('Error: frenchb.lua not found.')
```

```
594 texio.write_nl('*****************************')
595 texio.write_nl('')
596 end
597 }%
598 }
599 \fi
```
End of specific code for punctuation with LuaTeX engines.

#### <span id="page-29-0"></span>**2.2.2 Punctuation with XeTeX**

If \XeTeXinterchartokenstate is available, we use the "inter char'' mechanism to provide correct spacing in French before the four characters ; ! ? and :. The basis of the following code was borrowed from the polyglossia package, see glossfrench.ldf. We use the same mechanism for French quotes (« and »), when automatic spacing for quotes is required by options og=« and fg=» in \frenchsetup{} (see section [2.11\)](#page-52-0).

The default value for \XeTeXcharclass is 0 for characters tokens and \FB@nonchar for all other tokens (glues, kerns, math and box boundaries, etc.). These defaults should not be changed otherwise the spacing before the 'high punctuation' characters and inside quotes might not be correct.

We switch \XeTeXinterchartokenstate to 1 and change the \XeTeXcharclass values of ; ! ? : ( ] « and » when entering French. Special care is taken to restore them to their inital values when leaving French.

The following part holds specific code for punctuation with XeTeX engines.

```
600 \ifFB@xetex@punct
       601 \ifLaTeXe
```
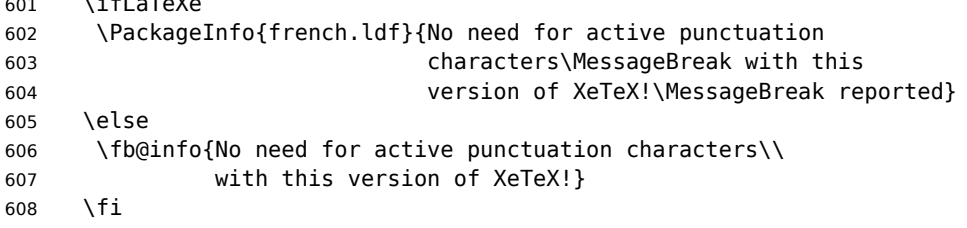

Six new character classes are defined for babel-french.

```
609 \newXeTeXintercharclass\FB@punctthick
610 \newXeTeXintercharclass\FB@punctthin
611 \newXeTeXintercharclass\FB@punctnul
612 \newXeTeXintercharclass\FB@guilo
613 \newXeTeXintercharclass\FB@guilf
```
614 \newXeTeXintercharclass\FB@guilnul

As \babel@savevariable doesn't work inside a \bbl@for loop, we define a variant to save the \XeTeXcharclass values which will be modified in French.

```
615 \def\FBsavevariable@loop#1#2{\begingroup
616 \toks@\expandafter{\originalTeX #1}%
617 \edef\x{\endgroup
618 \def\noexpand\originalTeX{\the\toks@ #2=\the#1#2\relax}}%
619 \quad \{x\}
```
\FB@charlist holds the all list of characters which have their \XeTeXcharclass value modified in French: the first set includes high punctuation, French quotes, opening

delimiters and no-break spaces

| 1101<br><u>. .</u> | <br>$n \cap n$ | かつに<br>ـ | $^{\prime\prime}$<br>D<br>٩D | "00 | $^{\prime\prime}$ CD<br><u>JD</u> | . |  |
|--------------------|----------------|----------|------------------------------|-----|-----------------------------------|---|--|
|                    |                |          |                              |     |                                   |   |  |

the second one holds those which need resetting in French when xeCJK.sty is in use

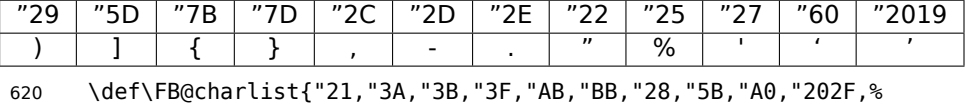

"29,"5D,"7B,"7D,"2C,"2D,"2E,"22,"25,"27,"60,"2019}

\FB@xetex@punct@french The following command will be executed when entering French, it first saves the values to be modified, then fits them to our needs. It also redefines \shorthandoff and \shorthandon (locally) to avoid error messages with XeTeX-based engines.

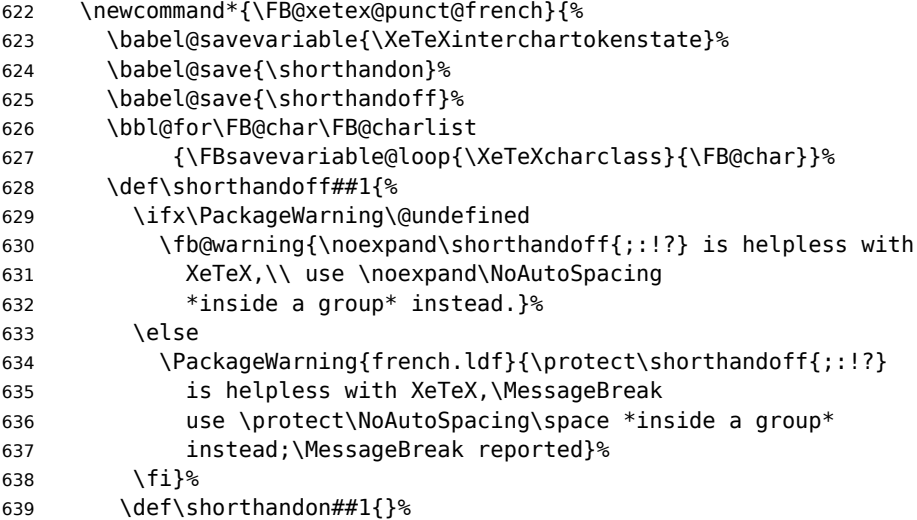

Let's now set the classes and interactions between classes. When false, the flag \ifFB@spacing switches off any interaction between classes (this flag is controlled by user-level command \NoAutoSpacing; this flag is also set to false when the current font is a typewriter font).

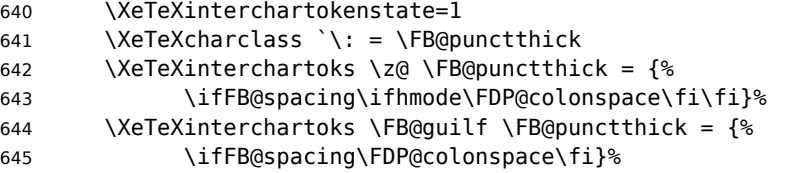

Small glues such as "glue 1sp'' in tabular 'l' columns or "glue 0 plus 1 fil'' in tabular 'c' columns or lstlisting environment should not trigger any extra space; they will still do when AutoSpacePunctuation is true: \XeTeXcharclass=\FB@nonchar isn't specific to glue tokens (this class includes box and math boundaries f.i.), so the \else part cannot be omitted.

```
646 \XeTeXinterchartoks \FB@nonchar \FB@punctthick = {%
647 \ifFB@spacing
648 \ifhmode
649 \ifdim\lastskip>1sp
```
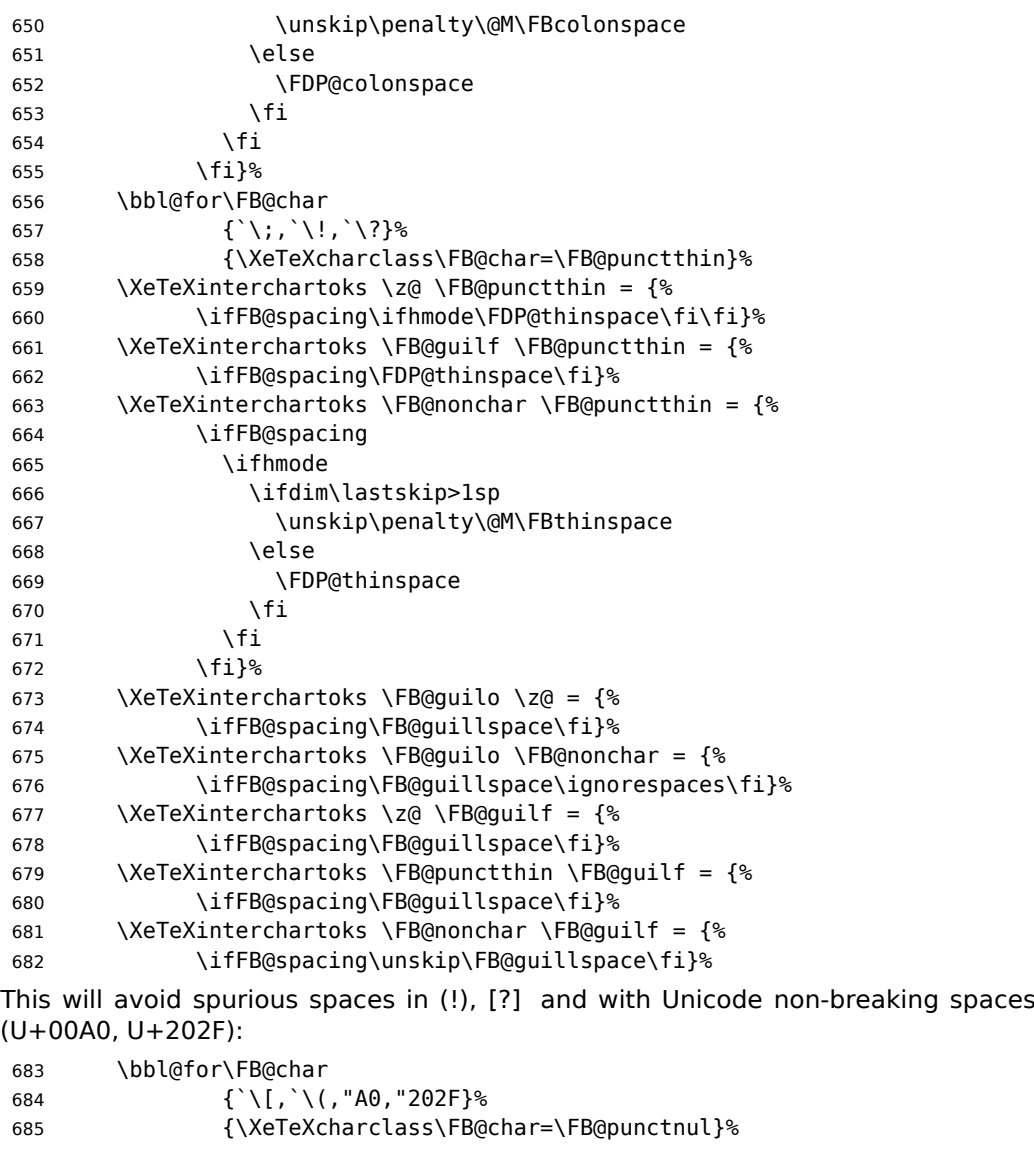

These characters have their class changed by xeCJK.sty, let's reset them to 0 in French.

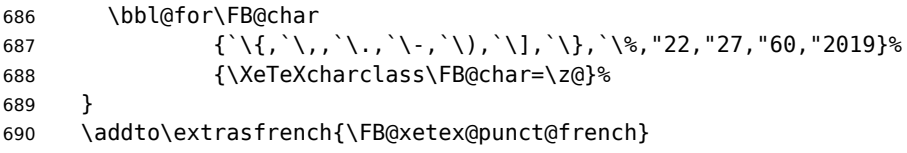

End of specific code for punctuation with modern XeTeX engines. 691 \fi

#### <span id="page-32-0"></span>**2.2.3 Punctuation with standard (pdf)TeX**

In standard (pdf)TeX we need to make the four characters ; ! ? and : 'active' and provide their definitions. Before doing so, we have to save some definitions involving :.

```
692 \newif\ifFB@koma
693 \ifLaTeXe
694 \@ifclassloaded{scrartcl}{\FB@komatrue}{}
695 \@ifclassloaded{scrbook}{\FB@komatrue}{}
696 \@ifclassloaded{scrreprt}{\FB@komatrue}{}
697 \ifFB@koma\def\FB@std@capsep{:\ }\fi
698 \@ifclassloaded{beamer}{\def\FB@std@capsep{:\ }}{}
699 \@ifclassloaded{memoir}{\def\FB@std@capsep{: }}{}
700 \fi
701 \ifFB@active@punct
702 \initiate@active@char{:}%
703 \initiate@active@char{;}%
704 \initiate@active@char{!}%
705 \initiate@active@char{?}%
```
We first tune the amount of space before ; ! ? and :. This should only happen in horizontal mode, hence the test \ifhmode.

In horizontal mode, if a space has been typed before ';' we remove it and put a nonbreaking \FBthinspace instead. If no space has been typed, we add \FDP@thinspace which will be defined, up to the user's wishes, as a non-breaking \FBthinspace or as \@empty.

```
706 \declare@shorthand{french}{;}{%
707 \ifFB@spacing
708 \ifhmode
709 \ifdim\lastskip>1sp
710 \unskip\penalty\@M\FBthinspace
711 \else
712 \FDP@thinspace
713 \fi
714 \fi
715 \times \mathfrak{f}
```
Now we can insert a ; character.

\string;}

The next three definitions are very similar.

```
717 \declare@shorthand{french}{!}{%
718 \ifFB@spacing
719 \ifhmode
720 \ifdim\lastskip>1sp
721 \unskip\penalty\@M\FBthinspace
722 \else
723 \FDP@thinspace
724 \fi
725 \fi
726 \fi
727 \string!}
728 \declare@shorthand{french}{?}{%
```

```
729 \ifFB@spacing
730 \ifhmode
731 \ifdim\lastskip>1sp
732 \unskip\penalty\@M\FBthinspace
733 \else
734 \FDP@thinspace
735 \fi
736 \fi
737 \fi
738 \string?}
739 \declare@shorthand{french}{:}{%
740 \ifFB@spacing
741 \ifhmode
742 \ifdim\lastskip>1sp
743 \unskip\penalty\@M\FBcolonspace
744 \sqrt{a} 2a745 \FDP@colonspace
746 \fi
747 \fi
748 \fi
749 \string: }
```
When the active characters appear in an environment where their French behaviour is not wanted they should give an 'expected' result. Therefore we define shorthands at system level as well.

```
750 \declare@shorthand{system}{:}{\string:}
```

```
751 \declare@shorthand{system}{!}{\string!}
```

```
752 \declare@shorthand{system}{?}{\string?}
753 \declare@shorthand{system}{;}{\string;}
```
We specify that the French group of shorthands should be used when switching to French.

```
754 \addto\extrasfrench{\languageshorthands{french}%
```
These characters are 'turned on' once, later their definition may vary. Don't misunderstand the following code: they keep being active all along the document, even when leaving French.

```
755 \bbl@activate{:}\bbl@activate{;}%
756 \bbl@activate{!}\bbl@activate{?}%
757 }
758 \addto\noextrasfrench{%
759 \bbl@deactivate{:}\bbl@deactivate{;}%
760 \bbl@deactivate{!}\bbl@deactivate{?}%
761 }
762 \fi
```
#### <span id="page-33-0"></span>**2.2.4 Punctuation switches common to all engines**

A new 'if' \ifFBAutoSpacePunctuation needs to be defined now to control the two possible ways of dealing with 'high punctuation'. it's default value is true, but it can be set to false by \frenchsetup{AutoSpacePunctuation=false} for finer control.

```
763 \newif\ifFBAutoSpacePunctuation \FBAutoSpacePunctuationtrue
```
\AutoSpaceBeforeFDP \autospace@beforeFDP and \noautospace@beforeFDP are internal commands. \NoAutoSpaceBeforeFDP \autospace@beforeFDP defines \FDP@thinspace and \FDP@colonspace as nonbreaking spaces and sets LuaTeX attribute \FB@addDPspace to 1 (true), while \noautospace@beforeFDP lets these spaces empty and sets flag \FB@addDPspace to 0 (false). User commands \AutoSpaceBeforeFDP and \NoAutoSpaceBeforeFDP do the same and take care of the flag \ifFBAutoSpacePunctuation in LTEX. Set the default now for Plain (done later for LaTeX).

764 \def\autospace@beforeFDP{%

765 \ifFB@luatex@punct\FB@addDPspace=1 \fi

766 \def\FDP@thinspace{\penalty\@M\FBthinspace}%

- 767 \def\FDP@colonspace{\penalty\@M\FBcolonspace}}
- 768 \def\noautospace@beforeFDP{%
- 769 \ifFB@luatex@punct\FB@addDPspace=0 \fi
- 770 \let\FDP@thinspace\@empty
- 771 \let\FDP@colonspace\@empty}
- 772 \ifLaTeXe

773 \def\AutoSpaceBeforeFDP{\autospace@beforeFDP

- 774 \FBAutoSpacePunctuationtrue}
- 775 \def\NoAutoSpaceBeforeFDP{\noautospace@beforeFDP
- 776 The Summary School (FBAutoSpacePunctuationfalse)
- 777 \AtEndOfPackage{\AutoSpaceBeforeFDP}

778 \else

- 779 \let\AutoSpaceBeforeFDP\autospace@beforeFDP
- 780 \let\NoAutoSpaceBeforeFDP\noautospace@beforeFDP
- 781 \AutoSpaceBeforeFDP
- 782 \fi

\rmfamilyFB In LaTeX2e \ttfamily (and hence \texttt) will be redefined 'AtBeginDocument' as \sffamilyFB \ttfamilyFB so that no space is added before the four ; : ! ? characters, even if \ttfamilyFB AutoSpacePunctuation is true. When AutoSpacePunctuation is false, the eventually typed spaces are left unchanged (not turned into thin spaces, no penalty added). \rmfamily and \sffamily need to be redefined also (\ttfamily is not always used inside a group, its effect can be cancelled by  $\mathcal{V}$  mfamily or  $\mathcal{V}$  family). These redefinitions can be canceled if necessary, for instance to recompile older

documents, see option OriginalTypewriter below.

To be consistent with what is done for the ; : ! ? characters, \ttfamilyFB also switches off insertion of spaces inside French guillemets when they are typed in as characters with the 'og'/'fg' options in \frenchsetup{}. This is also a workaround for the weird behaviour of these characters in verbatim mode.

783 \ifLaTeXe

```
784 \DeclareRobustCommand\ttfamilyFB{\FB@spacing@off \ttfamilyORI}
785 \DeclareRobustCommand\rmfamilyFB{\FB@spacing@on \rmfamilyORI}
786 \DeclareRobustCommand\sffamilyFB{\FB@spacing@on \sffamilyORI}
787 \fi
```
\NoAutoSpacing The following command disables automatic spacing for high punctuation and French quote characters; it also switches off active punctuation characters (if any). It is engine independent (works for TeX, LuaTeX and XeTeX based engines) and is meant to be used inside a group.

```
788 \DeclareRobustCommand*{\NoAutoSpacing}{%
789 \FB@spacing@off
790 \ifFB@active@punct\shorthandoff{;:!?}\fi
791 }
```
## <span id="page-35-0"></span>**2.3 Commands for French quotation marks**

\guillemotleft pdfLaTeX users are supposed to use 8-bit output encodings (T1, LY1,…) to typeset \guillemotright French, those who still stick to OT1 should load aeguill or a similar package. In both \textquoteddblleft cases the commands \guillemotleft and \guillemotright will print the French \textquoteddblright opening and closing quote characters from the output font. For XeLaTeX and LuaLaTeX, \guillemotleft and \guillemotright are defined by package fontspec (v. 2.5d and up).

> We provide the following definitions for non-LaTeX users only as fall-back, they are welcome to change them for anything better.

```
792 \ifLaTeXe
793 \else
794 \ifFBunicode
795 \def\guillemotleft{{\char"00AB}}
796 \def\guillemotright{{\char"00BB}}
797 \def\textquotedblleft{{\char"201C}}
798 \def\textquotedblright{{\char"201D}}
799 \else
800 \def\guillemotleft{\leavevmode\raise0.25ex
801 \hbox{$\scriptscriptstyle\ll$}}
802 \def\guillemotright{\raise0.25ex
803 \hbox{$\scriptscriptstyle\gg$}}
804 \def\textquotedblleft{``}
805 \def\textquotedblright{''}
806 \fi
807 \let\xspace\relax
808 \fi
```
\FBgspchar The next step is to provide correct spacing after '«' and before '»'; no line break is \FB@og allowed neither after the opening one, nor before the closing one. French quotes \FB@fg (including spacing) are printed by \FB@og and \FB@fg, the expansion of the top level

commands \og and \fg is different in and outside French. \FB@og and \FB@fg are now designed to work in bookmarks.

```
809 \providecommand\texorpdfstring[2]{#1}
```

```
810 \newcommand*{\FB@og}{\texorpdfstring{\@FB@og}{\guillemotleft\space}}
```
811 \newcommand\*{\FB@fg}{\texorpdfstring{\@FB@fg}{\space\guillemotright}}

The internal definitions \@FB@og and \@FB@fg need some engine-dependent tuning: for LuaTeX, \FB@spacing is set to 0 locally to prevent the quotes characters from adding space when option og=«, fg=» is set.

```
812 \newcommand*{\FB@guillspace}{\penalty\@M\FBguillspace}
813\newcommand*{\FBgspchar}{\char"A0\relax}
814 \newif\ifFBucsNBSP
815 \ifFB@luatex@punct
816 \DeclareRobustCommand*{\@FB@og}{\leavevmode
```
817 \bgroup\FB@spacing=0 \quillemotleft\egroup
```
818 \ifFBucsNBSP\FBgspchar\else\FB@quillspace\fi}
819 \DeclareRobustCommand*{\@FB@fg}{\ifdim\lastskip>\z@\unskip\fi
820 \ifFBucsNBSP\FBgspchar\else\FB@guillspace\fi
821 \bgroup\FB@spacing=0 \guillemotright\egroup}
822 \fi
With XeTeX, \ifFB@spacing is set to false locally for the same reason.
823 \ifFB@xetex@punct
824 \DeclareRobustCommand*{\@FB@og}{\leavevmode
825 \bgroup\FB@spacingfalse\guillemotleft\egroup
826 \FB@guillspace}
827 \DeclareRobustCommand*{\@FB@fg}{\ifdim\lastskip>\z@\unskip\fi
828 \FB@guillspace
829 \bgroup\FB@spacingfalse\guillemotright\egroup}
830 \fi
831 \ifFB@active@punct
832 \DeclareRobustCommand*{\@FB@og}{\leavevmode
833 \guillemotleft
834 \FB@guillspace}
835 \DeclareRobustCommand*{\@FB@fg}{\ifdim\lastskip>\z@\unskip\fi
836 \FB@guillspace
837 \quillemotright}
838 \fi
```
\og The user level macros for quotation marks are named \og ("ouvrez guillemets'') and

\fg \fg ("fermez guillemets''). Another option for typesetting quotes in French is to use the command  $\Gamma$  frquote (see below). Dummy definition of  $\Omega$  and  $\Gamma$  and  $\Gamma$  iust to ensure that this commands are not yet defined.

```
839 \newcommand*{\og}{\@empty}
840 \newcommand*{\fq}{\@empty}
```
The definitions of \og and \fg for quotation marks are switched on and off through the \extrasfrench \noextrasfrench mechanism. Outside French, \og and \fg will typeset standard English opening and closing double quotes. We'll try to be smart to users of David Carlisle's xspace package: if this package is loaded there will be no need for  $\{ \}$  or  $\setminus$  to get a space after  $\setminus$  fg, otherwise  $\setminus$ xspace will be defined as \relax (done at the end of this file).

```
841 \iflaTeXe
842 \def\bbl@frenchguillemets{%
843 \renewcommand*{\og}{\FB@og}%
844 \renewcommand*{\fg}{\FB@fg\xspace}}
845 \renewcommand*{\og}{\textquotedblleft}
846 \renewcommand*{\fg}{\ifdim\lastskip>\z@\unskip\fi
847 \textquotedblright\xspace}
848 \else
849 \def\bbl@frenchguillemets{\let\og\FB@og
850 \let\fg\FB@fg}
851 \def\og{\textquotedblleft}
852 \def\fg{\ifdim\lastskip>\z@\unskip\fi\textquotedblright}
853 \fi
854 \addto\extrasfrench{\babel@save\og \babel@save\fg
```

```
855 \bbl@frenchauillemets}
```
\frquote Another way of entering French quotes relies on \frquote{} with supports up to two levels of quotes. Let's define the default quote characters to be used for level one or two of quotes…

```
856 \newcommand*{\ogi}{\FB@og}
857 \newcommand*{\fgi}{\FB@fg}
858\newcommand*{\@ogi}{\ifmmode\hbox{\ogi}\else\ogi\fi}
859\newcommand*{\@fgi}{\ifmmode\hbox{\fgi}\else\fgi\fi}
860 \newcommand*{\ogii}{\textquotedblleft}
861 \newcommand*{\fgii}{\textquotedblright}
862 \newcommand*{\@ogii}{\ifmmode\hbox{\ogii}\else\ogii\fi}
863 \newcommand*{\@fgii}{\ifmmode\hbox{\fgii}\else\fgii\fi}
```
and the needed technical stuff to handle options:

```
864 \newcount\FBguill@level
865 \newtoks\FBold@everypar
```
\FB@addquote@everypar was borrowed from csquotes.sty.

```
866 \def\FB@addquote@everypar{%
867 \let\FBnew@everypar\everypar
868 \FBold@everypar=\expandafter{\the\everypar}%
869 \FBnew@everypar={\the\FBold@everypar\FBeverypar@quote}%
870 \let\everypar\FBold@everypar
871 \let\FB@addquote@everypar\relax
872 }
873 \newif\ifFBcloseguill \FBcloseguilltrue
874 \newif\ifFBInnerGuillSingle
875\def\FBquillopen{\bgroup\NoAutoSpacing\quillemotleft\egroup}
876\def\FBquillclose{\bgroup\NoAutoSpacing\quillemotright\egroup}
877 \let\FBguillnone\empty
878 \let\FBeveryparguill\FBguillopen
879 \let\FBeverylineguill\FBguillnone
880 \let\FBeverypar@quote\relax
881 \let\FBeveryline@quote\empty
```
The main command \frquote accepts (in LaTeX2e only) a starred version which suppresses the closing quote; it is meant to be used for inner quotations which end together with the outer one, then only one closing guillemet (the outer one) should be printed. \frquote (without star) is now designed to work in bookmarks too.

```
882 \ifLaTeXe
883 \DeclareRobustCommand\frquote{%
884 \texorpdfstring{\@ifstar{\FBcloseguillfalse\fr@quote}%
885 \{\F{Bc} \to \{\F{Bc} \}886 {\bm@fr@quote}%
887 }
888 \newcommand{\bm@fr@quote}[1]{%
889 \guillemotleft\space #1\space\guillemotright}
890 \leq \leq \leq891 \newcommand\frquote[1]{\fr@quote{#1}}
892 \fi
The internal command \fr@quote takes one (long) argument: the quotation text.
```

```
893 \newcommand{\fr@quote}[1]{%
```

```
894 \leavevmode
```
\advance\FBguill@level by \@ne

```
896 \ifcase\FBguill@level
897 \or
```
This for level 1 (outer) quotations: set \FBeverypar@quote for level 1 quotations and add it to \everypar using \FB@addquote@everypar, then print the quotation:

```
898 \ifx\FBeveryparguill\FBguillnone
899 \else
900 \def\FBeverypar@quote{\FBeveryparguill\FB@guillspace}%
901 \FB@addquote@everypar
902 \fi
903 \@ogi #1\@fgi
904 \or
```
This for level 2 (inner) quotations: Omega's command \localleftbox included in LuaTeX, is convenient for repeating guillemets at the beginning of every line.

```
905 \ifx\FBeverylineguill\FBguillopen
906 \def\FBeveryline@quote{\FB@addGUILspace=0 \guillemotleft
907 \FB@guillspace}%
908 \localleftbox{\FBeveryline@quote}%
909 \let\FBeverypar@quote\relax
910 \@ogi #1\ifFBcloseguill\@fgi\fi
911 \else
912 \ifx\FBeverylineguill\FBguillclose
913 \def\FBeveryline@quote{\FB@addGUILspace=0 \guillemotright
914 \FB@guillspace}%
915 \localleftbox{\FBeveryline@quote}%
916 \let\FBeverypar@quote\relax
917 \@ogi #1\ifFBcloseguill\@fgi\fi
918 \else
```
otherwise we need to redefine \FBeverypar@quote (and eventually \ogii, \fgii) for level 2 quotations:

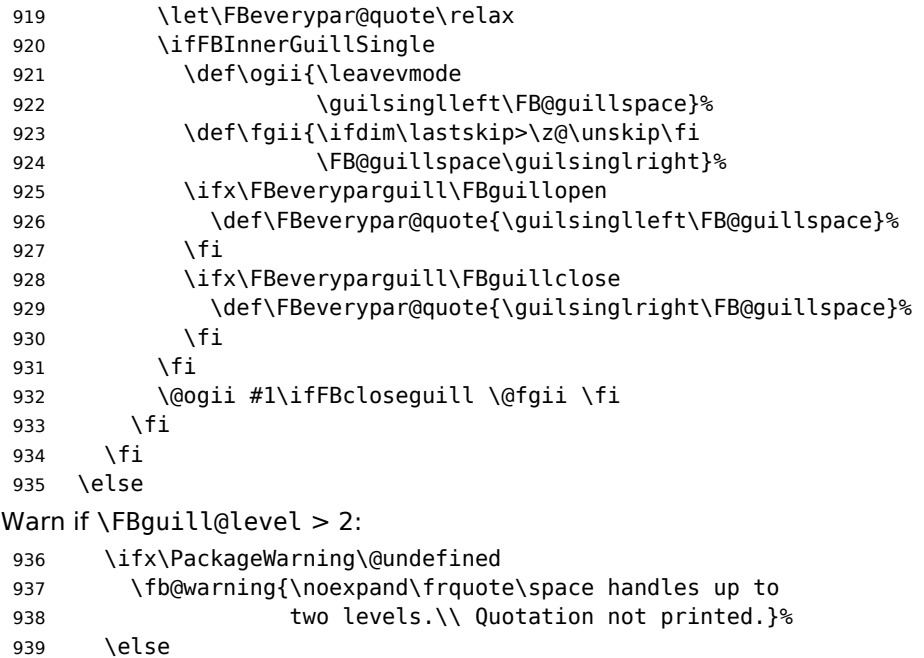

```
940 \PackageWarning{french.ldf}{%
941 \protect\frquote\space handles up to two levels.
942 \MessageBreak Quotation not printed. Reported}
943 \fi
944 \fi
Closing: step down \FBguill@level and clean on exit. Changes made global in case
\frquote{} ends inside an environment.
945 \global\advance\FBguill@level by \m@ne
946 \ifcase\FBguill@level \global\let\FBeverypar@quote\relax
947 \or \gdef\FBeverypar@quote{\FBeveryparguill\FB@guillspace}%
948 \global\let\FBeveryline@quote\empty
```

```
949 \ifx\FBeverylineguill\FBguillnone\else\localleftbox{}\fi
950 \fi
```

```
951 }
```
The next command is intended to be used in list environments to suppress quotes which might be added by \FBeverypar@quote after items for instance.

\newcommand\*{\NoEveryParQuote}{\let\FBeveryparguill\FBguillnone}

# **2.4 Date in French**

\frenchtoday The following code creates a macro \datefrench which in turn defines command \frenchdate \frenchtoday (\today is defined as \frenchtoday in French). The corresponding \datefrench commands for the French dialect, \dateacadian and \acadiantoday are also created btw. This new implementation relies on commands \SetString and \SetStringLoop,

therefore requires Babel 3.10 or newer.

Explicitly defining \BabelLanguages as the list of all French dialects defines both \datefrench and \dateacadian; this is required as french.ldf is read only once even if both language options french and acadian are supplied to Babel. Coding \StartBabelCommands\*{french,acadian} would only define \date\CurrentOption, leaving the second language undefined in Babel's sens.

```
953 \def\BabelLanguages{french,acadian}
954 \StartBabelCommands*{\BabelLanguages}{date}
955 [unicode, fontenc=TU EU1 EU2, charset=utf8]
956 \SetString\monthiiname{février}
957 \SetString\monthviiiname{août}
958 \SetString\monthxiiname{décembre}
959 \StartBabelCommands*{\BabelLanguages}{date}
960 \SetStringLoop{month#1name}{%
961 janvier,f\'evrier,mars,avril,mai,juin,juillet,%
962 ao\^ut,septembre,octobre,novembre,d\'ecembre}
963 \SetString\today{\FB@date{\year}{\month}{\day}}
964 \EndBabelCommands
```
\frenchdate (which produces an unbreakable string) and \frenchtoday (breakable) both rely on \FB@date, the inner group is needed for \hbox.

```
965 \newcommand*{\FB@date}[3]{%
```

```
966 {{\number#3}\ifnum1=#3{\ier}\fi\FBdatespace
```
\csname month\romannumeral#2name\endcsname

```
968 \ifx#1\@empty\else\FBdatespace\number#1\fi}}
```

```
969 \newcommand*{\FBdatebox}{\hbox}
```

```
970 \newcommand*{\FBdatespace}{\space}
971 \newcommand*{\frenchdate}{\FBdatebox\FB@date}
972 \newcommand*{\acadiandate}{\FBdatebox\FB@date}
```
#### **2.5 Extra utilities**

Let's provide the French user with some extra utilities.

\up \up eases the typesetting of superscripts like '1<sup>er</sup>'. Up to version 2.0 of babel-\fup french \up was just a shortcut for \textsuperscript in LaTeX2e, but several users complained that \textsuperscript typesets superscripts too high and too big, so we now define \fup as an attempt to produce better looking superscripts. \up is defined as \fup but \frenchsetup{FrenchSuperscripts=false} redefines \up as \textsuperscript for compatibility with previous versions.

When a font has built-in superscripts, the best thing to do is to just use them, otherwise \fup has to simulate superscripts by scaling and raising ordinary letters. Scaling is done using package scalefnt which will be loaded at the end of Babel's loading (babel-french being an option of Babel, it cannot load a package while being read).

```
973 \newif\ifFB@poorman
974 \newdimen\FB@Mht
975 \ifLaTeXe
976 \AtEndOfPackage{\RequirePackage{scalefnt}}
```
\FB@up@fake holds the definition of fake superscripts. The scaling ratio is 0.65, raising is computed to put the top of lower case letters (like 'm') just under the top of upper case letters (like 'M'), precisely 12% down. The chosen settings look correct for most fonts, but can be tuned by the end-user if necessary by changing \FBsupR and \FBsupS commands.

\FB@lc is defined as \MakeLowercase to inhibit the uppercasing of superscripts (this may happen in page headers with the standard classes but is wrong); \FB@lc can be redefined to do nothing by option LowercaseSuperscripts=false of \frenchsetup{}.

```
977 \newcommand*{\FBsupR}{-0.12}
978 \newcommand*{\FBsupS}{0.65}
979 \newcommand*{\FB@lc}[1]{\MakeLowercase{#1}}
980 \DeclareRobustCommand*{\FB@up@fake}[1]{%
981 \settoheight{\FB@Mht}{M}%
982 \addtolength{\FB@Mht}{\FBsupR \FB@Mht}%
983 \addtolength{\FB@Mht}{-\FBsupS ex}%
984 \raisebox{\FB@Mht}{\scalefont{\FBsupS}{\FB@lc{#1}}}%
985 }
```
The only packages I currently know to take advantage of real superscripts are a) realscripts used in conjunction with XeLaTeX or LuaLaTeX and OpenType fonts having the font feature 'VerticalPosition=Superior' and b) fourier (from version 1.6) when Expert Utopia fonts are available.

\FB@up checks whether the current font is a Type1 'Expert' (or 'Pro') font with real superscripts or not (the code works currently only with fourier-1.6 but could work with any Expert Type1 font with built-in superscripts, see below), and decides to use real or fake superscripts. It works as follows: the content of \f@family (family name of the current font) is split by \FB@split into two pieces, the first three characters ('fut' for Fourier, 'ppl' for Adobe's Palatino, …) stored in \FB@firstthree and the rest stored in \FB@suffix which is expected to be 'x' or 'j' for expert fonts.

```
986 \def\FB@split#1#2#3#4\@nil{\def\FB@firstthree{#1#2#3}%
987 \def\FB@suffix{#4}}
988 \def\FB@x{x}
989 \def\FB@j{j}
990 \DeclareRobustCommand*{\FB@up}[1]{%
991 \bgroup \FB@poormantrue
992 \expandafter\FB@split\f@family\@nil
```
Then \FB@up looks for a .fd file named t1fut-sup.fd (Fourier) or t1ppl-sup.fd (Palatino), etc. supposed to define the subfamily (fut-sup or ppl-sup, etc.) giving access to the built-in superscripts. If the .fd file is not found by \IfFileExists, \FB@up falls back on fake superscripts, otherwise \FB@suffix is checked to decide whether to use fake or real superscripts.

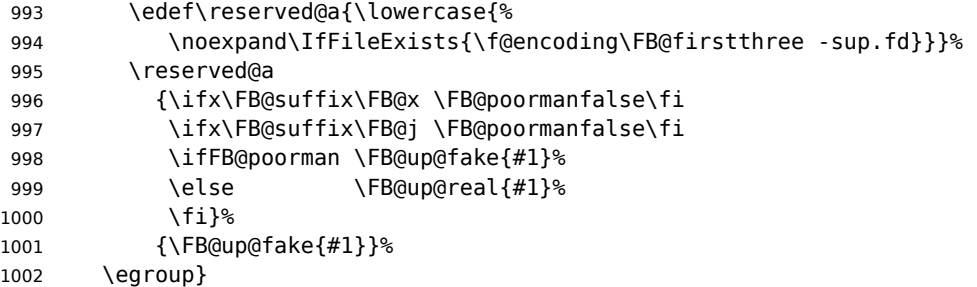

\FB@up@real just picks up the superscripts from the subfamily (and forces lowercase).

```
1003 \newcommand*{\FB@up@real}[1]{\bgroup
```
1004 \fontfamily{\FB@firstthree -sup}\selectfont \FB@lc{#1}\egroup}

\fup is defined as \FB@up unless \realsuperscript is defined by realscripts.sty. \fup just prints its argument in bookmarks.

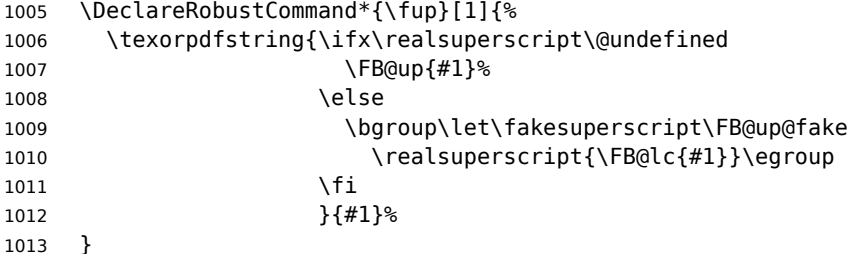

Let's provide a temporary definition for \up (redefined 'AtBeginDocument' as \fup or \textsuperscript according to \frenchsetup{} options).

```
1014 \providecommand*{\up}{\fup}
```
Poor man's definition of \up for Plain.

```
1015 \else
```

```
1016 \providecommand*{\up}[1]{\leavevmode\raise1ex\hbox{\sevenrm #1}}
1017 \fi
```
\ieme Some handy macros for those who don't know how to abbreviate ordinals:

```
\ier
1018 \def\ieme{\up{e}\xspace}
 \iere
1019 \def\iemes{\up{es}\xspace}
\iemes
 \iers
\ieres
```

```
1020 \def\ier{\up{er}\xspace}
1021 \def\iers{\up{ers}\xspace}
1022 \def\iere{\up{re}\xspace}
1023 \def\ieres{\up{res}\xspace}
```
\FBmedkern

```
\FBthickkern 1024 \newcommand*{\FBmedkern}{\kern+.2em}
              1025 \newcommand*{\FBthickkern}{\kern+.3em}
```
\primo Some support macros relying on \up for numbering,

\fprimo) 1026 \newcommand\*{\FrenchEnumerate}[1]{%

```
\nos 1027
            #1\texorpdfstring{\up{o}\FBthickkern}{\textdegree\space}}
```
- \Nos 1028 \newcommand\*{\FrenchPopularEnumerate}[1]{%
- \No 1029 #1\texorpdfstring{\up{o})\FBthickkern}{\textdegree\space}}
- \no Typing \primo should result in '<sup>o</sup> ' (except in bookmarks where \textdegree is used instead of o-superior),

```
1030 \def\primo{\FrenchEnumerate1}
1031 \def\secundo{\FrenchEnumerate2}
1032 \def\tertio{\FrenchEnumerate3}
1033 \def\quarto{\FrenchEnumerate4}
```
while typing \fprimo) gives '°) (except in bookmarks where \textdegree is used instead),.

```
1034 \def\fprimo){\FrenchPopularEnumerate1}
1035 \def\fsecundo){\FrenchPopularEnumerate2}
1036 \def\ftertio){\FrenchPopularEnumerate3}
1037 \def\fquarto){\FrenchPopularEnumerate4}
```
Let's provide four macros for the common abbreviations of "Numéro''. In bookmarks ° is used instead of o-superior.

```
1038 \DeclareRobustCommand*{\No}{%
1039 \texorpdfstring{N\up{o}\FBmedkern}{N\textdegree\space}}
1040 \DeclareRobustCommand*{\no}{%
1041 \texorpdfstring{n\up{o}\FBmedkern}{n\textdegree\space}}
1042 \DeclareRobustCommand*{\Nos}{%
1043 \texorpdfstring{N\up{os}\FBmedkern}{N\textdegree\space}}
1044 \DeclareRobustCommand*{\nos}{%
1045 \texorpdfstring{n\up{os}\FBmedkern}{n\textdegree\space}}
```
\bname These commands are meant to easily enter family names (in small capitals for the \bsc latter) while avoidind hyphenation. A \kern0pt is used instead of \mbox because \mbox would break microtype's font expansion; as a positive side effect, composed names (such as Dupont-Durand) can now be hyphenated on explicit hyphens.

```
1046 \ifLaTeXe
1047 \DeclareRobustCommand*{\bname}[1]{%
1048 \texorpdfstring{\leavevmode\begingroup\kern0pt #1\endgroup}{#1}%
1049 }
1050 \DeclareRobustCommand*{\bsc}[1]{%
1051 \texorpdfstring{\leavevmode\begingroup\kern0pt \scshape #1\endgroup}%
1052 {\textsc{#1}}%
1053 }
```

```
1054 \else
1055 \newcommand*{\bname}[1]{\leavevmode\begingroup\kern0pt #1\endgroup}
1056 \lambdalet\lambdahsc\lambdahname
1057 \fi
```
Some definitions for special characters. We won't define \tilde as a Text Symbol not to conflict with the macro \tilde for math mode and use the name \tild instead. Note that \boi may not be used in math mode, its name in math mode is \backslash. \degre can be accessed by the command \r{} for ring accent.

```
1058 \ifFBunicode
1059 \providecommand*{\textbackslash}{{\char"005C}}
1060 \providecommand*{\textasciicircum}{{\char"005E}}
1061 \providecommand*{\textasciitilde}{{\char"007E}}
1062 \newcommand*{\FB@degre}{°}
1063 \else
1064 \ifLaTeXe
1065 \newcommand*{\FB@degre}{\r{}}
1066 \fi
1067 \fi
1068 \DeclareRobustCommand*{\boi}{\textbackslash}
1069 \DeclareRobustCommand*{\circonflexe}{\textasciicircum}
1070 \DeclareRobustCommand*{\tild}{\textasciitilde}
1071 \DeclareRobustCommand*{\degre}{%
1072 \texorpdfstring{\FB@degre}{\textdegree}}
1073 \newcommand*{\at}{@}
```
\degres We now define a macro \degres for typesetting the abbreviation for 'degrees' (as in 'degrees Celsius'). As the bounding box of the character 'degree' has very different widths in CM/EC and PostScript fonts, we fix the width of the bounding box of \degres to 0.3 em, this lets the symbol 'degree' stick to the preceding (e.g., 45\degres) or following character (e.g., 20~\degres C). \degres works in math-mode (angles). If T<sub>F</sub>X Companion fonts are available (textcomp.sty), we pick up \textdegree from them instead of emulating 'degrees' from the \r{} accent. Otherwise we advise the user (once only) to use TS1-encoding.

```
1074 \DeclareRobustCommand*{\degres}{\degre}
1075 \ifLaTeXe
1076 \AtBeginDocument{%
1077 \@ifpackageloaded{fontspec}{}{%
1078 \ifdefined\DeclareEncodingSubset
1079 \DeclareRobustCommand*{\degres}{%
1080 \texorpdfstring{\hbox{\UseTextSymbol{TS1}{\textdegree}}}%
1081 {\textdegree}}%
1082 \else
1083 \def\Warning@degree@TSone{\FBWarning
1084 {Degrees would look better in TS1-encoding:%
1085 \MessageBreak add \protect
1086 \usepackage{textcomp} to the preamble.%
1087 \MessageBreak Degrees used}}
1088 \DeclareRobustCommand*{\degres}{%
1089 \texorpdfstring{\hbox to 0.3em{\hss\degre\hss}%
1090 \Warning@degree@TSone
1091 \global\let\Warning@degree@TSone\relax}%
```

```
1092 {\text{\texttt{\{text}}}\1093 \fi<br>1094 }%
10941095 }
1096 \fi
```
## **2.6 Formatting numbers**

\StandardMathComma As mentioned in the TEXbook p. 134, the comma is of type \mathpunct in math mode: \DecimalMathComma it is automatically followed by a thin space. This is convenient in lists and intervals but unpleasant when the comma is used as a decimal separator in French: it has to be entered as  $\{, \}$ . \DecimalMathComma makes the comma be an ordinary character (of type \mathord) in French (or Acadian) only (no space added); \StandardMathComma switches back to the standard behaviour of the comma. Unfortunately, \newcount inside \if breaks Plain formats. \newif\ifFB@icomma \newcount\mc@charclass \newcount\mc@charfam \newcount\mc@charslot \newcount\std@mcc \newcount\dec@mcc \ifFBLuaTeX \mc@charclass=\Umathcharclass`\, \newcommand\*{\dec@math@comma}{% 1106 \mc@charfam=\Umathcharfam`\, 1107 \mc@charslot=\Umathcharslot`\, \Umathcode`\,= 0 \mc@charfam \mc@charslot } \newcommand\*{\std@math@comma}{% 1111 \mc@charfam=\Umathcharfam`\, 1112 \mc@charslot=\Umathcharslot`\, \Umathcode`\,= \mc@charclass \mc@charfam \mc@charslot } \else 1116 \std@mcc=\mathcode`\, \dec@mcc=\std@mcc \@tempcnta=\std@mcc \divide\@tempcnta by "1000 \multiply\@tempcnta by "1000 \advance\dec@mcc by -\@tempcnta \newcommand\*{\dec@math@comma}{\mathcode`\,=\dec@mcc} \newcommand\*{\std@math@comma}{\mathcode`\,=\std@mcc} \fi \DecimalMathComma operates in French or Acadian independently.

```
1125 \newcommand*{\DecimalMathComma}{%
```

```
1126 \ifFB@icomma
1127 \PackageWarning{french.ldf}{%
1128 icomma package loaded, \protect\DecimalMathComma\MessageBreak
1129 does nothing. Reported}%
1130 \else
1131 \ifFBfrench
1132 \dec@math@comma
```

```
1133 \expandafter\addto\csname extras\languagename\endcsname
1134 {\dec@math@comma}%
1135 \fi
1136 \fi
1137 }
1138 \newcommand*{\StandardMathComma}{%
1139 \ifFB@icomma
1140 \PackageWarning{french.ldf}{%
1141 icomma package loaded, \protect\StandardMathComma\MessageBreak
1142 does nothing. Reported}%
1143 \{e\}1144 \std@math@comma
1145 \expandafter\addto\csname extras\languagename\endcsname
1146 {\std@math@comma}%
1147 \fi
1148 }
1149 \ifLaTeXe
1150 \AtBeginDocument{\@ifpackageloaded{icomma}%
1151 (\FB@icommatrue}%
1152 {\addto\noextrasfrench{\std@math@comma}%
1153 \ifdefined\noextrasacadian
1154 \addto\noextrasacadian{\std@math@comma}%
1155 \fi
1156 }%
1157 }
1158 \else
1159 \addto\noextrasfrench{\std@math@comma}
1160 \fi
```
\nombre The command \nombre is now borrowed from numprint.sty for LaTeX2e. There is no point to maintain the former tricky code when a package is dedicated to do the same job and more. For Plain based formats, \nombre no longer formats numbers, it prints them as is and issues a warning about the change.

Fake command \nombre for Plain based formats, warning users of babel-french v. 1.x. about the change:

```
1161 \newcommand*{\nombre}[1]{{#1}\fb@warning{*** \noexpand\nombre
1162 no longer formats numbers\string! ***}}
```
Let's activate LuaTeX punctuation if necessary (LaTeX or Plain) so that \FBsetspaces commands can be used in the preamble, then cleanup and exit without loading any .cfg file in case of Plain formats.

```
1163 \ifFB@luatex@punct
1164 \activate@luatexpunct
1165 \fi
1166 \let\FBstop@here\relax
1167 \def\FBclean@on@exit{%
1168 \let\ifLaTeXe\undefined
1169 \let\LaTeXetrue\undefined
1170 \let\LaTeXefalse\undefined
1171 \let\FB@llc\loadlocalcfg
1172 \let\loadlocalcfg\@gobble}
1173 \ifx\magnification\@undefined
1174 \else
```

```
1175 \def\FBstop@here{%
1176 \FBclean@on@exit
1177 \ldf@finish\CurrentOption
1178 \let\loadlocalcfg\FB@llc
1179 \endinput}
1180 \fi
1181 \FBstop@here
```
What follows is for LaTeX2e only. We redefine \nombre for LaTeX2e. A warning is issued at the first call of \nombre if \numprint is not defined, suggesting what to do. The package numprint is not loaded automatically by babel-french because of possible options conflict.

```
1182 \renewcommand*{\nombre}[1]{\Warning@nombre{#1}}
1183 \newcommand*{\Warning@nombre}[1]{%
1184 \ifdefined\numprint
1185 \numprint{#1}%
1186 \else
1187 \PackageWarning{french.ldf}{%
1188 \protect\nombre\space now relies on package numprint.sty,%
1189 \MessageBreak add \protect
1190 \usepackage[autolanguage]{numprint},\MessageBreak
1191 see file numprint.pdf for more options.\MessageBreak
1192 \protect\nombre\space called}%
1193 \global\let\Warning@nombre\relax
1194 {#1}%
1195 \fi
1196 }
```
1197\newcommand\*{\FBthousandsep}{\kern \fontdimen2\font \relax}

#### **2.7 Caption names**

The next step consists in defining the French equivalents for the LaTeX caption names.

\captionsfrench Let's first define \captionsfrench which sets all strings used in the four standard document classes provided with LaTeX.

> \figurename and \tablename are printed in small caps in French, unless either SmallCapsFigTabCaptions is set to false or a class or package loaded before babelfrench defines \FBfigtabshape as \relax.

1198 \providecommand\*{\FBfigtabshape}{\scshape}

New implementation for caption names( requires Babel's 3.10 or newer).

```
1199 \StartBabelCommands*{\BabelLanguages}{captions}
1200 [unicode, fontenc=TU EU1 EU2, charset=utf8]
1201 \SetString{\refname}{Références}
```

```
1202 \SetString{\abstractname}{Résumé}
```

```
1203 \SetString{\prefacename}{Préface}
```

```
1204 \SetString{\contentsname}{Table des matières}
```
1205 \SetString{\ccname}{Copie à }

```
1206 \SetString{\proofname}{Démonstration}
```

```
1207 \SetString{\partfirst}{Première}
```

```
1208 \SetString{\partsecond}{Deuxième}
```

```
1209 \SetStringLoop{ordinal#1}{%
1210 \frenchpartfirst,\frenchpartsecond,Troisième,Quatrième,%
1211 Cinquième, Sixième, Septième, Huitième, Neuvième, Dixième, Onzième, %
1212 Douzième,Treizième,Quatorzième,Quinzième,Seizième,%
1213 Dix-septième,Dix-huitième,Dix-neuvième,Vingtième}
1214 \StartBabelCommands*{\BabelLanguages}{captions}
1215 \SetString{\refname}{R\'ef\'erences}
1216 \SetString{\abstractname}{R\'esum\'e}
1217 \SetString{\bibname}{Bibliographie}
1218 \SetString{\prefacename}{Pr\'eface}
1219 \SetString{\chaptername}{Chapitre}
1220 \SetString{\appendixname}{Annexe}
1221 \SetString{\contentsname}{Table des mati\`eres}
1222 \SetString{\listfigurename}{Table des figures}
1223 \SetString{\listtablename}{Liste des tableaux}
1224 \SetString{\indexname}{Index}
1225 \SetString{\figurename}{Figure}
1226 \SetString{\tablename}{Table}
1227 \SetString{\pagename}{page}
1228 \SetString{\seename}{voir}
1229 \SetString{\alsoname}{voir aussi}
1230 \SetString{\enclname}{P.~J. }
1231 \SetString{\ccname}{Copie \`a }
1232 \SetString{\headtoname}{}
1233 \SetString{\proofname}{D\'emonstration}
1234 \SetString{\glossaryname}{Glossaire}
When PartNameFull=true (default), \part{} is printed in French as "Première partie''
instead of "Partie I''. As logic is prohibited inside \SetString, let's hide the test about
```
PartNameFull in \FB@partname.

```
1235 \SetString{\partfirst}{Premi\`ere}
1236 \SetString{\partsecond}{Deuxi\`eme}
1237 \SetString{\partnameord}{partie}
1238 \SetStringLoop{ordinal#1}{%
1239 \partfirst,\partsecond,Troisi\`eme,Quatri\`eme, Cinqui\`eme,%
1240 Sixi\`eme,Septi\`eme,Huiti\`eme,Neuvi\`eme,Dixi\`eme,%
1241 Onzi\`eme,Douzi\`eme,Treizi\`eme,Quatorzi\`eme,Quinzi\`eme,%
1242 Seizi\`eme,Dix-septi\`eme,Dix-huiti\`eme,Dix-neuvi\`eme,%
1243 Vinati\`eme}
1244 \AfterBabelCommands{%
1245 \DeclareRobustCommand*{\FB@emptypart}{\def\thepart{\unskip}}%
1246 \DeclareRobustCommand*{\FB@partname}{%
1247 \ifFBPartNameFull
1248 \csname ordinal\romannumeral\value{part}\endcsname\space
1249 \partnameord\FB@emptypart
1250 \leq \leq \leq \leq \leq \leq \leq \leq \leq \leq \leq \leq \leq \leq \leq \leq \leq \leq \leq \leq \leq \leq \leq \leq \leq \leq \leq \leq \leq \leq \leq \leq \leq \leq \leq \leq1251 Partie%
1252 \fi}%
1253 }
1254 \SetString{\partname}{\FB@partname}
1255 \EndBabelCommands
```
\figurename and \tablename no longer include font commmands; to print them in small caps in French (the default), we now customise \fnum@figure and \fnum@table

```
when available (not in beamer.cls f.i.).
1256 \AtBeginDocument{%
1257 \ifx\FBfigtabshape\relax
1258 \else
1259 \ifdefined\fnum@figure
1260 \let\fnum@figureORI\fnum@figure
1261 \renewcommand{\fnum@figure}{{\ifFBfrench\FBfigtabshape\fi
1262 \fnum@figure0RI}}%
1263 \fi
1264 \ifdefined\fnum@table
1265 \let\fnum@tableORI\fnum@table
1266 \renewcommand{\fnum@table}{{\ifFBfrench\FBfigtabshape\fi
1267 \fnum@tableORI}}%
1268 \fi
1269 \fi
1270 }
```
## <span id="page-48-0"></span>**2.8 Figure and table captions**

\FBWarning \FBWarning is an alias of \PackageWarning{french.ldf} which can be made silent by option SuppressWarning.

1271 \newcommand{\FBWarning}[1]{\PackageWarning{french.ldf}{#1}}

\CaptionSeparator Let's consider now captions in figures and tables. In French, captions in figures and tables should never be printed as 'Figure 1: ' which is the default in standard LaTeX2e classes (a space should preceed the colon in French). This flaw may occur with pdfLaTeX as ':' is made active too late. With LuaLaTeX and XeLaTeX, this glitch doesn't occur, you get 'Figure 1 : ' which is correct in French. With pdfLaTeX babel-french provides the following workaround.

The standard definition of \@makecaption (e.g., the one provided in article.cls, report.cls, book.cls which is frozen for LaTeX2e according to Frank Mittelbach), is saved in \STD@makecaption. 'AtBeginDocument' we compare it to its current definition (some classes like memoir, koma-script classes, AMS classes, ua-thesis.cls… change it). If they are identical, babel-french just adds a hook called \FBCaption@Separator to \@makecaption; \FBCaption@Separator defaults to ': ' as in the standard \@makecaption and will be changed to ' : ' in French 'AtBeginDocument'; it can be also set to \CaptionSeparator (' – ') using CustomiseFigTabCaptions.

While saving the standard definition of \@makecaption we have to make sure that characters ':' and '>' have \catcode 12 (babel-french makes ':' active and spanish.ldf makes '>' active).

```
1272 \bgroup
```
- 1273 \catcode`:=12 \catcode`>=12 \relax
- 1274 \long\gdef\STD@makecaption#1#2{%
- 1275 \vskip\abovecaptionskip
- 1276 \sbox\@tempboxa{#1: #2}%
- 1277 \ifdim \wd\@tempboxa >\hsize
- 1278 #1: #2\par
- 1279 \else
- 1280 \qlobal \@minipagefalse
- 1281 \hb@xt@\hsize{\hfil\box\@tempboxa\hfil}%

 \fi 1283 \vskip\belowcaptionskip} \egroup

No warning is issued for SMF and AMS classes as their layout of captions is compatible with French typographic standards.

With memoir and koma-script classes, babel-french customises \captiondelim or \captionformat in French (unless option CustomiseFigTabCaptions is set to false) and issues no warning.

When \@makecaption has been changed by another class or package, a warning is printed in the .log file.

Enable the standard warning only if high punctuation is active.

```
1285 \newif\if@FBwarning@capsep
1286 \ifFB@active@punct\@FBwarning@capseptrue\fi
1287 \newcommand*{\CaptionSeparator}{\space\textendash\space}
1288 \def\FBCaption@Separator{: }
1289 \long\def\FB@makecaption#1#2{%
1290 \vskip\abovecaptionskip
1291 \sbox\@tempboxa{#1\FBCaption@Separator #2}%
1292 \ifdim \wd\@tempboxa >\hsize
1293 #1\FBCaption@Separator #2\par
1294 \else
1295 \global \@minipagefalse
1296 \hb@xt@\hsize{\hfil\box\@tempboxa\hfil}%
1297 \fi
1298 \vskip\belowcaptionskip}
```
Disable the standard warning with AMS and SMF classes.

```
1299 \@ifclassloaded{amsart}{\@FBwarning@capsepfalse}{}
1300 \@ifclassloaded{amsbook}{\@FBwarning@capsepfalse}{}
1301 \@ifclassloaded{amsdtx}{\@FBwarning@capsepfalse}{}
1302 \@ifclassloaded{amsldoc}{\@FBwarning@capsepfalse}{}
1303 \@ifclassloaded{amproc}{\@FBwarning@capsepfalse}{}
1304 \@ifclassloaded{smfart}{\@FBwarning@capsepfalse}{}
1305 \@ifclassloaded{smfbook}{\@FBwarning@capsepfalse}{}
```
Disable the standard warning for some classes that do not use ':' as caption separator.

```
1306 \@ifclassloaded{IEEEconf}{\@FBwarning@capsepfalse}{}
1307 \@ifclassloaded{IEEEtran}{\@FBwarning@capsepfalse}{}
1308 \@ifclassloaded{revtex4-2}{\@FBwarning@capsepfalse}{}
1309 \@ifclassloaded{svjour3}{\@FBwarning@capsepfalse}{}
```
No warning with memoir or koma-script classes: they change \@makecaption but we will manage to customise them in French later on (see below after executing \FBprocess@options)

```
1310 \@ifclassloaded{memoir}{\@FBwarning@capsepfalse}{}
1311 \ifFB@koma \@FBwarning@capsepfalse \fi
```
No warning with the beamer class which defines \beamer@makecaption (customised below) instead of \@makecaption. No warning either if \@makecaption is undefined (i.e. letter).

```
1312 \@ifclassloaded{beamer}{\@FBwarning@capsepfalse}{}
1313 \ifdefined\@makecaption\else\@FBwarning@capsepfalse\fi
```
First check the definition of \@makecaption, change it or issue a warning in case it has been changed by a class or package not (yet) compatible with babel-french; then change the definition of \FBCaption@Separator, taking care that the colon is typeset correctly in French (not 'Figure 1: légende').

```
1314 \AtBeginDocument{%
1315 \ifx\@makecaption\STD@makecaption
1316 \global\let\@makecaption\FB@makecaption
```
If OldFigTabCaptions=true, do not overwrite \FBCaption@Separator (already saved as ': ' for other languages and set to \CaptionSeparator by \extrasfrench when French is the main language); otherwise locally force \autospace@beforeFDP in case AutoSpacePunctuation=false.

```
1317 \ifFBOldFigTabCaptions
1318 \else
1319 \def\FBCaption@Separator{{\autospace@beforeFDP : }}%
1320 \ifFBCustomiseFigTabCaptions
1321 \ifFB@mainlanguage@FR
1322 \def\FBCaption@Separator{\CaptionSeparator}%
1323 \fi
1324 \fi
1325 \fi
1326 \@FBwarning@capsepfalse
1327 \fi
No Warning if caption.sty or caption-light.sty has been loaded.
1328 \@ifpackageloaded{caption}{\@FBwarning@capsepfalse}{}%
1329 \@ifpackageloaded{caption-light}{\@FBwarning@capsepfalse}{}%
Final warning if relevant:
1330 \if@FBwarning@capsep
1331 \FBWarning
1332 {Figures' and tables' captions might look like\MessageBreak
1333 `Figure 1:' in French instead of `Figure 1 :'.\MessageBreak
1334 If this happens, to fix this issue\MessageBreak
1335 switch to LuaLaTeX or XeLaTeX or\MessageBreak
1336 try to add \protect\usepackage{caption} or\MessageBreak
1337 ... leave it as it is; reported}%
1338 \sqrt{fi}1339 \let\FB@makecaption\relax
1340 \let\STD@makecaption\relax
```

```
1341 }
```
## **2.9 Dots…**

\FBtextellipsis Unless a ready-made character is available in the current font, LaTeX's default definition of \textellipsis includes a \kern at the end; this space is not wanted in some cases (before a closing brace for instance) and \kern breaks hyphenation of the next word. We define \FBtextellipsis for French (in LaTeX only) the same way but without the last \kern.

> LY1 has a ready made character for \textellipsis, it should be used in French. The same is true for Unicode fonts in use with XeTeX and LuaTeX.

1342 \ifFBunicode

```
1343 \else
1344 \DeclareTextSymbol{\FBtextellipsis}{LY1}{133}
1345 \DeclareTextCommand{\FBtextellipsis}{PU}{\9040\046}
1346 \DeclareTextCommand{\FBtextellipsis}{PD1}{\203}
1347 \DeclareTextCommandDefault{\FBtextellipsis}{%
1348 .\kern\fontdimen3\font.\kern\fontdimen3\font.\xspace}%
1349 \def\bbl@frenchdots{\babel@save\textellipsis
1350 \let\textellipsis\FBtextellipsis}
1351 \addto\extrasfrench{\bbl@frenchdots}
1352 \fi
```
### <span id="page-51-0"></span>**2.10 More checks about packages' loading order**

Like packages captions and floatrow (see section [2.8\)](#page-48-0), package listings should be loaded after babel-french due to active characters issues (pdfLaTeX only).

```
1353 \ifFB@active@punct
1354 \@ifpackageloaded{listings}
1355 {\AtBeginDocument{%
1356 \FBWarning{Please load the "listings" package\MessageBreak
1357 AFTER babel/french; reported}}%
1358 }{}
1359 \fi
```
Package natbib should be loaded before babel-french due to active characters issues (pdfLaTeX only).

```
1360 \newif\if@FBwarning@natbib
1361 \ifFB@active@punct
1362 \@ifpackageloaded{natbib}{}{\@FBwarning@natbibtrue}
1363 \fi
1364 \AtBeginDocument{%
1365 \if@FBwarning@natbib
1366 \@ifpackageloaded{natbib}{}{\@FBwarning@natbibfalse}%
1367 \fi
1368 \if@FBwarning@natbib
1369 \FBWarning{Please load the "natbib" package\MessageBreak
1370 BEFORE babel/french; reported}%
1371 \fi
1372 }
```
Package beamerarticle should be loaded before babel-french to avoid list's conflicts, see p. [54.](#page-53-0)

```
1373 \newif\if@FBwarning@beamerarticle
1374 \@ifpackageloaded{beamerarticle}{}{\@FBwarning@beamerarticletrue}
1375 \AtBeginDocument{%
1376 \if@FBwarning@beamerarticle
1377 \@ifpackageloaded{beamerarticle}{}%
1378 {\@FBwarning@beamerarticlefalse}%
1379 \fi
1380 \if@FBwarning@beamerarticle
1381 \FBWarning{Please load the "beamerarticle" package\MessageBreak
1382 BEFORE babel/french; reported}%
1383 \fi
1384 }
```
#### <span id="page-52-0"></span>**2.11 Setup options: keyval stuff**

All setup options are handled by command \frenchsetup{} using the keyval syntax. A list of flags is defined and set to a default value which will possibly be changed 'AtEnd-OfPackage' if French is the main language. After this, \frenchsetup{} eventually modifies the preset values of these flags.

Option processing can occur either in  $\frac{\frac{1}{\sqrt{2}}}{\frac{1}{\sqrt{2}}}$  but only for options explicitly set by \frenchsetup{}, or 'AtBeginDocument'; any option affecting \extrasfrench{} must be processed by  $\{frenchsetup\}$ : when French is the main language, \extrasfrench{} is executed by Babel when it switches the main language and this occurs before reading the stuff postponed by babel-french 'AtBeginDocument'. Reexecuting \extrasfrench{} is an option which was used up to v2.6h, it has been dropped in v3.0a because of its side-effects (f.i. \babel@save and \babel@savevariable did not work for French).

\frenchsetup Let's now define this command which reads and sets the options to be processed either immediately (i.e. just after setting the key) or later (at \begin{document}) by \FBprocess@options. \frenchsetup{} can only be called in the preamble.

```
1385 \newcommand*{\frenchsetup}[1]{%
1386 \setkeys{FB}{#1}%
1387 }%
1388 \@onlypreamble\frenchsetup
```
Keep the former name \frenchbsetup working for compatibility.

 \let\frenchbsetup\frenchsetup \@onlypreamble\frenchbsetup

We define a collection of conditionals with their defaults (true or false).

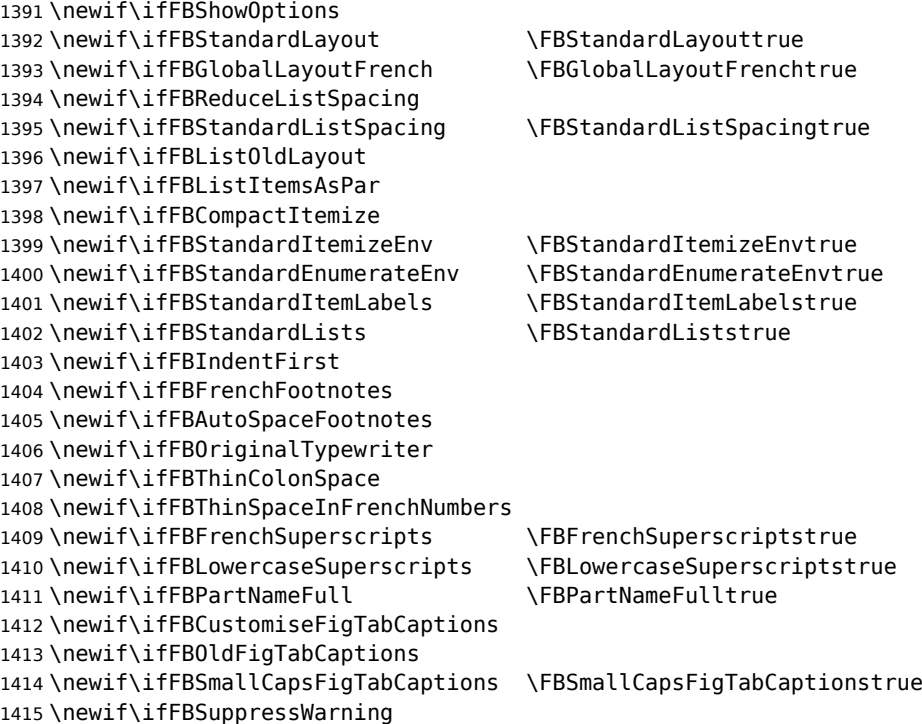

#### 1416 \newif\ifFBINGuillSpace

The defaults values of these flags have been choosen so that babel-french does not change anything regarding the global layout. \bbl@main@language, set by the last option of Babel, controls the global layout of the document. 'AtEndOfPackage' we check the main language in \bbl@main@language; if it is French (or a French dialect) the values of some flags have to be changed to ensure a French looking layout for the whole document (even in parts written in languages other than French); the end-user will then be able to customise the values of all these flags with  $\frac{1}{\text{t}}$  menchsetup{ }. The following patch is for koma-script classes: the \partformat command, defined as \partname~\thepart\autodot, is incompatible with our redefinition of \partname.

```
1417 \ifFB@koma
1418 \ifdefined\partformat
1419 \def\FB@partformat@fix{%
1420 \ifFBPartNameFull
1421 \babel@save\partformat
1422 \renewcommand*{\partformat}{\partname}%
1423 \fi}
1424 \addto\extrasfrench{\FB@partformat@fix}%
1425 \fi
1426 \fi
```
<span id="page-53-0"></span>Our list customisation conflicts with the beamer class and with the beamerarticle package. The patch provided in beamerbasecompatibility solves the conflict except in case of language changes, so we provide our own patch. When the beamer is loaded, lists are not customised at all to ensure compatibility. The beamerarticle package needs to be loaded before Babel, a warning is issued otherwise, see section [2.10;](#page-51-0) a light customisation is compatible with the beamerarticle package.

```
1427 \def\FB@french{french}
1428 \def\FB@acadian{acadian}
1429 \newif\ifFB@mainlanguage@FR
1430 \AtEndOfPackage{%
1431 \ifx\bbl@main@language\FB@french \FB@mainlanguage@FRtrue
1432 \else \ifx\bbl@main@language\FB@acadian \FB@mainlanguage@FRtrue \fi
1433 \sqrt{fi}1434 \ifFB@mainlanguage@FR
1435 \FBGlobalLayoutFrenchtrue
1436 \@ifclassloaded{beamer}%
1437 {\PackageInfo{french.ldf}{%
1438 No list customisation for the beamer class,%
1439 \MessageBreak reported}}%
1440 {\@ifpackageloaded{beamerarticle}%
1441 {\FBStandardItemLabelsfalse
1442 \FBStandardListSpacingfalse
1443 \PackageInfo{french.ldf}{%
1444 Minimal list customisation for the beamerarticle%
1445 \MessageBreak package: reported}}%
Otherwise customise lists "à la française'':
1446 {\FBStandardListSpacingfalse
             1447 \FBStandardItemizeEnvfalse
```
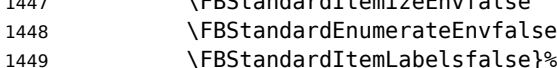

1450 }

1451 \FBIndentFirsttrue

1452 \FBFrenchFootnotestrue

1453 \FBAutoSpaceFootnotestrue

1454 \FBCustomiseFigTabCaptionstrue

1455 \fi

babel-french being an option of Babel, it cannot load a package (keyval) while french.ldf is read, so we defer the loading of keyval and the options setup at the end of Babel's loading.

1456 \RequirePackage{keyval}% 1457 \define@key{FB}{ShowOptions}[true]% 1458 {\csname FBShowOptions#1\endcsname}% The next two keys can only be toggled when French is the main language. 1459 \define@key{FB}{StandardLayout}[true]% 1460 {\ifFB@mainlanguage@FR 1461 \csname FBStandardLayout#1\endcsname 1462 \else 1463 \PackageWarning{french.ldf}% 1464 {Option `StandardLayout' skipped:\MessageBreak 1465 French is \*not\* babel's last option.\MessageBreak 1466 Reported}%  $1467$  \fi 1468 \ifFBStandardLayout 1469 \FBStandardListSpacingtrue 1470 \FBStandardItemizeEnvtrue 1471 \FBStandardItemLabelstrue 1472 \FBStandardEnumerateEnvtrue 1473 \FBIndentFirstfalse 1474 \FBFrenchFootnotesfalse 1475 \FBAutoSpaceFootnotesfalse  $1476$   $\leq$   $\leq$ 1477 \FBStandardListSpacingfalse 1478 \FBStandardItemizeEnvfalse 1479 \FBStandardItemLabelsfalse 1480 \FBStandardEnumerateEnvfalse 1481 \FBIndentFirsttrue 1482 \FBFrenchFootnotestrue 1483 \FBAutoSpaceFootnotestrue 1484 \fi}% 1485 \define@key{FB}{GlobalLayoutFrench}[true]% 1486 {\ifFB@mainlanguage@FR 1487 \csname FBGlobalLayoutFrench#1\endcsname 1488 \else 1489 \PackageWarning{french.ldf}% 1490 {Option `GlobalLayoutFrench' skipped:\MessageBreak 1491 French is \*not\* babel's last option.\MessageBreak 1492 Reported}% 1493 \fi}%

If this key is set to true when French is the main language, nothing to do: all flags keep their default value. If this key is set to false, nothing to do either: \babel@save will do the job at every language's switch.

```
1494 \define@key{FB}{ReduceListSpacing}[true]%
1495 {\csname FBReduceListSpacing#1\endcsname
1496 \ifFBReduceListSpacing \FBStandardListSpacingfalse
1497 \else \FBStandardListSpacingtrue\fi
1498 }<sup>%</sup>
1499 \define@key{FB}{StandardListSpacing}[true]%
1500 {\csname FBStandardListSpacing#1\endcsname}%
1501 \define@key{FB}{ListOldLayout}[true]%
1502 {\csname FBListOldLayout#1\endcsname
1503 \ifFBListOldLayout
1504 \FBStandardEnumerateEnvtrue
1505 \renewcommand*{\FrenchLabelItem}{\textendash}%
1506 \fi}%
1507 \define@key{FB}{CompactItemize}[true]%
1508 {\csname FBCompactItemize#1\endcsname
1509 \ifFBCompactItemize
1510 \FBStandardItemizeEnvfalse
1511 \FBStandardEnumerateEnvfalse
1512 \else
1513 \FBStandardItemizeEnvtrue
1514 \FBStandardEnumerateEnvtrue
1515 \fi}%
1516 \define@key{FB}{StandardItemizeEnv}[true]%
1517 {\csname FBStandardItemizeEnv#1\endcsname}%
1518 \define@key{FB}{StandardEnumerateEnv}[true]%
1519 {\csname FBStandardEnumerateEnv#1\endcsname}%
1520 \define@key{FB}{StandardItemLabels}[true]%
1521 {\csname FBStandardItemLabels#1\endcsname}%
1522 \define@key{FB}{ItemLabels}%
1523 {\renewcommand*{\FrenchLabelItem}{#1}}%
1524 \define@key{FB}{ItemLabeli}%
1525 {\renewcommand*{\Frlabelitemi}{#1}}%
1526 \define@key{FB}{ItemLabelii}%
1527 {\renewcommand*{\Frlabelitemii}{#1}}%
1528 \define@key{FB}{ItemLabeliii}%
1529 {\renewcommand*{\Frlabelitemiii}{#1}}%
1530 \define@key{FB}{ItemLabeliv}%
1531 {\renewcommand*{\Frlabelitemiv}{#1}}%
1532 \define@key{FB}{StandardLists}[true]%
1533 {\csname FBStandardLists#1\endcsname
1534 \ifFBStandardLists
1535 \FBStandardListSpacingtrue
1536 \FBStandardItemizeEnvtrue
1537 \FBStandardEnumerateEnvtrue
1538 \FBStandardItemLabelstrue
1539 \else
1540 \FBStandardListSpacingfalse
1541 \FBStandardItemizeEnvfalse
1542 \FBStandardEnumerateEnvfalse
1543 \FBStandardItemLabelsfalse
1544 \fi}%
1545 \define@key{FB}{ListItemsAsPar}[true]%
1546 {\csname FBListItemsAsPar#1\endcsname}
```

```
1547 \define@key{FB}{IndentFirst}[true]%
1548 {\csname FBIndentFirst#1\endcsname}%
1549 \define@key{FB}{FrenchFootnotes}[true]%
1550 {\csname FBFrenchFootnotes#1\endcsname}%
1551 \define@key{FB}{AutoSpaceFootnotes}[true]%
1552 {\csname FBAutoSpaceFootnotes#1\endcsname}%
1553 \define@key{FB}{AutoSpacePunctuation}[true]%
1554 {\csname FBAutoSpacePunctuation#1\endcsname}%
1555 \define@key{FB}{OriginalTypewriter}[true]%
1556 {\csname FBOriginalTypewriter#1\endcsname}%
1557 \define@key{FB}{ThinColonSpace}[true]%
1558 {\csname FBThinColonSpace#1\endcsname
1559 \ifFBThinColonSpace
1560 \renewcommand*{\FBcolonspace}{\FBthinspace}%
1561 \fi}%
1562 \define@key{FB}{ThinSpaceInFrenchNumbers}[true]%
1563 {\csname FBThinSpaceInFrenchNumbers#1\endcsname}%
1564 \define@key{FB}{FrenchSuperscripts}[true]%
1565 {\csname FBFrenchSuperscripts#1\endcsname}
1566 \define@key{FB}{LowercaseSuperscripts}[true]%
1567 {\csname FBLowercaseSuperscripts#1\endcsname}
1568 \define@key{FB}{PartNameFull}[true]%
1569 {\csname FBPartNameFull#1\endcsname}%
1570 \define@key{FB}{CustomiseFigTabCaptions}[true]%
1571 {\csname FBCustomiseFigTabCaptions#1\endcsname}%
1572 \define@key{FB}{OldFigTabCaptions}[true]%
1573 {\csname FBOldFigTabCaptions#1\endcsname
1574 \ifFBOldFigTabCaptions
1575 \def\FB@capsep@fix{\babel@save\FBCaption@Separator
1576 \def\FBCaption@Separator{\CaptionSeparator}}%
1577 \ddto\extrasfrench{\FB@capsep@fix}%
1578 \ifdefined\extrasacadian
1579 \addto\extrasacadian{\FB@capsep@fix}%
1580 \fi
1581 \fi}%
1582 \define@key{FB}{SmallCapsFigTabCaptions}[true]%
1583 {\csname FBSmallCapsFigTabCaptions#1\endcsname
1584 \ifFBSmallCapsFigTabCaptions
1585 \else \let\FBfigtabshape\relax \fi}%
1586 \define@key{FB}{SuppressWarning}[true]%
1587 {\csname FBSuppressWarning#1\endcsname
1588 \ifFBSuppressWarning
1589 \renewcommand{\FBWarning}[1]{}%
1590 \fi}%
Here are the options controlling French guillemets spacing and the output of
\frquote{}.
1591 \define@key{FB}{INGuillSpace}[true]%
1592 {\csname FBINGuillSpace#1\endcsname
1593 \ifFBINGuillSpace
1594 \renewcommand*{\FBguillspace}{\space}%
1595 \fi}%
1596 \define@key{FB}{InnerGuillSingle}[true]%
```

```
1597 {\csname FBInnerGuillSingle#1\endcsname}%
```
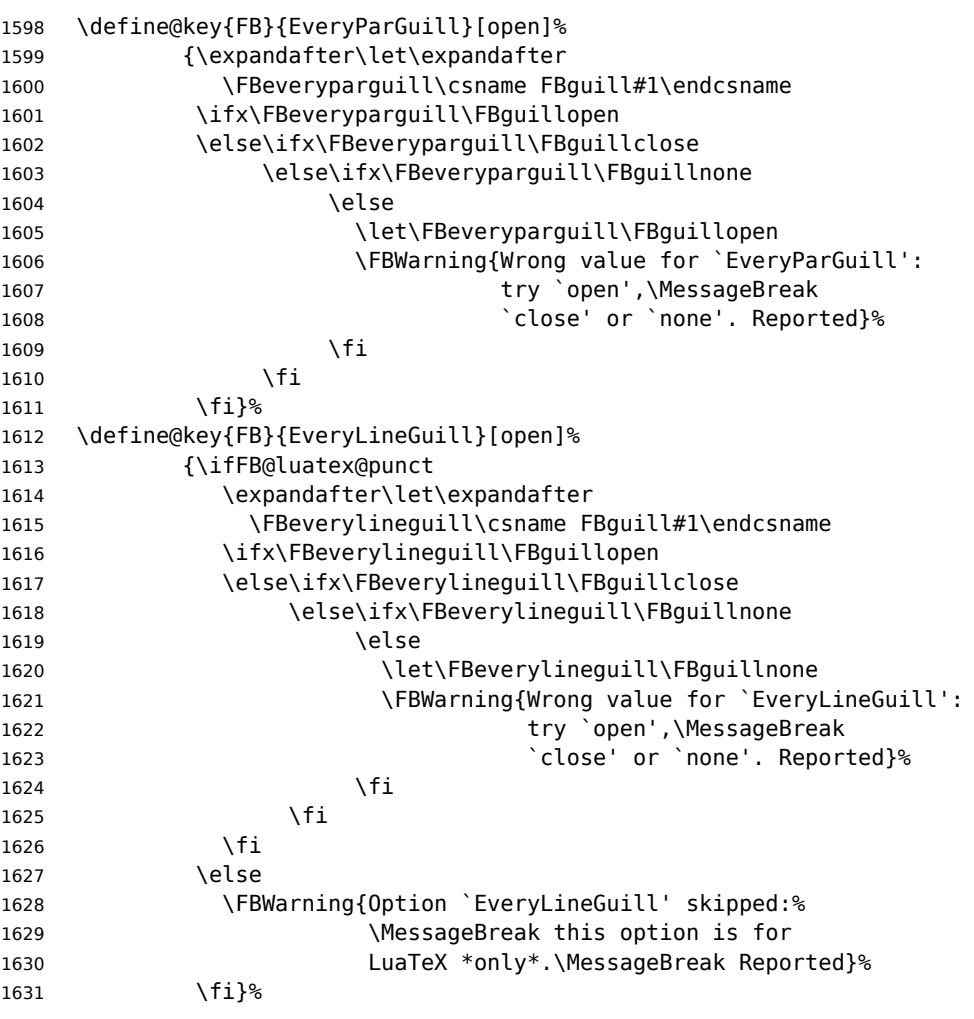

Option UnicodeNoBreakSpaces (LuaLaTeX only) is meant for HTML translators: when true, all non-breaking spaces added by babel-french are coded in the PDF file as Unicode characters, namely U+A0 or U+202F, instead of penalties and glues.

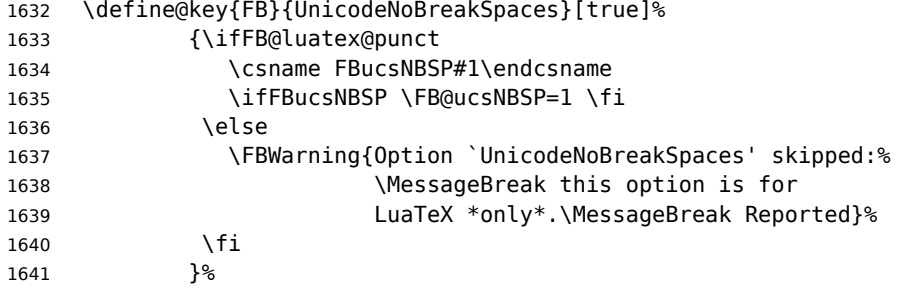

Inputing French quotes as single characters when they are available on the keyboard (through a compose key for instance) is more comfortable than typing  $\log$  and  $\sqrt{fg}$ . Life is simple here with modern LuaTeX or XeTeX engines: we just have to activate the \FB@addGUILspace attribute for LuaTeX or set \XeTeXcharclass of quotes to the proper value for XeTeX.

With pdfTeX (or old LuaTeX and XeTeX engines), quote characters are made active and expand to  $\log\i$ gnorespaces and  $\{fg\}$  respectively if the current language is French, and to \quillemotleft and \quillemotright otherwise (think of German quotes), this is done by \FB@@og and \FB@@fg; thus correct non-breaking spaces will be added automatically to French quotes. The quote characters typed in depend on the input encoding, it can be single-byte (latin1, latin9, applemac,…) or multi-bytes (utf-8, utf8x); the next command is meant for checking whether a character is single-byte (\FB@second is empty) or not.

1642 \def\FB@parse#1#2\endparse{\def\FB@second{#2}}%

```
1643 \define@key{FB}{og}%
1644 {\ifFBunicode
```
LuaTeX or XeTeX in use, first try modern LuaTeX: we just need to set LuaTeX's attribute \FB@addGUILspace to 1,

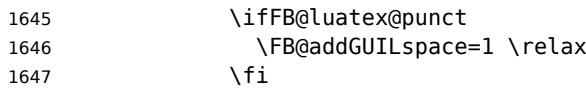

then with XeTeX it is a bit more tricky:

1648 \ifFB@xetex@punct

\XeTeXinterchartokenstate is defined, we just need to set \XeTeXcharclass to \FB@guilo for the French opening quote in T1 and Unicode encoding (see subsection [2.2\)](#page-16-0).

```
1649 \XeTeXcharclass"13 = \FB@quilo
1650 \XeTeXcharclass"AB = \FB@quilo
1651 \XeTeXcharclass"A0 = \FB@quilnul
1652 \XeTeXcharclass"202F = \FB@quilnul
1653 \fi
Issue a warning with older Unicode engines requiring active characters.
1654 \ifFB@active@punct
1655 \FBWarning{Option og=« not supported with this version
1656 of\MessageBreak LuaTeX/XeTeX; reported}%
1657 \fi
1658 \else
This is for conventional TeX engines:
1659 \newcommand*{\FB@@og}{%
1660 \ifFBfrench
1661 \ifFB@spacing\FB@og\ignorespaces
1662 \else\guillemotleft
1663 \fi
1664 \else\guillemotleft\fi}%
1665 \AtBeginDocument{%
1666 \ifdefined\uc@dclc
Package inputenc with utf8x (ucs) encoding loaded, use \uc@dclc:
1667 \uc@dclc{171}{default}{\FB@@og}%
1668 \else
if encoding is not utf8x, check if the argument of og is a single-byte character:
1669 \FB@parse#1\endparse
1670 \ifx\FB@second\@empty
```

```
This means 8-bit character encoding. Package MULEenc (from CJK) defines \mule@def
to map characters to control sequences.
1671 \ifdefined\mule@def
1672 \mule@def{11}{\FB@@og}%
1673 \text{le}1674 \ifdefined\DeclareInputText
1675 \@tempcnta`#1\relax
1676 \DeclareInputText{\the\@tempcnta}{\FB@@og}%
1677 \else
Package inputenc not loaded, no way…
1678 \FBWarning{Option `og' requires package
1679 inputenc;\MessageBreak reported}%
1680 \fi
1681 \fi
1682 \else
This means multi-byte character encoding, we assume UTF-8
1683 \DeclareUnicodeCharacter{00AB}{\FB@@og}%<br>1684 \fi
1684
1685 \fi}%
1686 \fi<br>1687 }%
1687
Same code for the closing quote.
1688 \define@key{FB}{fg}%
1689 {\ifFBunicode
1690 \ifFB@luatex@punct
1691 \FB@addGUILspace=1 \relax
1692 \fi
1693 \ifFB@xetex@punct
1694 \XeTeXcharclass"14 = \FB@guilf
1695 \XeTeXcharclass"BB = \FB@guilf
1696 \XeTeXcharclass"A0 = \FB@guilnul
1697 \XeTeXcharclass"202F = \FB@guilnul
1698 \fi
1699 \ifFB@active@punct
1700 \FBWarning{Option fg=» not supported with this version
1701 of\MessageBreak LuaTeX/XeTeX; reported}%
1702 \fi
1703 \else
1704 \newcommand*{\FB@@fg}{%
1705 \ifFBfrench
1706 \ifFB@spacing\FB@fg
1707 \else\guillemotright
1708 \fi
1709 \else\guillemotright\fi}%
1710 \AtBeginDocument{%
1711 \ifdefined\uc@dclc
1712 \uc@dclc{187}{default}{\FB@@fg}%
1713 \else
1714 \FB@parse#1\endparse
1715 \ifx\FB@second\@empty
1716 \ifdefined\mule@def
```
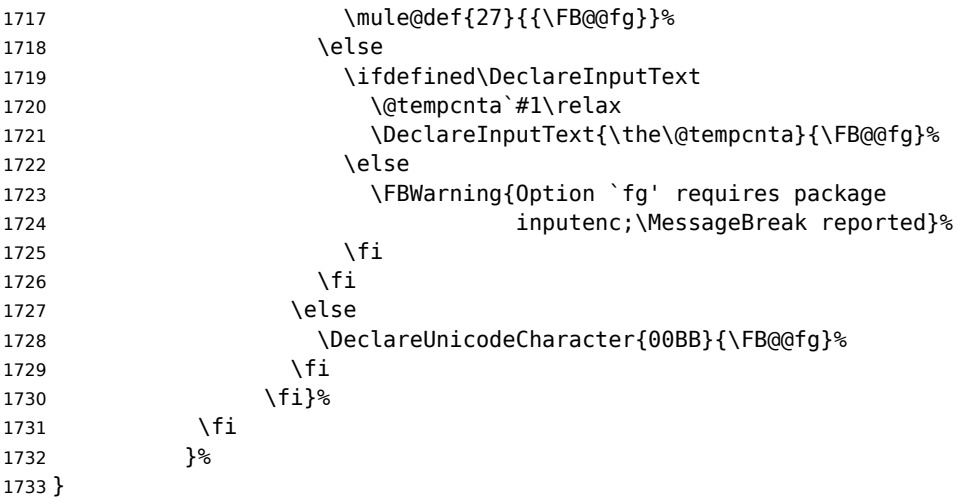

\FBprocess@options \FBprocess@options will be executed at \begin{document}: it first checks about packages loaded in the preamble (possibly after Babel) which customise lists: currently enumitem, paralist and enumerate; then it processes the options as set by \frenchsetup{} or forced for compatibility with packages loaded in the preamble. When French is the main language, \extrasfrench and \captionsfrench have already been processed by Babel at \begin{document} before \FBprocess@options. \newcommand\*{\FBprocess@options}{%

> Update flags if a package customising lists has been loaded, currently: enumitem, paralist, enumerate.

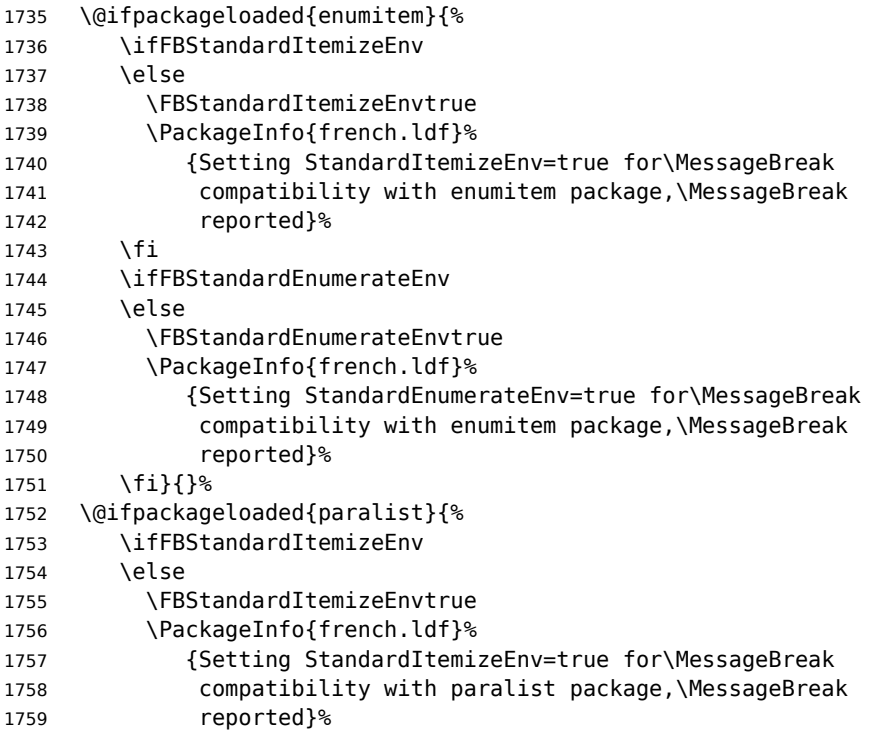

```
1760 \quad \text{If}1761 \ifFBStandardEnumerateEnv
1762 \qquad \text{A}1763 \FBStandardEnumerateEnvtrue
1764 \PackageInfo{french.ldf}%
1765 {Setting StandardEnumerateEnv=true for\MessageBreak
1766 compatibility with paralist package,\MessageBreak
1767 reported}%
1768 \fi}{}%
1769 \@ifpackageloaded{enumerate}{%
1770 \ifFBStandardEnumerateEnv
1771 \lambdaalca
1772 \FBStandardEnumerateEnvtrue
1773 \PackageInfo{french.ldf}%
1774 {Setting StandardEnumerateEnv=true for\MessageBreak
1775 compatibility with enumerate package,\MessageBreak
1776 reported}%
1777 \fi}{}%
```
<span id="page-61-0"></span>Reset \FB@ufl's normal meaning and update lists' settings now in case French is the main language:

 \def\FB@ufl{\update@frenchlists} \ifFB@mainlanguage@FR \update@frenchlists \else \ifFBStandardItemizeEnv \else 1784 \PackageWarning{french.ldf}% {babel-french will not customize lists' layout\MessageBreak when French is not the main language,\MessageBreak reported}% \fi \fi

The layout of footnotes is handled at the \begin{document} depending on the values of flags FrenchFootnotes and AutoSpaceFootnotes (see section [2.14\)](#page-70-0), nothing has to be done here for footnotes.

AutoSpacePunctuation adds a non-breaking space (in French only) before the four active characters (:;!?) even if none has been typed before them.

\ifFBAutoSpacePunctuation

- 1791 \autospace@beforeFDP
- \else
- \noautospace@beforeFDP

\fi

When OriginalTypewriter is set to false (the default), \ttfamily, \rmfamily and \sffamily are redefined as \ttfamilyFB, \rmfamilyFB and \sffamilyFB respectively to prevent addition of automatic spaces before the four active characters in computer code.

\ifFBOriginalTypewriter

\else

\let\ttfamilyORI\ttfamily

```
1798 \let\rmfamilyORI\rmfamily
```

```
1799 \let\sffamilyORI\sffamily
```
1800 \let\ttfamily\ttfamilyFB 1801 \let\rmfamily\rmfamilyFB 1802 \let\sffamily\sffamilyFB 1803 \fi

When package numprint is loaded with option autolanguage, numprint's command \npstylefrench has to be redefined differently according to the value of flag ThinSpaceInFrenchNumbers. As \npstylefrench was undefined in old versions of numprint, we provide this command.

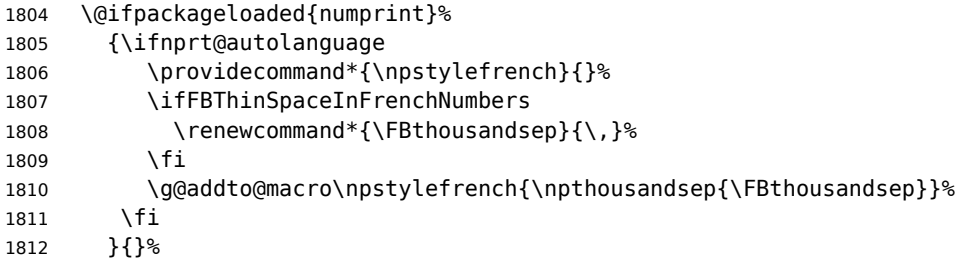

FrenchSuperscripts: if true \up=\fup, else \up=\textsuperscript. Anyway \up\*=\FB@up@fake. The star-form \up\*{} is provided for fonts that lack some superior letters: Adobe Jenson Pro and Utopia Expert have no "g superior'' for instance.

```
1813 \ifFBFrenchSuperscripts
1814 \DeclareRobustCommand*{\up}{%
1815 \texorpdfstring{\@ifstar{\FB@up@fake}{\fup}}{}%
1816 }
1817 \else
1818 \DeclareRobustCommand*{\up}{%
1819 \texorpdfstring{\@ifstar{\FB@up@fake}{\textsuperscript}}{}%
1820 }
1821 \fi
LowercaseSuperscripts: if false \FB@lc is redefined to do nothing.
```
1822 \ifFBLowercaseSuperscripts 1823 \else 1824 \renewcommand\*{\FB@lc}[1]{##1}% 1825 \fi

This is for koma-script, memoir and beamer classes. If the caption delimiter has been user customised, leave it unchanged. Otherwise, force the colon to behave properly in French (add locally \autospace@beforeFDP in case of AutoSpacePunctuation=false) and change the caption delimiter to \CaptionSeparator if CustomiseFigTabCaptions has been set to true.

```
1826 \ifFB@koma
```

```
1827 \ifx\captionformat\FB@std@capsep
1828 \ifFBCustomiseFigTabCaptions
1829 \renewcommand*{\captionformat}{\CaptionSeparator}%
1830 \else
1831 \renewcommand*{\captionformat}{{\autospace@beforeFDP :\ }}%
1832 \fi
1833 \fi
1834 \fi
1835 \@ifclassloaded{memoir}%
1836 {\ifx\@contdelim\FB@std@capsep
```

```
1837 \ifFBCustomiseFigTabCaptions
1838 \captiondelim{\CaptionSeparator}%
1839 \else
1840 \captiondelim{{\autospace@beforeFDP : }}%
1841 \fi
1842 \fi}{}%
1843 \@ifclassloaded{beamer}%
1844 {\protected@edef\FB@capsep{%
1845 \csname beamer@@tmpl@caption label separator\endcsname}%
1846 \ifx\FB@capsep\FB@std@capsep
1847 \ifFBCustomiseFigTabCaptions
1848 \defbeamertemplate{caption label separator}{FBcustom}{%
1849 \CaptionSeparator}%
1850 \setbeamertemplate{caption label separator}[FBcustom]%
1851 \else
1852 \defbeamertemplate{caption label separator}{FBcolon}{%
1853 {\autospace@beforeFDP : }}%
1854 \setbeamertemplate{caption label separator}[FBcolon]%
1855 \fi
1856 \fi}{}%
ShowOptions: if true, print the list of all options to the . log file.
1857 \ifFBShowOptions
1858 \GenericWarning{* }{%
1859 *** List of possible options for babel-french ***\MessageBreak
1860 [Default values between brackets when french is loaded *LAST*]%
1861 \MessageBreak
1862 ShowOptions [false]\MessageBreak
1863 StandardLayout [false]\MessageBreak
1864 GlobalLayoutFrench [true]\MessageBreak
1865 PartNameFull [true]\MessageBreak
1866 IndentFirst [true]\MessageBreak
1867 ListItemsAsPar [false]\MessageBreak
1868 StandardListSpacing [false]\MessageBreak
1869 StandardItemizeEnv [false]\MessageBreak
1870 StandardEnumerateEnv [false]\MessageBreak
1871 StandardItemLabels [false]\MessageBreak
1872 ItemLabels=\textemdash, \textbullet,
1873 \protect\ding{43},... [\textendash]\MessageBreak
1874 ItemLabeli=\textemdash, \textbullet,
1875 \protect\ding{43},... [\textendash]\MessageBreak
1876 ItemLabelii=\textemdash, \textbullet,
1877 \protect\ding{43},... [\textendash]\MessageBreak
1878 ItemLabeliii=\textemdash, \textbullet,
1879 \protect\ding{43},... [\textendash]\MessageBreak
1880 ItemLabeliv=\textemdash, \textbullet,
1881 \protect\ding{43},... [\textendash]\MessageBreak
1882 StandardLists [false]\MessageBreak
1883 ListOldLayout [false]\MessageBreak
1884 FrenchFootnotes [true]\MessageBreak
1885 AutoSpaceFootnotes [true]\MessageBreak
1886 AutoSpacePunctuation [true]\MessageBreak
1887 ThinColonSpace [false]\MessageBreak
```
OriginalTypewriter [false]\MessageBreak

```
1889 UnicodeNoBreakSpaces [false]\MessageBreak
1890 og= <left quote character>, fg= <right quote character>%
1891 INGuillSpace [false]\MessageBreak
1892 EveryParGuill=open, close, none [open]\MessageBreak
1893 EveryLineGuill=open, close, none
1894 [open in LuaTeX, none otherwise]\MessageBreak
1895 InnerGuillSingle [false]\MessageBreak
1896 ThinSpaceInFrenchNumbers [false]\MessageBreak
1897 SmallCapsFigTabCaptions [true]\MessageBreak
1898 CustomiseFigTabCaptions [true]\MessageBreak
1899 OldFigTabCaptions [false]\MessageBreak
1900 FrenchSuperscripts [true]\MessageBreak
1901 LowercaseSuperscripts [true]\MessageBreak
1902 SuppressWarning [false]\MessageBreak
1903 \MessageBreak
1904 *********************************************%
1905 \MessageBreak\protect\frenchsetup{ShowOptions}}
1906 \fi
1907 }
```
At \begin{document}, we have to provide an \xspace command in case the xspace package is not loaded, do some setup for hyperref's bookmarks, execute \FBprocess@options, switch LuaTeX punctuation on and issue some warnings if necessary.

```
1908 \AtBeginDocument{%
```
\providecommand\*{\xspace}{\relax}%

Let's now process the remaining options, either not explicitly set by  $\frac{\text{degree}}{\text{}}$ or possibly modified by packages loaded after babel-french.

```
1910 \FBprocess@options
```
When option UnicodeNoBreakSpaces is true (LuaLaTeX only) we need to redefine \FBmedkern, \FBthickkern and \FBthousandsep as Unicode characters.

```
1911 \ifFBucsNBSP
1912 \renewcommand*{\FBmedkern}{\char"202F\relax}%
1913 \renewcommand*{\FBthickkern}{\char"A0\relax}%
1914 \ifFBThinSpaceInFrenchNumbers
1915 \renewcommand*{\FBthousandsep}{\char"202F\relax}%
1916 \else
1917 \renewcommand*{\FBthousandsep}{\char"A0\relax}%
1918 \fi
1919 \fi
```
Finally, with pdfLaTeX, when OT1 encoding is in use at the \begin{document} a warning is issued; \encodingdefault being defined as 'long', the test would fail if \FBOTone was defined with \newcommand\*!

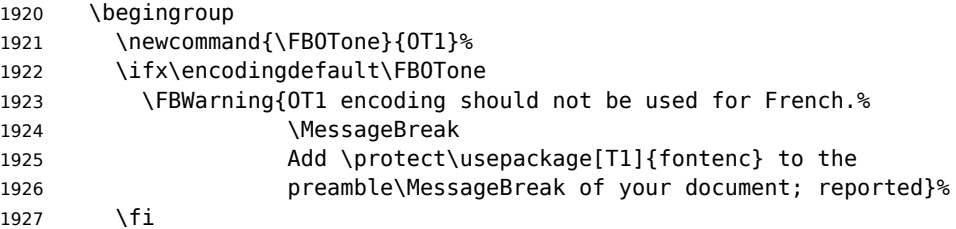

```
1928 \endgroup
1929 }
```
## **2.12 French lists**

\listFB Vertical spacing in lists should be shorter in French texts than the defaults provided \listORI by LaTeX. Note that the easy way, just changing values of vertical spacing parameters \FB@listVsettings when entering French and restoring them to their defaults on exit would not work;

so we define the command \FB@listVsettings to hold the settings to be used by the French variant \listFB of \list. Note that switching to \listFB reduces vertical spacing in all environments built on \list: itemize, enumerate, description, but also abstract, quotation, quote and verse…

The amount of vertical space before and after a list is given by  $\to$  parskip (+ \partopsep if the list starts a new paragraph). IMHO, \parskip should be added only when the list starts a new paragraph, so I subtract \parskip from \topsep and add it back to \partopsep; this will normally make no difference because \parskip's default value is 0pt, but will be noticeable when \parskip is not null.

```
1930 \let\listORI\list
1931 \let\endlistORI\endlist
1932 \def\FB@listVsettings{%
1933 \setlength{\itemsep}{0.4ex plus 0.2ex minus 0.2ex}%
1934 \setlength{\parsep}{0.4ex plus 0.2ex minus 0.2ex}%
1935 \setlength{\topsep}{0.8ex plus 0.4ex minus 0.4ex}%
1936 \setlength{\partopsep}{0.4ex plus 0.2ex minus 0.2ex}%
```
\parskip is of type 'skip', its mean value only (not the glue) should be subtracted from \topsep and added to \partopsep, so convert \parskip to a 'dimen' using \@tempdima.

```
1937 \@tempdima=\parskip
1938 \addtolength{\topsep}{-\@tempdima}%
1939 \addtolength{\partopsep}{\@tempdima}%
1940 }
1941 \def\listFB#1#2{\listORI{#1}{\FB@listVsettings #2}}
1942 \let\endlistFB\endlist
```
Let's now consider French itemize-lists. They differ from those provided by the standard LaTeX classes:

- The '•' is never used in French itemize-lists, an emdash '—' or an endash '–' is preferred for all levels. The item label to be used in French, stored in \FrenchLabelItem}, defaults to '—' and can be changed using \frenchsetup{} (see section [2.11\)](#page-52-0).
- Vertical spacing between items, before and after the list, should be null with no glue added;
- In French the labels of itemize-lists are vertically aligned as shown p. [6.](#page-5-0)

```
\FrenchLabelItem
Default labels for French itemize-lists (same label for all levels):
   \Frlabelitemi
1943 \newcommand*{\FrenchLabelItem}{\textemdash}
  \Frlabelitemii
1944 \newcommand*{\Frlabelitemi}{\FrenchLabelItem}
 \Frlabelitemiii
1945 \newcommand*{\Frlabelitemii}{\FrenchLabelItem}
  \Frlabelitemiv
```

```
1946 \newcommand*{\Frlabelitemiii}{\FrenchLabelItem}
                      1947 \newcommand*{\Frlabelitemiv}{\FrenchLabelItem}
      \listindentFB
Let's define four dimens \listindentFB, \descindentFB, \labelindentFB and
      \descindentFB
\labelwidthFB to customise lists' horizontal indentations. They are given silly neg-
     \labelindentFB
ative values here in order to eventually enable their customisation in the preamble.
      \labelwidthFB
They will get reasonnable defaults later when entering French (see \setlabelitemsFB
                      and \setlistindentFB) unless they have been customised.
                      1948 \newdimen\listindentFB
                      1949 \setlength{\listindentFB}{-1pt}
                      1950 \newdimen\descindentFB
                      1951 \setlength{\descindentFB}{-1pt}
                      1952 \newdimen\labelindentFB
                      1953 \setlength{\labelindentFB}{-1pt}
                      1954 \newdimen\labelwidthFB
                      1955 \setlength{\labelwidthFB}{-1pt}
      \leftmarginFB
\FB@listHsettings holds the new horizontal settings chosen for French lists itemize,
  \FB@listHsettings
enumerate and description (two possible layouts).
                      1956 \newdimen\leftmarginFB
                      1957 \def\FB@listHsettings{%
                      1958 \ifFBListItemsAsPar
                      Optional layout: lists' items are typeset as paragraphs with indented labels.
                      1959 \itemindent=\labelindentFB
                      1960 \advance\itemindent by \labelwidthFB
                      1961 \advance\itemindent by \labelsep
                      1962 \leftmargini\z@
                      1963 \bbl@for\FB@dp {2, 3, 4, 5, 6}%
                      1964 {\csname leftmargin\romannumeral\FB@dp\endcsname =
                      1965 \labelindentFB}%
                      1966 \else
                      Default layout: labels hanging into the left margin.
                      1967 \leftmarginFB=\labelwidthFB
                      1968 \advance\leftmarginFB by \labelsep
                      1969 \bbl@for\FB@dp {1, 2, 3, 4, 5, 6}%
                      1970 {\csname leftmargin\romannumeral\FB@dp\endcsname =
                      1971 \leftmarginFB}%
                      1972 \advance\leftmargini by \listindentFB
                      1973 \fi
                      1974 \leftmargin=\csname leftmargin%
                      1975 \ifnum\@listdepth=\@ne i\else ii\fi\endcsname
                      1976 }
          \itemizeFB
New environment for French itemize-lists.
\FB@itemizesettings
\FB@itemizesettings does two things: first suppress all vertical spaces including glue
                      unless option StandardListSpacing is set, then set horizontal indentations according
                      to \FB@listHsettings unless option ListOldLayout is true (compatibility with lists
                      up to v. 2.5k).
                      1977 \def\FB@itemizesettings{%
```
\ifFBStandardListSpacing

```
1979 \else
1980 \setlength{\itemsep}{\z@}%
1981 \setlength{\parsep}{\z@}%
1982 \setlength{\topsep}{\z@}%
1983 \setlength{\partopsep}{\z@}%
1984 \@tempdima=\parskip
1985 \addtolength{\topsep}{-\@tempdima}%
1986 \addtolength{\partopsep}{\@tempdima}%
1987 \fi
1988 \settowidth{\labelwidth}{\csname\@itemitem\endcsname}%
1989 \ifFBListOldLayout
1990 \setlength{\leftmargin}{\labelwidth}%
1991 \addtolength{\leftmargin}{\labelsep}%
1992 \addtolength{\leftmargin}{\parindent}%
1993 \else
1994 \FB@listHsettings
1995 \fi
1996 }
The definition of \itemizeFB follows the one of \itemize in standard LaTeX classes
(see ltlists.dtx), spaces are customised by \FB@itemizesettings.
1997 \def\itemizeFB{%
1998 \ifnum \@itemdepth >\thr@@\@toodeep\else
1999 \advance\@itemdepth by \@ne
```

```
2000 \edef\@itemitem{labelitem\romannumeral\the\@itemdepth}%
2001 \expandafter
2002 \listORI
2003 \csname\@itemitem\endcsname
2004 \FB@itemizesettings
2005 \fi
2006 }
2007 \let\enditemizeFB\endlistORI
2008 \def\setlabelitemsFB{%
2009 \let\labelitemi\Frlabelitemi
2010 \let\labelitemii\Frlabelitemii
2011 \let\labelitemiii\Frlabelitemiii
2012 \let\labelitemiv\Frlabelitemiv
2013 \ifdim\labelwidthFB<\z@
2014 \settowidth{\labelwidthFB}{\FrenchLabelItem}%
2015 \fi
2016 }
2017 \def\setlistindentFB{%
2018 \ifdim\labelindentFB<\z@
2019 \ifdim\parindent=\z@
2020 \setlength{\labelindentFB}{1.5em}%
2021 \else
2022 \setlength{\labelindentFB}{\parindent}%
2023 \fi
2024 \fi
2025 \ifdim\listindentFB<\z@
2026 \ifdim\parindent=\z@
2027 \setlength{\listindentFB}{1.5em}%
2028 \else
```

```
2029 \setlength{\listindentFB}{\parindent}%
2030 \fi
2031 \fi
2032 \ifdim\descindentFB<\z@
2033 \ifFBListItemsAsPar
2034 \setlength{\descindentFB}{\labelindentFB}%
2035 \else
2036 \setlength{\descindentFB}{\listindentFB}%
2037 \fi
2038 \fi
2039 }
```
\enumerateFB The definition of \enumerateFB, new to version 2.6a, follows the one of \enumerate in standard LaTeX classes (see ltlists.dtx), vertical spaces are customised (or not) via \list (=\listFB or \listORI) and horizontal spaces (leftmargins) are borrowed from itemize lists via \FB@listHsettings.

> \def\enumerateFB{% \ifnum \@enumdepth >\thr@@\@toodeep\else 2042 \advance\@enumdepth by \@ne \edef\@enumctr{enum\romannumeral\the\@enumdepth}% \expandafter \list \csname label\@enumctr\endcsname {\FB@listHsettings \usecounter\@enumctr\def\makelabel##1{\hss\llap{##1}}}% \fi } \let\endenumerateFB\endlistORI

\descriptionFB Same tuning for the description environment (see classes.dtx for the original definition). Customisable dimen \descindentFB, which defaults to \listindentFB, is added to \itemindent (first level only). When \descindentFB=0pt (1rst level labels start at the left margin), \leftmargini is reduced to \listindentFB instead of  $\listindent\label{thm:1}$  of  $\listindent\label{thm:1}$  of  $\listindent\label{thm:1}$ 

> When option ListItemsAsPar is turned to true, the description items are also displayed as paragraphs; \descindentFB=0pt can be used to push labels to the left margin.

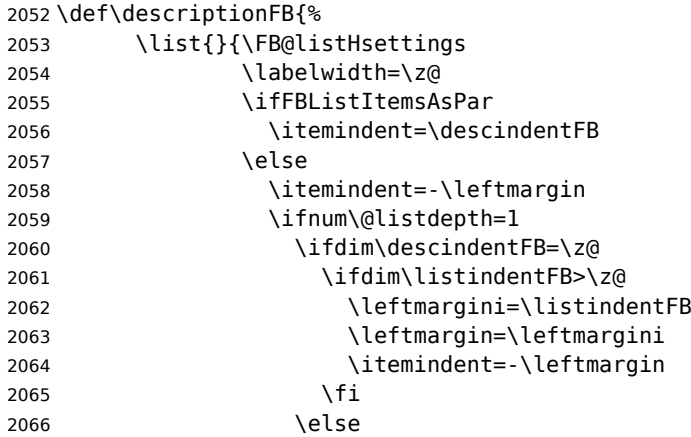

```
2067 \ddvance\itemindent by \descindentFB
2068 \fi
2069 \fi
2070 \fi
2071 \let\makelabel\descriptionlabel}%
2072 }
2073 \let\enddescriptionFB\endlistORI
```
\update@frenchlists \update@frenchlists will set up lists according to the final options (default or part \bbl@frenchlistlayout of \frenchsetup{} eventually overruled in \FBprocess@options).

\def\update@frenchlists{%

 \setlistindentFB \ifFBStandardListSpacing \else \let\list\listFB \fi \ifFBStandardItemizeEnv \else \let\itemize\itemizeFB \fi \ifFBStandardItemLabels \else \setlabelitemsFB \fi \ifFBStandardEnumerateEnv \else \let\enumerate\enumerateFB \let\description\descriptionFB \fi } If GlobalLayoutFrench=true, nothing has to be done at language's switches regarding lists. Otherwise, \extrasfrench saves the standard settings for lists and then executes \update@frenchlists. In both cases, there is nothing to do for lists in \noextrasfrench. In order to ensure compatibility with packages customising lists, the command

\update@frenchlists should not be included in the first call to \extrasfrench which occurs before the relevant flags are finally set, so we define \FB@ufl as \relax, it will be redefined later 'AtBeginDocument' by \FBprocess@options as \update@frenchlists, see p. [62.](#page-61-0)

```
2085 \def\FB@ufl{\relax}
2086 \def\bbl@frenchlistlayout{%
2087 \ifFBGlobalLayoutFrench
2088 \else
2089 \babel@save\list \babel@save\itemize
2090 \babel@save\enumerate \babel@save\description
2091 \babel@save\labelitemi \babel@save\labelitemii
2092 \babel@save\labelitemiii \babel@save\labelitemiv
2093 \FB@ufl
2094 \fi
2095 }
2096 \addto\extrasfrench{\bbl@frenchlistlayout}
```
## **2.13 French indentation of sections**

\bbl@frenchindent In French the first paragraph of each section should be indented, this is another difference with US-English. This is controlled by the flag \if@afterindent. We will need to save the value of the flag \if@afterindent 'AtBeginDocument' before eventually changing its value.

```
2097 \def\bbl@frenchindent{%
2098 \ifFBGlobalLayoutFrench\else\babel@save\@afterindentfalse\fi
```

```
2099 \ifFBIndentFirst
2100 \ifFB@mainlanguage@FR\else\babel@save\@afterindentfalse\fi
2101 \let\@afterindentfalse\@afterindenttrue
2102 \@afterindenttrue
2103 \fi}
2104 \addto\extrasfrench{\bbl@frenchindent}
```
# <span id="page-70-0"></span>**2.14 Formatting footnotes**

The bigfoot package deeply changes the way footnotes are handled. When bigfoot is loaded, we just warn the user that babel-french will drop the customisation of footnotes.

The layout of footnotes is controlled by two flags \ifFBAutoSpaceFootnotes and \ifFBFrenchFootnotes which are set by options of \frenchsetup{} (see sec-tion [2.11\)](#page-52-0). The layout of footnotes *does not depend* on the current language (just think of two footnotes on the same page looking different because one was called in a French part, the other one in English!).

We save the original definition of \@footnotemark at the \begin{document} in order to include any customisation that packages might have done; we define a variant \@footnotemarkFB which just adds a thin space before the number or symbol calling a footnote (any space typed in is removed first). The choice between the two definitions (valid for the whole document) is controlled by flag \ifFBAutoSpaceFootnotes.

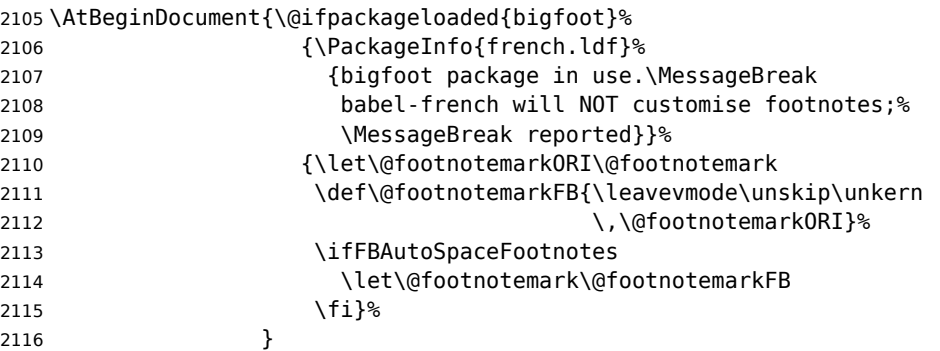

\@makefntextFB We then define \@makefntextFB, a variant of \@makefntext which is responsible for the layout of footnotes, to match the specifications of the French 'Imprimerie Nationale': footnotes will be indented by \parindentFFN, numbers (if any) typeset on the baseline (instead of superscripts), right aligned on \parindentFFN and followed by a dot and an half quad kern. Whenever symbols are used to number footnotes (as in \thanks for instance), we switch back to the standard layout (the French layout of footnotes is meant for footnotes numbered by arabic or roman digits).

> The value of \parindentFFN will be redefined at the \begin{document}, as the maximum of \parindent and 1.5em unless it has been set in the preamble (the weird value 10in is just for testing whether \parindentFFN has been set or not).

2117 \newdimen\parindentFFN

2118 \parindentFFN=10in

\FBfnindent will be set 'AtBeginDocument' to the width of the box holding the footnote mark, \dotFFN and \kernFFN (flushed right). It is used by memoir and koma-script classes.

2119 \newcommand\*{\dotFFN}{.}

2120 \newcommand\*{\kernFFN}{\kern .5em}

```
2121 \newdimen\FBfnindent
```
\@makefntextFB's definition is now tuned according to the document's class for better compatibility.

Koma-script classes provide \deffootnote, a handy command to customise the footnotes' layout (see English manual scrguien.pdf); it redefines \@makefntext and \@@makefnmark. First, save the original definitions.

2122 \ifFB@koma

2123 \let\@makefntextORI\@makefntext

2124 \let\@@makefnmarkORI\@@makefnmark

\@makefntextFB and \@@makefnmarkFB are used when option FrenchFootnotes is true.

```
2125 \deffootnote[\FBfnindent]{0pt}{\parindentFFN}%
```
2126 {\thefootnotemark\dotFFN\kernFFN}

```
2127 \let\@makefntextFB\@makefntext
```
2128 \let\@@makefnmarkFB\@@makefnmark

\@makefntextTH and \@@makefnmarkTH are meant for the \thanks command used by \maketitle when FrenchFootnotes is true.

2129 \deffootnote[\parindentFFN]{0pt}{\parindentFFN}%

2130 {\textsuperscript{\thefootnotemark}}

2131 \let\@makefntextTH\@makefntext

2132 \let\@@makefnmarkTH\@@makefnmark

Restore the original definitions.

2133 \let\@makefntext\@makefntextORI

2134 \let\@@makefnmark\@@makefnmarkORI

```
2135 \fi
```
Definitions for the memoir class:

2136 \@ifclassloaded{memoir}

(see original definition in memman.pdf)

```
2137 {\newcommand{\@makefntextFB}[1]{%
2138 \def\footscript##1{##1\dotFFN\kernFFN}%
2139 \setlength{\footmarkwidth}{\FBfnindent}%
2140 \setlength{\footmarksep}{-\footmarkwidth}%
2141 \setlength{\footparindent}{\parindentFFN}%
2142 \makefootmark #1}%
2143 }{}
```
Definitions for the beamer class:

2144 \@ifclassloaded{beamer}

(see original definition in beamerbaseframecomponents.sty), note that for the beamer class footnotes are LR-boxes, not paragraphs, so \parindentFFN is irrelevant. class.

```
2145 {\def\@makefntextFB#1{%
```

```
2146 \def\insertfootnotetext{#1}%
```
2147 \def\insertfootnotemark{\insertfootnotemarkFB}%

2148 \usebeamertemplate\*\*\*{footnote}}%

```
2149 \def\insertfootnotemarkFB{%
```
2150 \usebeamercolor[fg]{footnote mark}%

2151 \usebeamerfont\*{footnote mark}%
<span id="page-72-0"></span> \llap{\@thefnmark}\dotFFN\kernFFN}% }{}

Now the default definition of \@makefntextFB for standard LaTeX and AMS classes. The next command prints the footnote mark according to the specifications of the French 'Imprimerie Nationale'. Keep in mind that \@thefnmark might be empty (i.e. in AMS classes' titles)!

```
2154 \providecommand*{\insertfootnotemarkFB}{%
2155 \parindent=\parindentFFN
2156 \rule\z@\footnotesep
2157 \setbox\@tempboxa\hbox{\@thefnmark}%
2158 \ifdim\wd\@tempboxa>\z@
2159 \llap{\@thefnmark}\dotFFN\kernFFN
2160 \fi}
2161 \providecommand\@makefntextFB[1]{\insertfootnotemarkFB #1}
```
The rest of \@makefntext's customisation is done at the \begin{document}. We save the original definition of \@makefntext, and then redefine \@makefntext according to the value of flag \ifFBFrenchFootnotes (true or false). Koma-script classes require a special treatment.

The LuaTeX command \localleftbox and \FBeverypar@quote used by \frquote{} have to be reset inside footnotes; done for LaTeX based formats only.

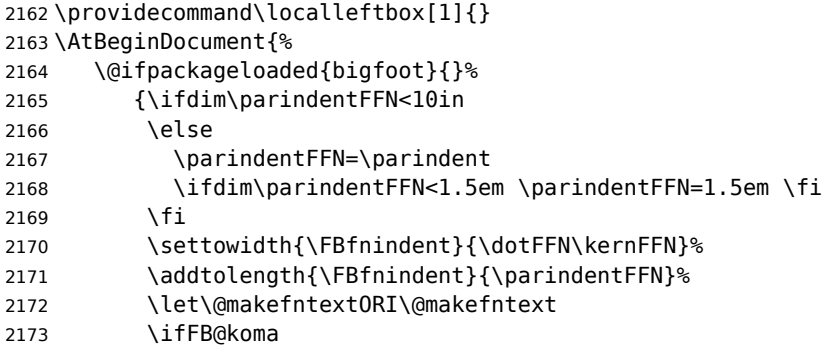

Definition of \@makefntext for koma-script classes: running makefntextORI inside a group to reset \localleftbox{} and \FBeverypar@quote would mess up the layout of footnotes whenever the first manadatory argument of \deffootnote{} (used as \leftskip) is non-nil (default is 1em, 0pt in French).

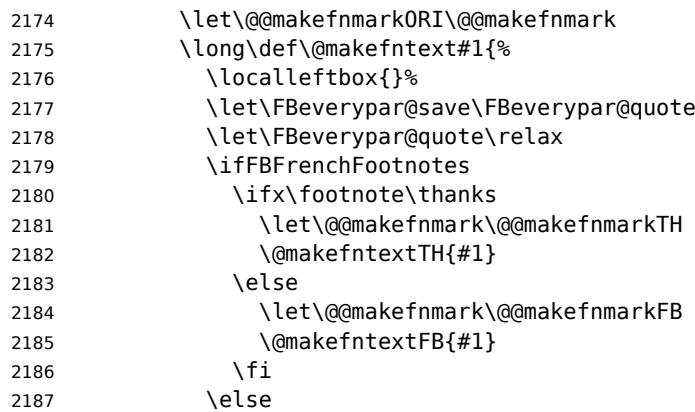

2188 \let\@@makefnmark\@@makefnmarkORI 2189 \@makefntext0RI{#1}%  $2190 \quad \text{Vf}$ 2191 \let\FBeverypar@quote\FBeverypar@save 2192 \localleftbox{\FBeveryline@quote}}% 2193 \else Special add-on for the memoir class: \@makefntext is redefined as \makethanksmark by \maketitle, hence these settings to match the other notes' vertical alignment. 2194 \@ifclassloaded{memoir}% 2195 {\ifFBFrenchFootnotes 2196 \setlength{\thanksmarkwidth}{\parindentFFN}% 2197 \setlength{\thanksmarksep}{-\thanksmarkwidth}% 2198 \fi 2199 }{}% Special add-on for the beamer class: issue a warning in case \parindentFFN has been changed. 2200 \@ifclassloaded{beamer}% 2201 {\ifFBFrenchFootnotes 2202 \ifdim\parindentFFN=1.5em\else 2203 \FBWarning{% 2204 \protect\parindentFFN\space is ineffective% 2205 \MessageBreak within the beamer class.% 2206 MessageBreak Reported}%  $2207$  \fi 2208 \fi 2209 }{}% Definition of \@makefntext for all other classes: 2210 \long\def\@makefntext#1{% 2211 \localleftbox{}% 2212 \let\FBeverypar@save\FBeverypar@quote 2213 \let\FBeverypar@quote\relax 2214 \ifFBFrenchFootnotes 2215 \@makefntextFB{#1}% 2216 \else 2217 \@makefntext0RI{#1}%  $2218$  \fi 2219 \let\FBeverypar@quote\FBeverypar@save 2220 \localleftbox{\FBeveryline@quote}}%  $2221$  \fi 2222 }% 2223 } For compatibility reasons, we provide definitions for the commands dealing with the

layout of footnotes in babel-french version 1.6. \frenchsetup{} (see in section [2.11\)](#page-52-0) should be preferred for setting these options. \StandardFootnotes may still be used locally (in minipages for instance), that's why the test \ifFBFrenchFootnotes is done inside \@makefntext.

2224 \newcommand\*{\AddThinSpaceBeforeFootnotes}{\FBAutoSpaceFootnotestrue} 2225 \newcommand\*{\FrenchFootnotes}{\FBFrenchFootnotestrue} 2226 \newcommand\*{\StandardFootnotes}{\FBFrenchFootnotesfalse}

## <span id="page-74-0"></span>**2.15 Clean up and exit**

Final cleaning. The macro \ldf@finish takes care for setting the main language to be switched on at \begin{document} and resetting the category code of @ to its original value. \loadlocalcfg is redefined locally in order not to load any .cfg file for French.

 \FBclean@on@exit \ldf@finish\CurrentOption \let\loadlocalcfg\FB@llc </french>

## **2.16 Files frenchb.ldf, francais.ldf, canadien.ldf and acadian.ldf**

Babel now expects a <lang>. ldf file for each <lang>. So we create portmanteau . ldf files for options canadien, francais, frenchb and acadian. These files themselves only load french.ldf which does the real work. Warn users about options canadien, frenchb and francais being deprecated and force recommended options acadian or french.

```
2231 <*acadian>
2232 \PackageInfo{acadian.ldf}%
2233 {`acadian' dialect is currently\MessageBreak
2234 *absolutely identical* to the\MessageBreak
2235 `french' language; reported}
2236 < /acadian2237 < *canadien>
2238 \PackageWarning{canadien.ldf}%
2239 {Option `canadien' for Babel is *deprecated*,\MessageBreak
2240 it might be removed sooner or later. Please\MessageBreak
2241 use `acadian' instead; reported}%
2242 \def\CurrentOption{acadian}
2243 \def\datecanadien{\dateacadian}
2244 \def\captionscanadien{\captionsacadian}
2245 \def\extrascanadien{\extrasacadian}
2246 \def\noextrascanadien{\noextrasacadian}
2247 </canadien>
2248 <*francais>
2249 \PackageWarning{francais.ldf}%
2250 {Option `francais' for Babel is *deprecated*,\MessageBreak
2251 it might be removed sooner or later. Please\MessageBreak
2252 use `french' instead; reported}%
2253 \chardef\l@francais\l@french
2254 \def\CurrentOption{french}
2255 < /francais
```
Compatibility code for Babel pre-3.13: frenchb.ldf could be loaded with options acadian, canadien, frenchb or francais.

```
2256 < *frenchb2257 \def\bbl@tempa{frenchb}
2258 \ifx\CurrentOption\bbl@tempa
2259 \chardef\l@frenchb\l@french
2260 \def\CurrentOption{french}
```

```
2261 \PackageWarning{babel-french}%
2262 {Option `frenchb' for Babel is *deprecated*,\MessageBreak
2263 it might be removed sooner or later. Please\MessageBreak
2264 use `french' instead; reported}
2265 \else
2266 \def\bbl@tempa{francais}
2267 \ifx\CurrentOption\bbl@tempa
2268 \chardef\l@francais\l@french
2269 \def\CurrentOption{french}
Plain formats: no warning when francais.sty loads frenchb.ldf (Babel pre-3.13).
2270 \ifx\magnification\@undefined
2271 \PackageWarning{babel-french}%
2272 {Option `francais' for Babel is *deprecated*,\MessageBreak
2273 it might be removed sooner or later. Please\MessageBreak
2274 use `french' instead; reported}
2275 \fi
2276 \else
2277 \def\bbl@tempa{canadien}
2278 \ifx\CurrentOption\bbl@tempa
2279 \def\CurrentOption{acadian}
2280 \PackageWarning{babel-french}%
2281 {Option `canadien' for Babel is *deprecated*,\MessageBreak
2282 it might be removed sooner or later. Please\MessageBreak
2283 use `acadian' instead; reported}
2284 \fi
2285 \fi
2286 \fi
2287 </frenchb>
2288 <acadian|canadien|frenchb|francais>\input french.ldf\relax
2289 <acadian|canadien>\let\extrasacadian\extrasfrench
2290 <acadian|canadien>\let\noextrasacadian\noextrasfrench
```
## **3 Change History**

Changes are listed in reverse order (latest first) and limited to babel-french v3.

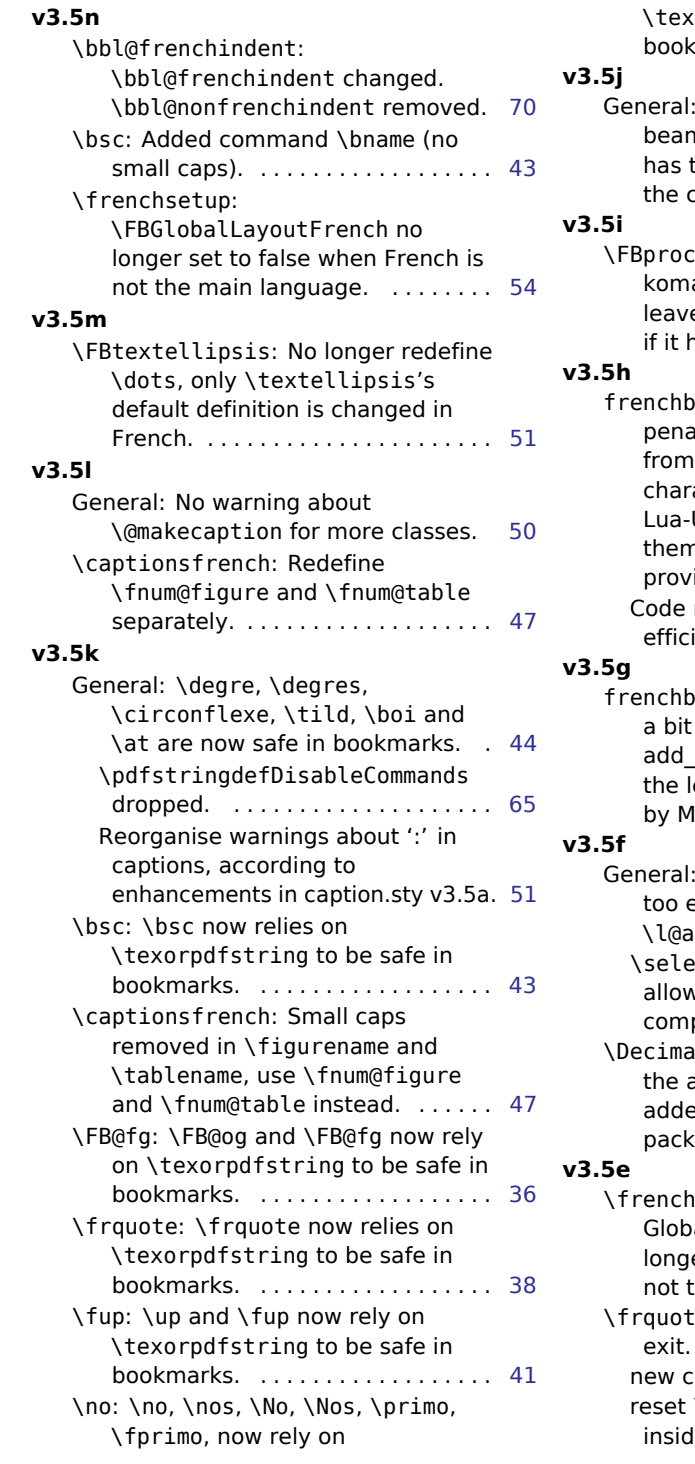

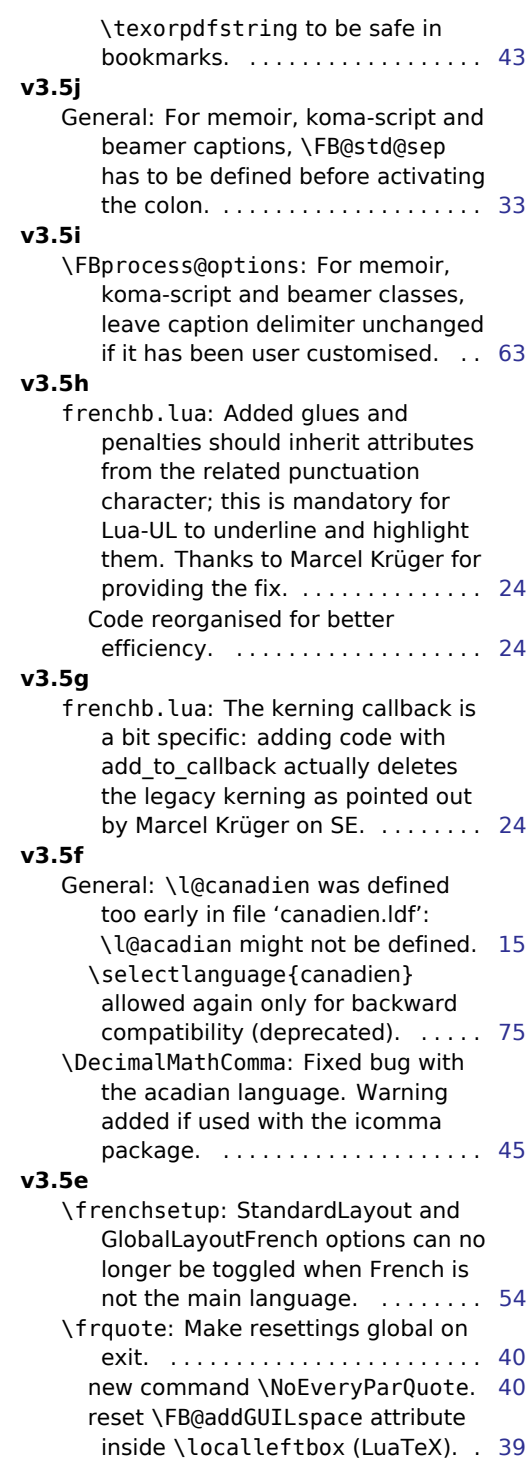

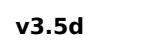

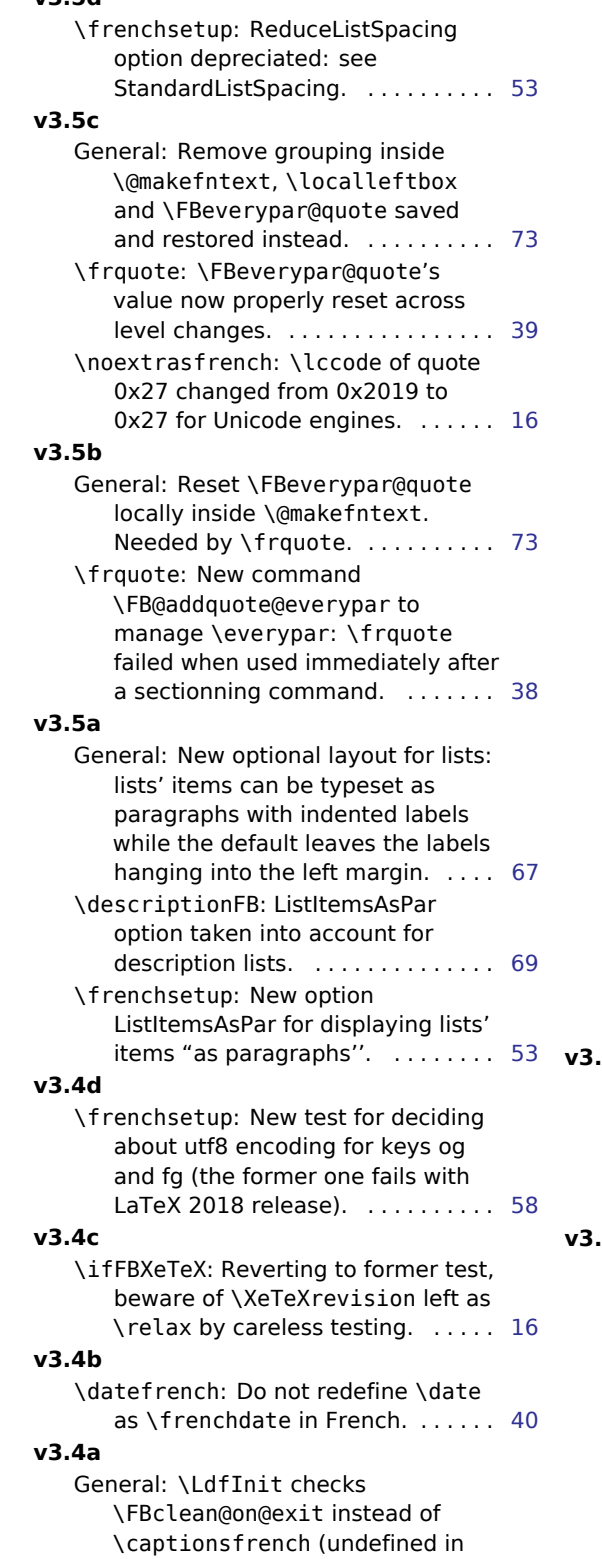

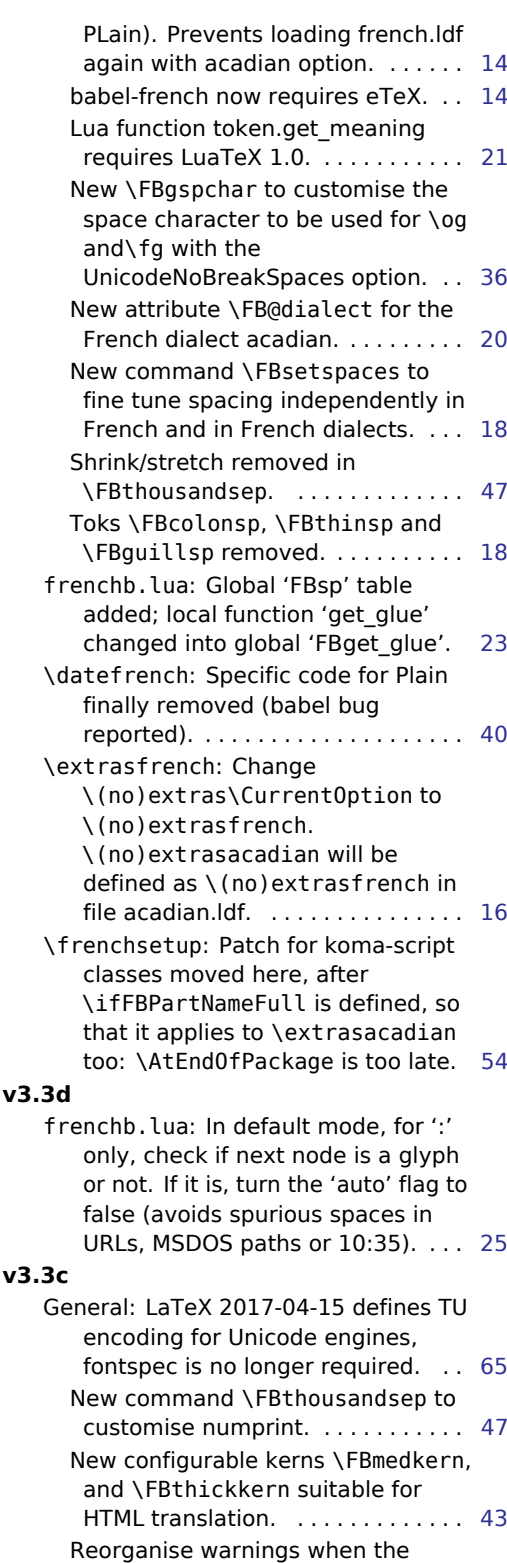

caption, subcaption or floatrow

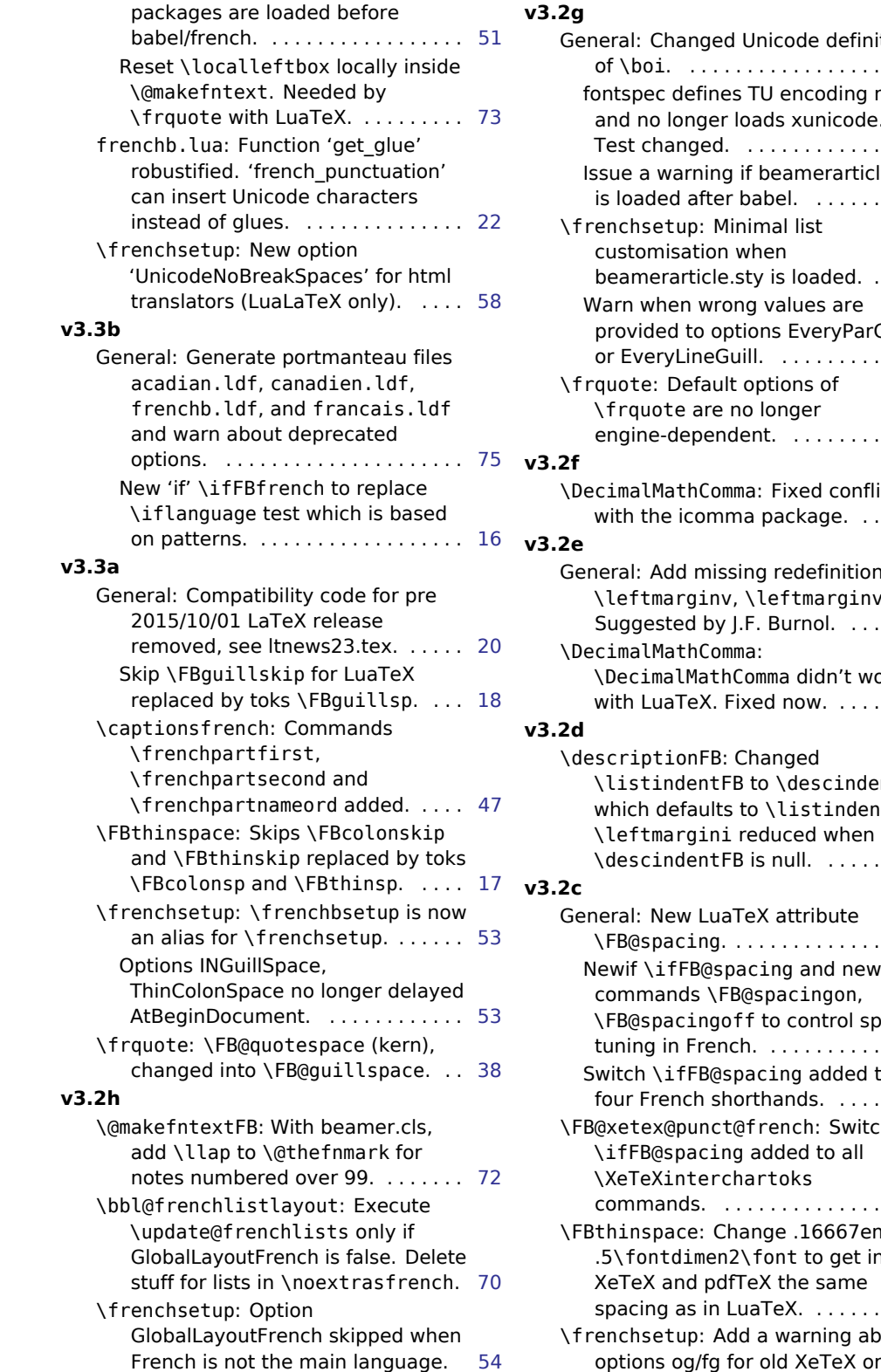

## **v3.2g**

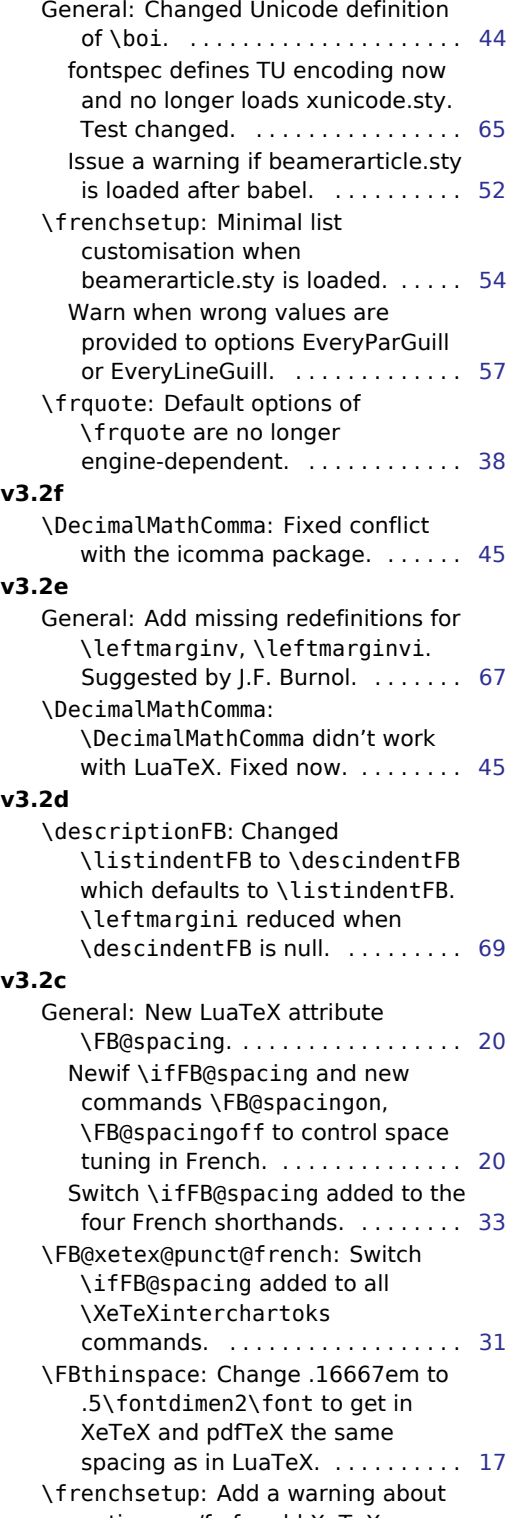

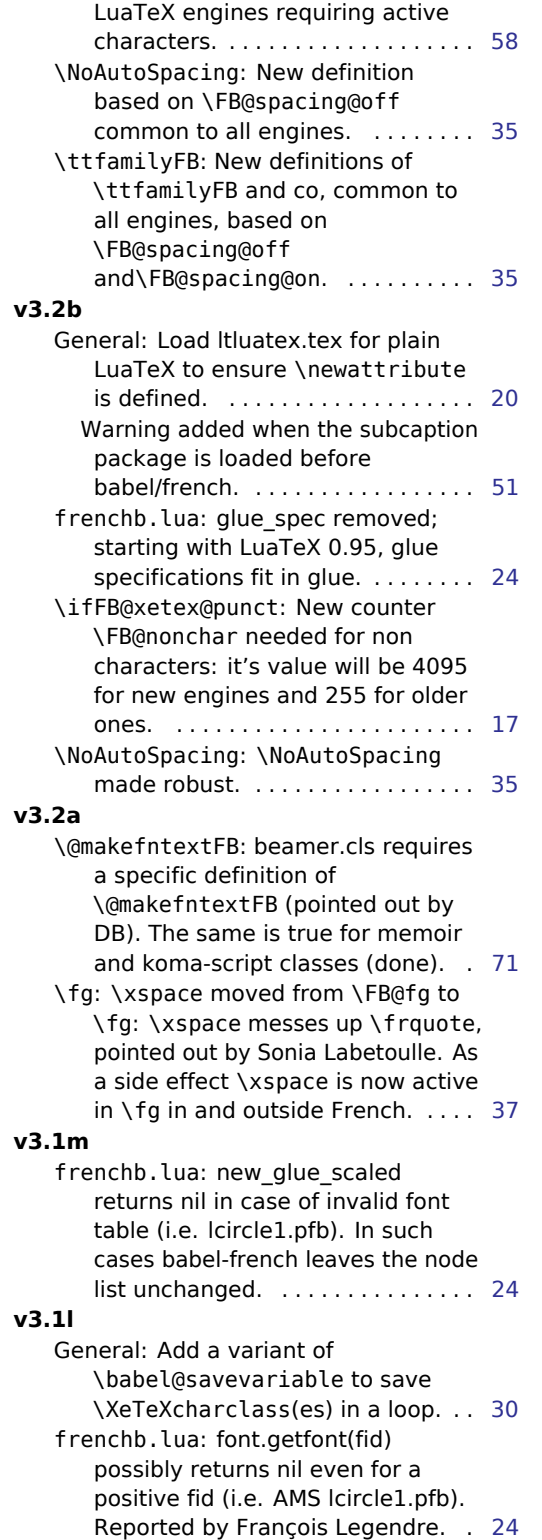

\FB@luatex@punct@french: Use

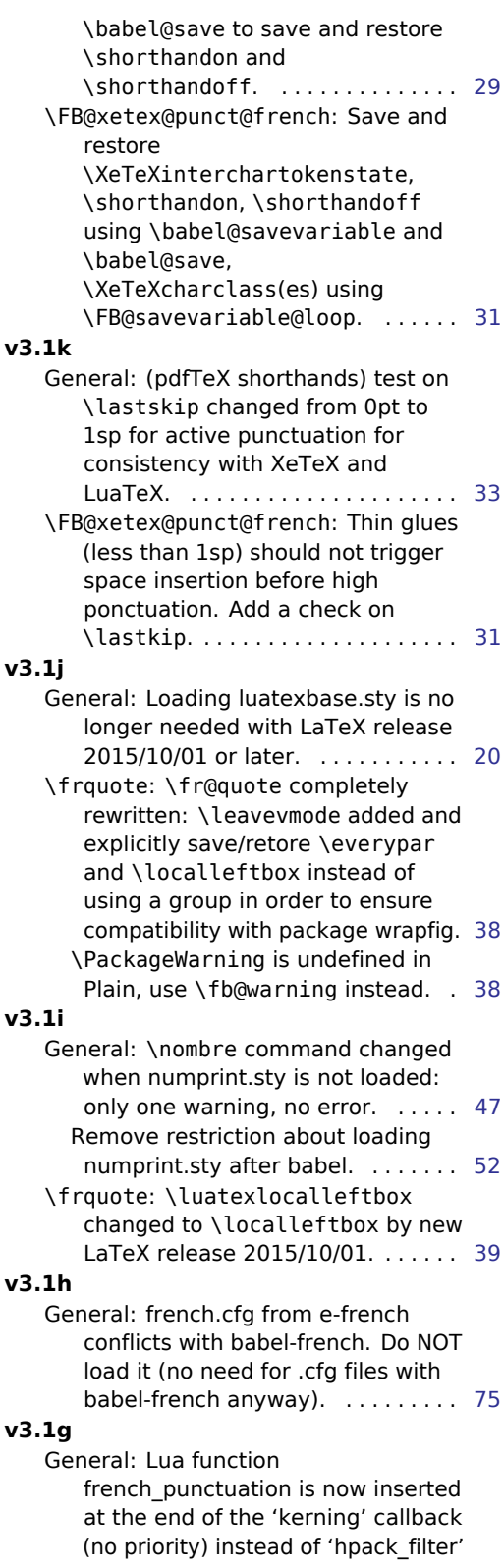

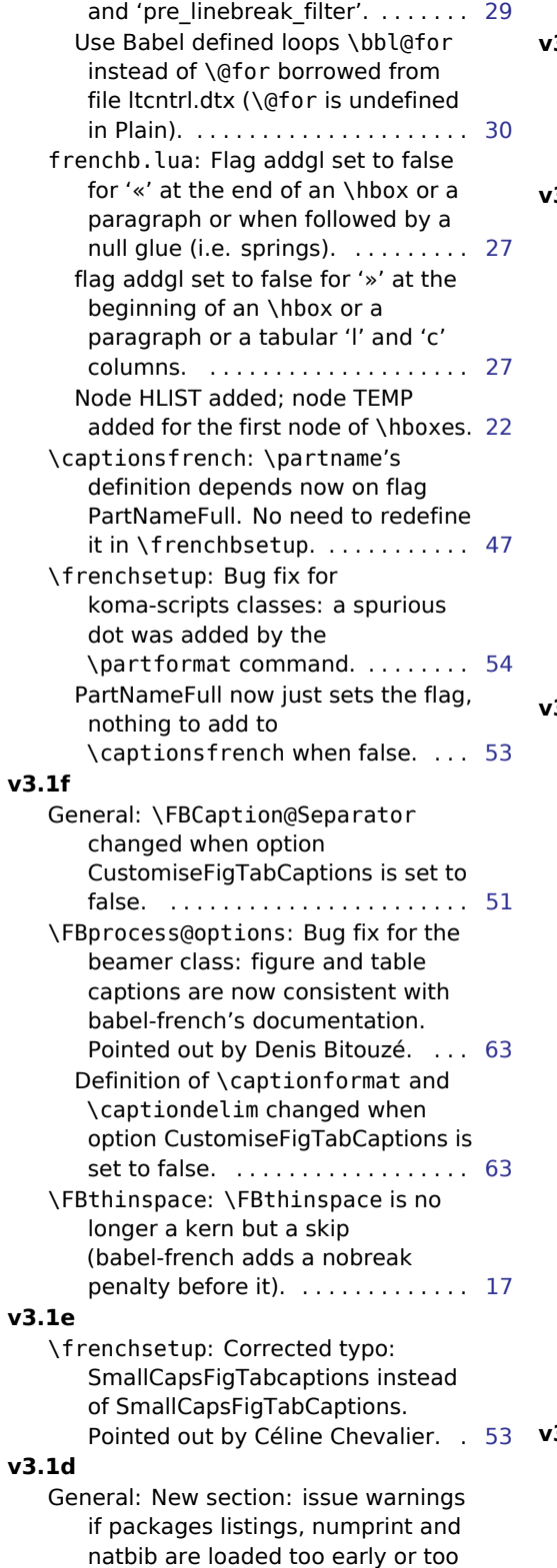

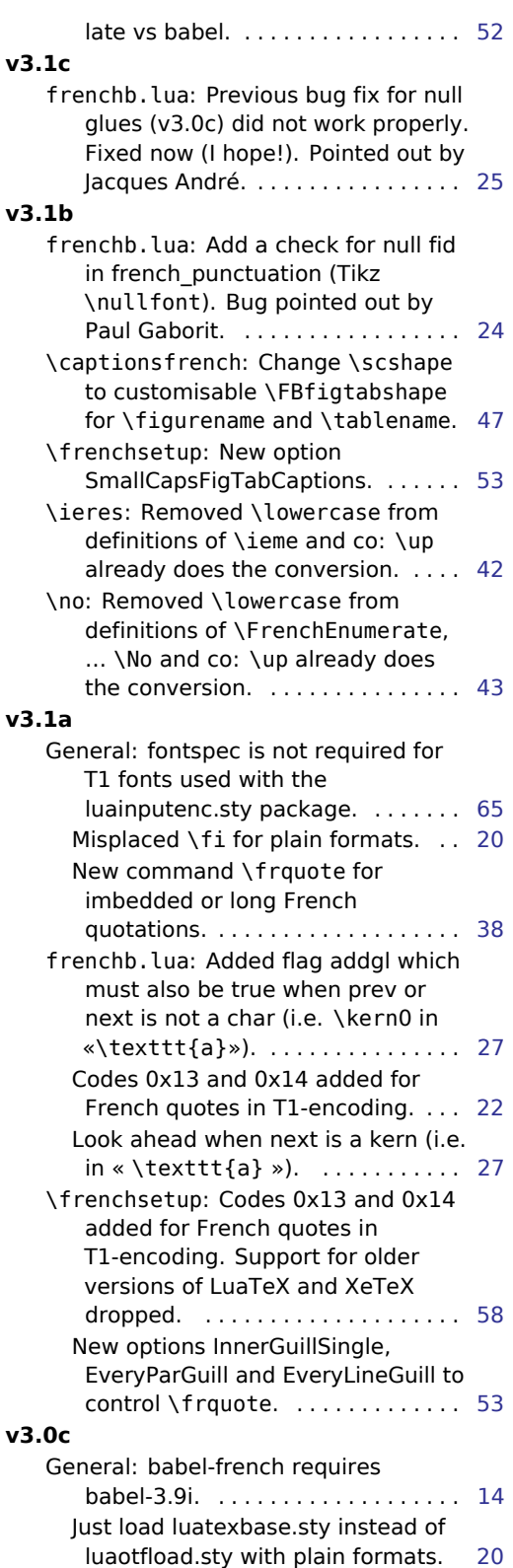

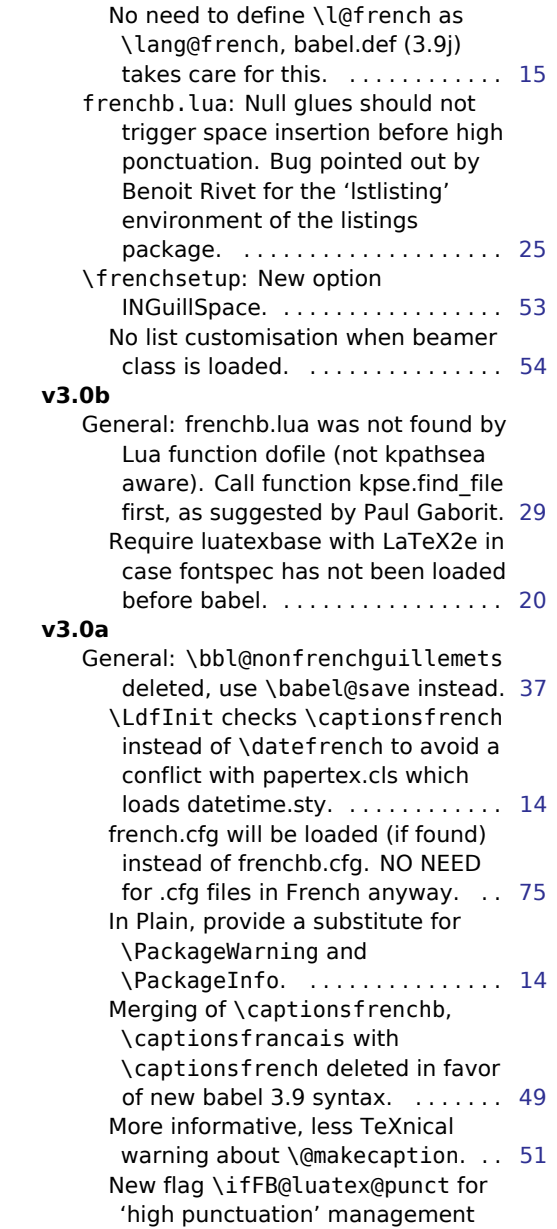

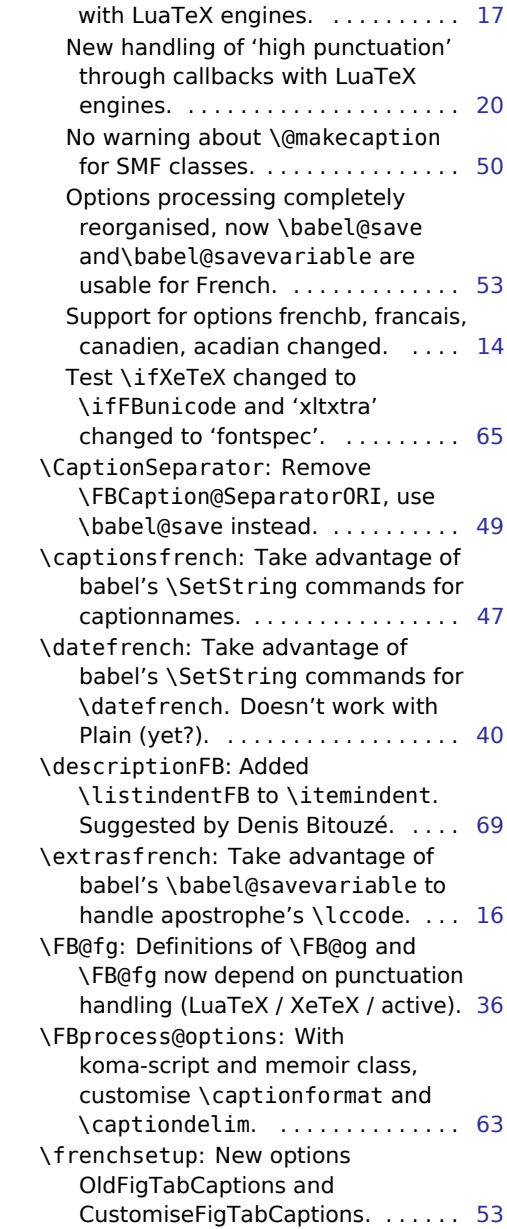